# ZÁPADOČESKÁ UNIVERZITA V PLZNI

FAKULTA EKONOMICKÁ

# **ZMĚNY KRAJINY V POVODÍ KATEŘINSKÉHO POTOKA**

# **V 19., 20. a 21. STOLETÍ**

BAKALÁŘSKÁ PRÁCE

**Amálie Bártová**

Plzeň, 24. srpna 2015

Prohlašuji, že jsem bakalářskou práci vypracovala samostatně pod vedením RNDr. Václava STACKE, Ph.D. Veškeré použité podklady, ze kterých jsem čerpala informace, jsou uvedeny v seznamu použité literatury a citovány v textu podle normy ČSN ISO 690.

V Plzni, dne 24. 8. 2015

. . . . . . . . . . . . . . . . . . . . . . . . . . . .

Amálie Bártová

Děkuji vedoucímu mé bakalářské práce panu RNDr. Václavu Stacke, Ph.D. za věcné připomínky a vstřícnost při konzultacích a vypracovávání bakalářské práce.

## Obsah

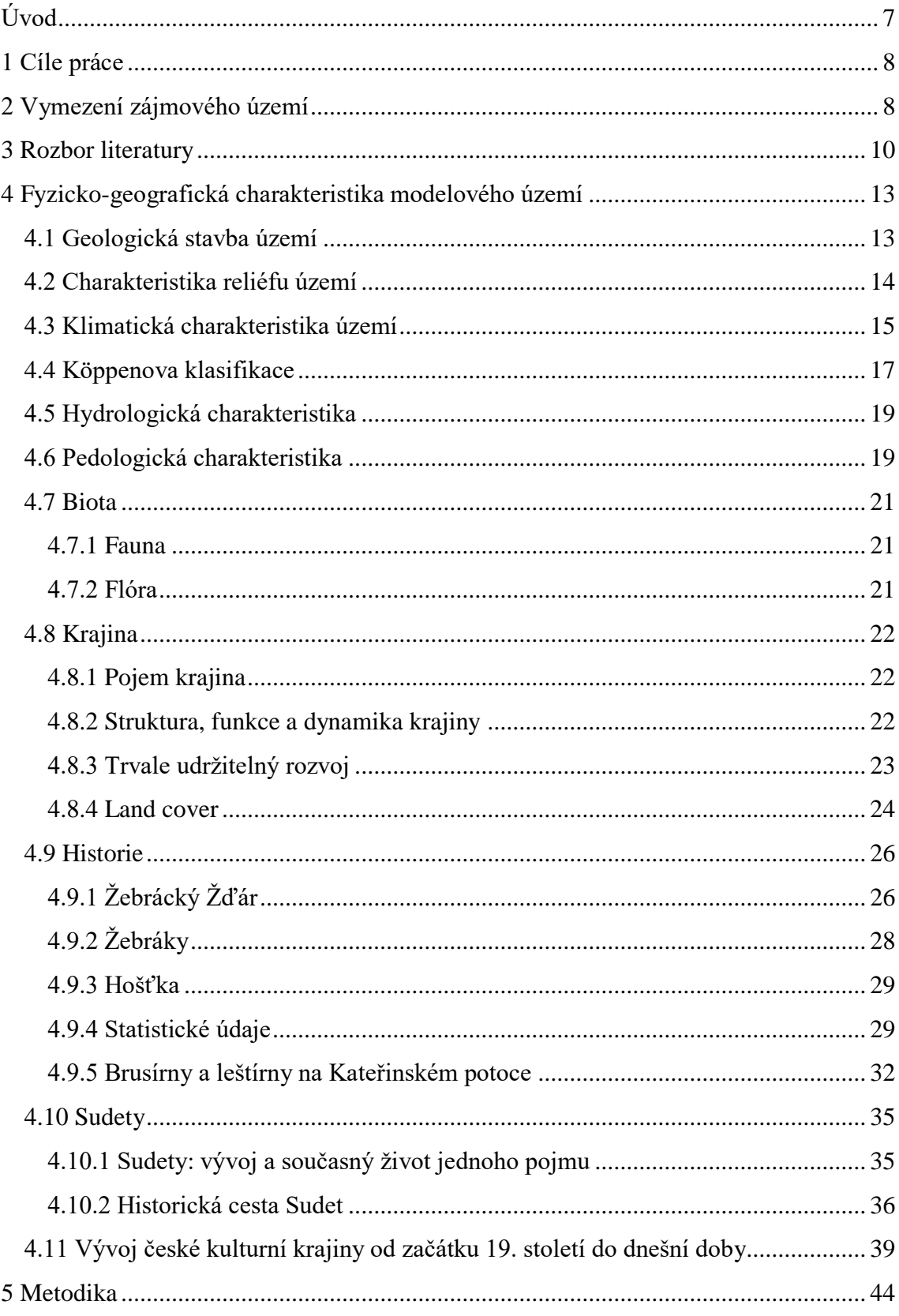

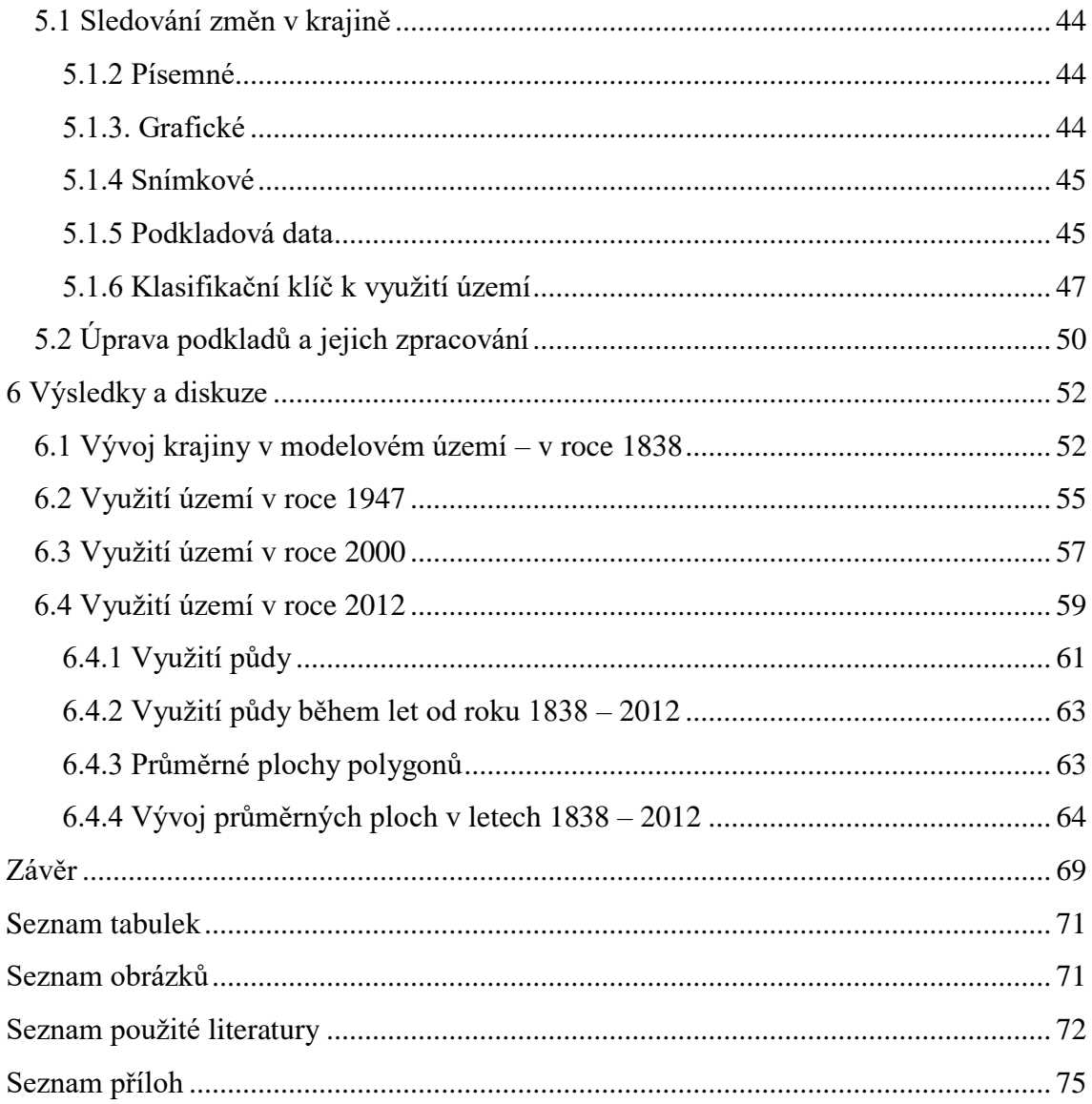

## <span id="page-5-0"></span>**Úvod**

Tato práce bude zkoumat změny ve využití půdy, ke kterým došlo během posledních dvou století v povodí Kateřinského potoka na katastrálních územích: Lesná u Tachova, Bažantov, Pořejov, Žebráky, Hošťka, Nové Domky a Bohuslav.

Hlavním cílem mé práce bude na základě zkoumání historických a současných map popsat změny ve využití půdy, které v modelovém území proběhly v 19., 20. a 21. století. Po nabytí důležitých informací získaných studiem literatury se budu snažit nalézt historické události, jež byly příčinou těchto změn. Na základě zkoumání těchto map budu zjišťovat, jaké změny během let na mém vymezeném území proběhly.

Prostředkem ke splnění vytyčených cílů mi bude software ArcMap, jehož prostřednictvím budu nejprve digitalizovat čtyři mapové zdroje z různých období. Nejstarším podkladem bude otisk mapy stabilního katastru z roku 1838, dále černobílá ortofotomapa z roku 1947 a dvě barevné ortofotomapy z let 2000 a 2012. Z vybraných map poté pomocí téhož softwaru vytvořím mapy změn využití krajiny.

V první části bakalářské práce rozeberu k tématu odpovídající literaturu, dále se budu věnovat fyzicko-geografické charakteristice modelového území.

V socioekonomické části přiblížím historii obcí, jejichž katastrální území zasahuje do mého modelového území.

V dalších kapitolách se budu zabývat pojmem krajina a Sudety. Popíši také vývoj české kulturní krajiny od začátku 19. století až do současnosti.

## <span id="page-6-0"></span>**1 Cíle práce**

Ve své bakalářské práci jsem si vytyčila dva hlavní cíle:

1. Popsat a určit rozsah krajinných změn v zájmovém území v průběhu 19., 20. a 21. století.

2. Definovat společenské změny, kterými byly tyto změny v krajinné struktuře způsobeny.

Dílčí cíle:

1. Vytvořit rozbor literatury týkající se historických změn ve struktuře obyvatelstva v širším zájmovém území.

2. Vektorizovat vybrané historické mapové zdroje.

3. Statisticky zhodnotit změny ve využití půdy mezi jednotlivými lety.

## <span id="page-6-1"></span>**2 Vymezení zájmového území**

Zájmové území jsem vytyčila v horní části povodí Kateřinského potoka, významného vodního toku na území Českého lesa. Jako závěrový profil této části povodí byl vybrán most přes Kateřinský potok na silnici mezi Hošťkou a Novými Domky. Horní část povodí Kateřinského potoka se nachází přibližně 15 km jihozápadně od okresního města Tachov a 8 km severovýchodně od hraničního přejezdu Rozvadov. V mém zájmovém území se vyskytuje chráněné území "Prameniště Kateřinského potoka" a chráněné území "Na Kolmu" nedaleko Honzova rybníka. Jižně od Honzova rybníka se rozprostírá Chráněná krajinná oblast Český les.

Rozvodnici jsem stanovila na základě vrstevnic ze Základních map České republiky 1:10 000, kterou poskytl Český úřad zeměměřický a katastrální. Mapa vymezení zájmového území se nachází na obr. č. 1. (Ředinová, Pavlásek, Máca, 2009).

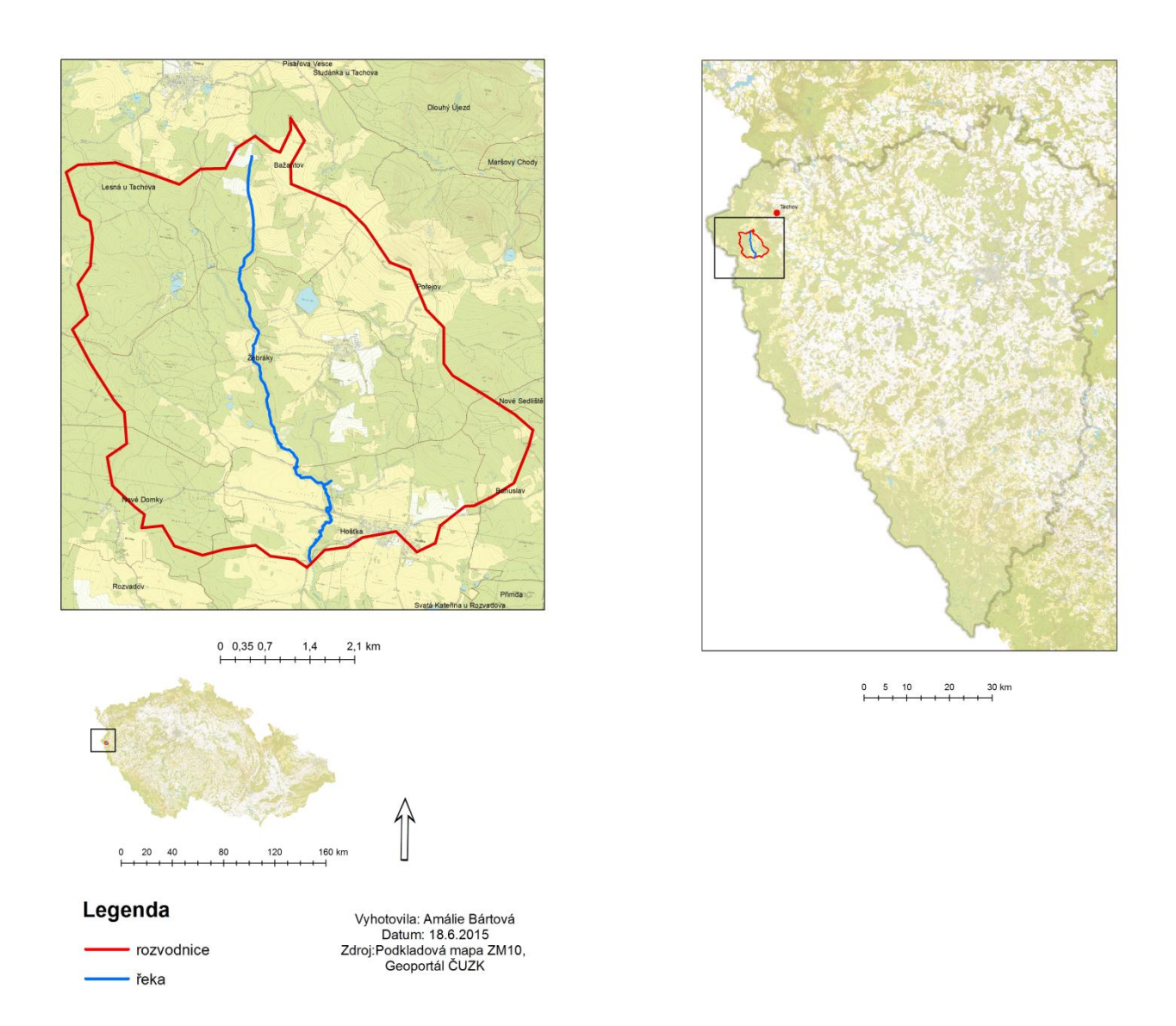

*Obrázek č. 1:* **Vymezené území Zdroj:** podkladová mapa ZM10, Geoportál, ČUZK, vlastní zpracování

## <span id="page-8-0"></span>**3 Rozbor literatury**

Na českém území existuje dlouhá tradice v evidenci obyvatel i majetku včetně pozemků a popisu jejich využití. Nejstarší zdroje nejsou pro rekonstrukci vzhledu krajiny ideální, nicméně i v nich lze najít množství zajímavých a přínosných informací.

Jako první, úplný soupis daňových povinností v Českém království můžeme uvést Berní rulu z roku 1654 (NÁRODNÍ ARCHIV, 2009).

Tereziánský katastr je aktualizací rustikálního katastru neboli soupisu půdy, který měli poddaní v dědičném zájmu, k němuž došlo za panování Marie Terezie v letech 1741 – 1748 (První tereziánský katastr rustikální neboli Třetí berní rula) a 1748 – 1757 (Druhý tereziánský katastr rustikální neboli Čtvrtá berní rula) (CHALUPA, 1966). Josefský katastr navazoval na Tereziánské katastry, jednalo se o katastrální operát, který vznikl na základě patentu císaře Josefa II. 20. dubna 1785. Jednalo se o první katastr, který se zakládal na přímém měření skutečného stavu v terénu (PEKAŘ, 1932).

Souborem údajů o veškerém půdním fondu v Rakouském císařství je Stabilní katastr. Vypracován byl v první polovině 19. století. Vytvořen byl proto, abychom měli dostatečně přesné podklady z měření pro stanovení pozemkové daně (ČUZK*,* 1826- 1843).

První vojenské mapování – tzv. Josefské se uskutečnilo mezi lety 1764 – 1768 a 1780 – 1783 (rektifikace) v měřítku 1: 28 800, podkladem pro toto mapování se stala Müllerova mapa Čech z roku 1720, jejímž autorem je Jan Kryštof Müller. Jeho mapa se řadí mezi nejcennější a nejkrásnější díla kartografie z naší minulosti (OLDMAPS,1720). Mapování prováděli vojenští topografičtí důstojníci, ti projížděli krajinou a mapovali metodou *"á la vue"* neboli *"od oka"* (ČUZK, 1764 – 1768).

Druhé vojenské mapování (1836 – 1852, měřítko 1:28 800) je oproti Josefskému vojenskému mapování přesnější, důvodem je vojenská triangulace, která sloužila jako geodetický základ (ČUZK,1836 – 1852).

Třetí vojenské mapování – tzv. Františko-josefské (1876 – 1878 – Morava a Slezsko, 1877 – 1880 Čechy, měřítko 1: 25 000) bylo zahájeno r. 1869 a až do poloviny 20. století tvořilo jediné souvislé topografické dílo v Čechách. Bylo vytvořeno, protože Františkovo mapování již nedostačovalo požadavkům armády rakouské monarchie.

Použit byl Besselův elipsoid, jadranský výškový systém a rovinné souřadnicové systémy Gusterberg a sv. Štěpán (ČUZK*,*1877- 1880).

Vojenský zeměpisný ústav v Praze začal znovu fungovat po 2. světové válce. Roku 1952 odstartovaly přípravy na vytvoření nového jednotného mapového díla v měřítku 1: 25 000 a v souřadnicovém systému S – 1952 (ČUZK, 1952).

Mé vymezené území bylo na historických ortofotomapách snímkováno v roce 1947, když se vybírala území, která budou snímkována před 2. světovou válkou. Bral se zřetel hlavně na datum pořízení co nejblíže času zahájení okupace území Československa (CENIA, 1947).

Barevné snímkování pro západní Čechy je prováděno roku 2005. Nejnovější aktualizace je pro rok  $2013 - 2014$  (ČUZK, 2014).

Základní mapa ZM 10, jež mi byla podkladem pro vytvoření rozvodnice, je státní mapové dílo, které zobrazuje Českou republiku, a je vydávána postupně od roku 1970 (ČUZK, 2014).

Je důležité vysvětlit pojem krajina, jelikož v bakalářské práci je to jeden z pojmů, o kterém se zmiňuji často. Demek rozumí pod pojmem krajina to, co je část zemského povrchu naší země, jež tvoří celek kvalitativně se odlišující od ostatních částí krajinné sféry (DEMEK, 1981). Miklós a Izakovičová dělí strukturu krajiny na primární, sekundární a terciární, a při dělení struktury krajiny dávají velký význam lidské činnosti (MIKLÓS a IZAKOVIČOVÁ, 1997).

Pro spojení všech historických událostí, které měly na krajinu v mém modelovém území vliv, je zapotřebí znát vývoj krajiny na českém území od průmyslové revoluce do dnešní doby (LOKOČ et al., 2010).

Na základě informací z literatury si můžeme spojit historické milníky, které krajinu zasáhly, a změny, k nimž došlo ve využití půdy během let a zasáhly i zemědělství - například, že místo úhoru se přešlo na střídavý polní systém (LIPSKÝ, 2000). Během 19. století také vzrostl počet obyvatel na našem území na 6,5 milionu obyvatel. Důvodem bylo, že zemědělská výroba vzrostla oproti předchozí etapě 3,5 krát (LÖW a MÍCHAL, 2003).

Spisovatel a historik Zdeněk Procházka popisuje obce, osady a některá zajímavá místa, která na území Českého lesa zanikla po roce 1945 (PROCHÁZKA, 2011). V mém zájmovém území se nacházela např. zaniklá obec Žebrácký Žďár, ta měla ještě v roce 1921 celkem 167 obyvatel a čítala 27 domků (ČESKÝ STATISTICKÝ ÚŘAD,

2006). Na mém modelovém území se také nacházela sklárna Kolm (PROCHÁZKA, 2009). V jižním Německu byly provedeny dvě případové studie v kulturní krajině, Bender a spol. vytvořili analýzu změn od roku 1850 na základě katastrálních map a katastrů, kdy analýzu změn prováděli pomocí softwaru ArcGis (BENDER a JENS, 2005).

Jedním z největších zásahů do sudetské krajiny byl odsun německého obyvatelstva, krajina tak přišla o své hospodáře (MIKŠÍČEK a SPURNÝ, 2004). Noví osídlenci, kteří přicházeli především z Podkarpatské Rusi, Rumuni, Maďaři i Slováci vzpomínají na strastiplné začátky, kdy neměli co jíst a byli závislí na zásobách vystěhovalých Němců (ZČU, 2014).

V posledních desetiletích došlo k změnám ve využití a obhospodařování půdy, která vedla na mnoha místech evropského venkova k degradaci půdy (RESCIA, 2010).

Další práce, která se zabývá změnami ve využití krajiny je například diplomová práce Analýza změny ve využití krajiny v katastru Růžová. Diplomová práce hodnotí změny ve využití krajiny od roku 1843-2007 (ČERNOHOUZ, 2007). Například, že orná půda měla v roce 1843 v katastru Růžová 34 % a v roce 2007 klesla na 28 %. Lesní plochy 54 % v roce 1989 klesly na 46 %, ale již v roce 2007 měly znovu 54 %.

Bakalářská práce Transformace krajiny v modelové části povodí Ponávky, která hodnotí změny ve využití půdy, ale také hodnotí vliv na ekologickou stabilitu krajiny a funkci krajiny v modelovém území v povodí Ponávky (VYSLOUŽIL, 2011) uvádí, že v roce 1877 bylo zastoupení lesních ploch 47,9 %, v roce 2009 45,05 %, orná půda zabírala ve vymezeném území 28,54 %, v roce 1985 měla 6,08 % a v roce 2009 2,43 %. Velkou změnou, která se stala ve vymezeném území v povodí Ponávky je nárůst zástavby, zatímco v roce 1877 měla zástavba 0,45 % a v roce 2009 17,28 %.

Krajina v mém modelovém území zaznamenala mnoho změn. O tom, jak se v průběhu let měnila, se dozvíte v závěru práce.

12

# <span id="page-11-0"></span>**4 Fyzicko-geografická charakteristika modelového území**

## <span id="page-11-1"></span>**4.1 Geologická stavba území**

Mé vymezené území leží v Českém masívu, ten je pozůstatkem po rozlehlém variském nebo hercynským horstvu, které bylo vyvrásněno při variském neboli hercynském vrásnění v období mezi 380-300 miliony lety před naším letopočtem, v době středního devonu do svrchního karbonu.

Stavbu Českého masívu tvoří hlavně horniny prekambrického a paleozoického stáří. Pravděpodobně tyto celky před variským vrásněním spolu nikterak nesouvisely, ale variské vrásnění je poté spojilo v pevný, kratonizovaný celek, tedy novodobý Český masív. Na Českém masívu se postupně ukládaly pokryvy mladších uloženin. V době před a po variském vrásnění vznikly horninové celky. Ty se dělí do pěti oblastí, mé modelové území se nachází v moldanubické části.

Tato oblast je představována metamorfovanými horninami prekambrického a paleozoického stáří, jež jsou protkány intruzivními tělesy hlubinných granitoidních hornin. Ty vytváří dva velké plutonické komplexy: středočeský a moldanubický.

V mém zájmovém území se vyskytují izolované denudační zbytky sladkovodních, terciérních uloženin. Nejvíce je tvoří říční nebo i jezerní uloženiny písků, štěrků a podřízených jílů, obvykle s polohami železitých pískovců a slepenců a zbytky (volnými bloky a úlomky) velmi pevných dinasových křemenců ("sluňáky"). V Tachovské brázdě nedaleko od mého modelového území, mezi Mariánskými Lázněmi a Domažlicemi, byla dokázána pliocenní flóra (CHLUPÁČ, 2002).

Během čtvrtohor nedocházelo k tektonickým událostem jako je vznik velkých pánví nebo orogeneze, ale i tak se v tomto období událo mnoho jevů, které měly na dnešní podobu mého vymezeného území vliv. Nedaleko Františkových Lázní byly před stovkami tisíc let aktivní vulkány. Ve čtvrtohorách docházelo ke střídání dob ledových a meziledových, což se podepsalo na uloženinách na mnoho řekách a jezerech (GEOFYZIKÁLNÍ ÚSTAV AKADEMIE VĚD ČR, 2015).

## <span id="page-12-0"></span>**4.2 Charakteristika reliéfu území**

Mé modelové území se nachází v Českém lese. Jedná se o celek, který leží na hranici mezi Německem a Českou republikou. Český les je členitá vrchovina, kus její části je plochá hornatina kerného až klenbového typu: plochu tvoří 791,58 km<sup>2</sup>, stř. výška 628,2 m n. m., stř. sklon 5° 49´. Skládá se hlavně z krystalických hornin moldanubického a proterozoického komplexu, tepelsko-barrandienské oblasti s tělesy magmatitů, povrch se sklání strměji k východu (místy se svahy při zlomových liniích) (DEMEK A MACKOVČIN, 2006).

Stěžejní část Českého lesa tvoří Kateřinská kotlina, jež je předmětem mého zkoumání. Plocha Kateřinské kotliny je 50,19 km², střední výška 525 m, střední sklon 2° 50´. Je tvořena z paleozoické leukokratní a muskovit – biotické žuly rozvadovského masívu a z prekambrické cordierit – biotické a sillimanit – biotické migmatitizované pararuly. Kateřinská kotlina je plochá tektonická sníženina, která má rozsáhlé plošiny třetihorní holoroviny na hluboce zvětralých horninách, s širokými údolními nivami potoků pravoúhlé vodní sítě a plochý, pahorkatinný povrch sedimentů a nevýrazné suky a odlehlíky na V a S (DEMEK A MACKOVČIN, 2006).

Pro Český les jsou typické rozsáhlé hřbety, hrásťové a brachyantiklinální elevace, sporadicky se zde vyskytují zbytky poloroviny a pediplénu, údolí jsou z větší části široce rozevřená, významné jsou suky a strukturní hřbítky s tvary zvětrávání a odnosu hornin. Nejvyšší bod je vrchol Čerchov s nadm. výškou 1041,8 m v Haltravské hornatině (DEMEK A MACKOVČIN, 2006).

V povodí Kateřinského potoka došlo k melioraci. V letech 1971-1972 probíhalo narovnání vodního koryta a v letech 1999-2007 se koryto znovu ohýbalo. Kateřinská kotlina má specifické odtokové poměry. Z důvodu, že Kateřinský potok má malý spád, odchází voda ze srážek a četných pramenů velmi pomalu a proto se v terénních depresích vytváří mokřady a bažiny. Lesníci až do počátku 2. světové války odvodňovali Kateřinský potok systémem příkopů, kdy hlavní stoka sváděla vodu z menších bočních příkopů.

Příkopy se pravidelně čistily až do počátku 2. světové války. Po násilném odtržení Sudet získaly zkonfiskovaný majetek Kolowratů německé státní lesy, které se o příkopy nestaraly a po 2. světové válce, kdy se ve vymezeném území nenacházelo tolik pracovní síly, nikdo o čištění koryta nepečoval.

Jak jsem se již zmínila, na české straně Kateřinského potoka došlo k revitalizaci vodního toku v letech 1999-2007. Revitalizace proběhla nedaleko bývalé roty pohraniční stráže v délce 1,7 km. Upravené koryto bylo na některých místech zavezeno, a tak vznikla boční a slepá ramena v délce asi 300 m. Díky revitalizačním procesům se na Kateřinském potoce objevil znovu bobr evropský.

Domnívám se, že systém odvodňování, který zde byl prováděn do roku 1943, plnil svou funkci a navíc nikterak neohrožoval cenné původní biotopy, jako příklad uvádím vydru říční, která se zde dříve nacházela (NATURE, 2015).

#### <span id="page-13-0"></span>**4.3 Klimatická charakteristika území**

Území, které studuji, se podle klimatické charakteristiky E. Quitta nachází ve dvou oblastech: *MW4* a v *MW3,* kdy převládá oblast *MW4*. Oblast *MW3* se v mém vytyčeném území vyskytuje jen ojediněle, a to na místech, kde je vyšší nadmořská výška. S čímž souvisí, že oblast *MW3* je oblast chladnější (TOLASZ, 2007).

Oblasti *MW3* a *MW4* jsou si svou charakteristikou velmi podobné. Liší se jen v počtu dní s průměrnou teplotou 10 °C a více, kdy oblast *MW4* má vyšší počet těchto dnů - 140-160 dnů v roce, dále se liší v počtu mrazivých dní, kdy pro oblast *MW4* je počet 110-130, ale v *MW3* 130-160 dnů. V počtu dní se sněhovou pokrývkou má vyšší počet oblast *MW3*, a to 60-100, ale naopak vyšší počet zatažených dní má oblast *MW4*, tj. 150-160 dní v roce (TOLASZ, 2007). Průměrná roční teplota je 8-9 °C a průměrný roční srážkový úhrn činí 600-700 mm (CHMI, 2015).

| <b>Parametr</b>             | Klimatické<br>char.   | Klimatické<br>char.   |
|-----------------------------|-----------------------|-----------------------|
|                             | Mírně teplých oblastí | Mírně teplých oblastí |
|                             | MW3                   | MW4                   |
| Počet letních dní           | $20 - 30$             | $20 - 30$             |
| dní<br>Počet                | 120-140               | 140-160               |
| s průměrnou teplotou        |                       |                       |
| $10^{\circ}$ C a více       |                       |                       |
| Počet dní s mrazem          | 130-160               | 110-130               |
| Počet ledových dní          | 40-50                 | $40 - 50$             |
| Průměrná<br>lednová         | $-3 - - 4$            | $-2 - 3$              |
| teplota $(v^{\circ}C)$      |                       |                       |
| Průměrná červencová         | $16-17$               | $16-17$               |
| teplota $(v^{\circ}C)$      |                       |                       |
| Průměrná<br>dubnová         | $6 - 7$               | $6 - 7$               |
| teplota $(v^{\circ}C)$      |                       |                       |
| Průměrná<br>říjnová         | $6 - 7$               | $6 - 7$               |
| teplota $(v^{\circ}C)$      |                       |                       |
| Prům.<br>počet dní se       | 110-120               | 110-120               |
| srážkami 1 mm a více        |                       |                       |
| srážek<br><b>Suma</b><br>ve | 350-450               | 350-450               |
| vegetačním období           |                       |                       |
| Suma srážek v zimním        | 250-300               | 250-300               |
| období                      |                       |                       |
| Počet dní se sněhovou       | 60-100                | 60-80                 |
| pokrývkou                   |                       |                       |
| Počet zatažených dní        | 120-150               | 150-160               |
| Počet jasných dní           | 40-50                 | $40 - 50$             |

*Tabulka č. 1:* **Quittova charakteristika MW3,MW4**

## <span id="page-15-0"></span>**4.4 Köppenova klasifikace**

Klasifikace klimatu, kterou vytvořil v roce 1990 W. Köppen, se stala nejen celosvětově uznávanou, ale také nejvíce rozšířenou. Klasifikace klimatu funguje na základě rozdělení ročního průběhu teplot a srážek ve vztahu k vegetaci. W. Köppen vytvořil klasifikaci, jež kategorizuje klimatická pásma ve světě od písmena *A* až *E*, a v těch se dále rozděluje 11 typů a další podtypy na podkladu hodnot a vzájemných ročních a měsíčních úhrnů srážek a průměrů teplot (TOLASZ, 2007).

Mé území se vyskytuje na podtypu *Dfb* a *Cfb*. *Cfb* neboli podnebí listnatých lesů mírného pásma se v mém modelovém území vyskytuje více. V pásmu *C* a *D* je průměrná teplota nejteplejšího měsíce vyšší než 10 °C, přitom u pásma *C* leží teplota nejchladnějšího měsíce pod -3 až -18 °C. Zatímco u písmena *D* je teplota nejchladnějšího měsíce pod -3 °C (TOLASZ, 2007).

Písmeno *f* znamená u pásma *C* a *D*, že množství srážek v nejvlhčím letním měsíci je vyšší než toto množství v nejsušším zimním měsíci, ale méně než desetkrát. Současně úhrn srážek v nejvlhčím zimním měsíci je menší než trojnásobek úhrnu srážek v nejsušším letním měsíci. Písmeno *b* na třetí pozici znamená, že teplota nejteplejšího měsíce je menší než 22 °C, a alespoň čtyři měsíce mají průměr větší než 10 °C (TOLASZ, 2007).

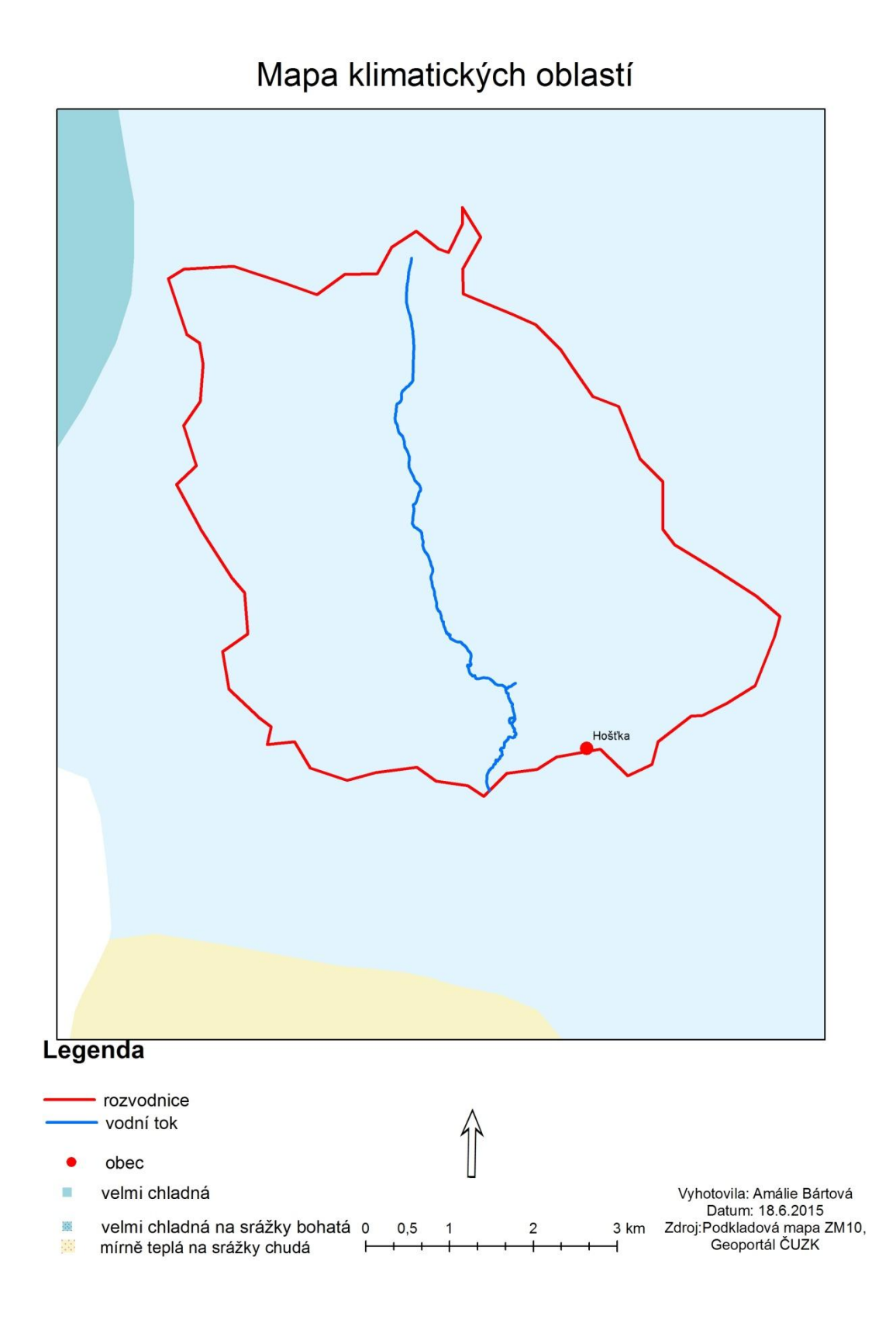

*Obrázek č. 2:* **Mapa klimatických oblastí Zdroj:** podkladová mapa Cenia, vlastní zpracování

## <span id="page-17-0"></span>**4.5 Hydrologická charakteristika**

Mé modelové území bylo vymezeno dle horní části povodí Kateřinského potoka. Kateřinský potok čerpá vodu hlavně z Kateřinské kotliny a odvádí ji zpočátku jako levostranný přítok do řeky Naab v bavorském Pfreimdu a dále do Dunaje.

Kateřinský potok 1,5 km jihovýchodně od Lesné ve výšce 679 m. n. m., státní hranici s Německem přechází 3 km jihozápadně od Diany v 292 m. n. m. Číslo hydrologického pořadí je 4-01-02-011 (III.) (KESTŘÁNEK, 1984), plocha povodí má 101,4 km<sup>2</sup>. V Čechách dosahuje délka toku 20,5 km, průměrný průtok na státní hranici je 0,71 m<sup>3</sup>. s<sup>-1</sup> (KESTŘÁNEK, 1984).

## <span id="page-17-1"></span>**4.6 Pedologická charakteristika**

V mém vymezeném území se nacházejí kambizemě, ty se vytvářejí ve svažitých podmínkách pahorkatin, vrchovin a hornatin. Vytvořila jsem půdní mapu (viz obr. č. 3) na základě dat z geoportálu v prostředí ArcMap 10.0. Jak lze vidět, ve vymezeném území se nachází kambizem dystrická a kambizem acidní.

Kambizem acidní se nachází ve střední a jižní části vymezeného území. Kambizem dystrická se rozkládá v převážné části vymezeného území, především v horní části. Kambizemě mají humusový *A* horizont s horizontem vnitropůdního zvětrávání (BV) a *C* horizontem. Kyselé půdy (acidní) mají vrstvu moderu do 5 cm (TAXONOMICKÝ KLASIFIKAČNÍ SYSTÉM PŮD ČR, 2015).

Matečným substrátem kambizemě jsou většinou středně mocné zvětraliny hornin skalního podkladu. Tyto půdy se nacházejí jak pod lesem, tak pod zemědělskou půdou a původní porosty jsou květnaté bučiny, někdy i jedlové doubravy (ČESKÝ LES, 2006).

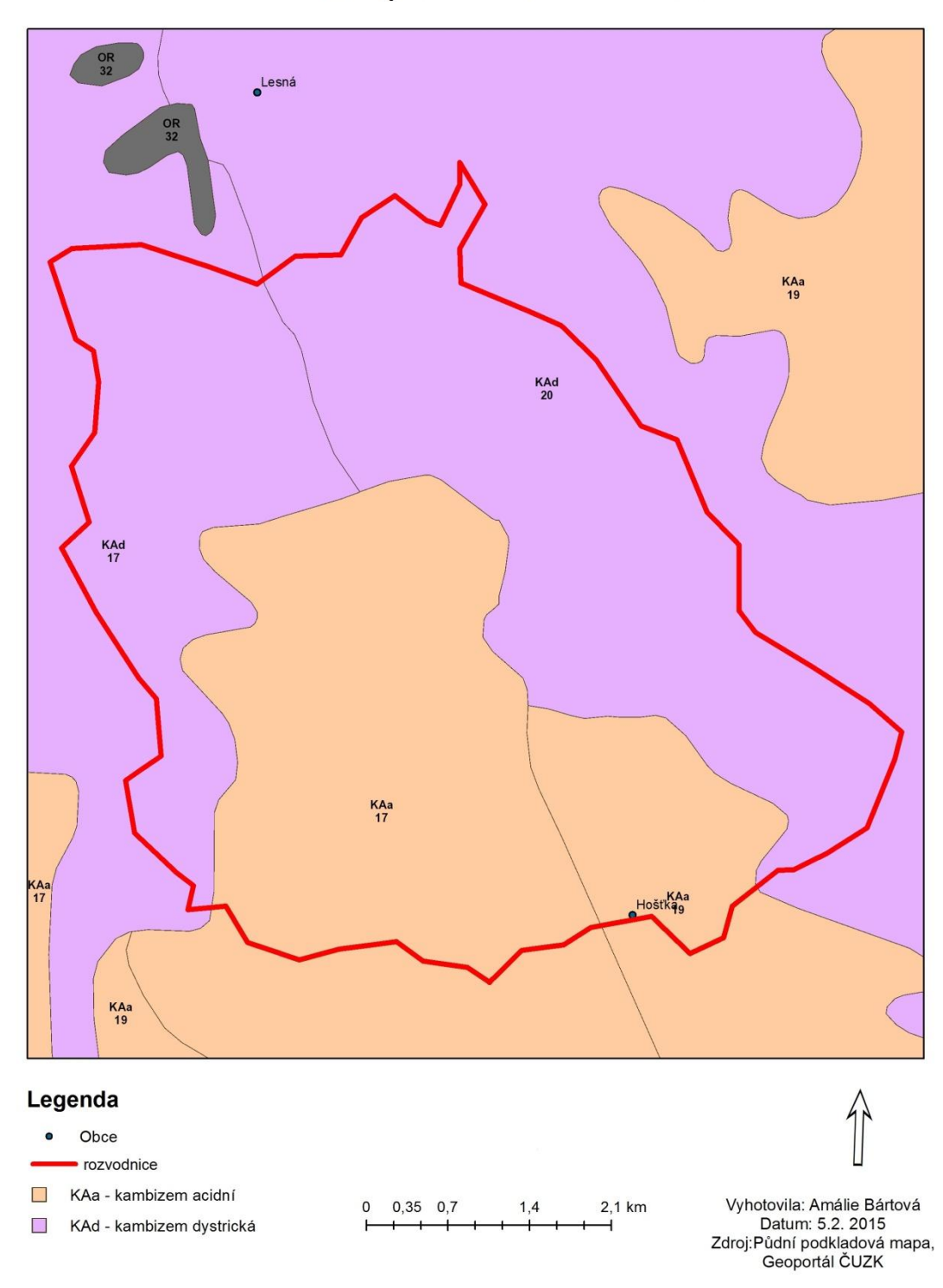

Půdní mapa zvoleného území

*Obrázek č. 3:* **Půdní mapa vymezeného území Zdroj:** půdní podkladová mapa, Geoportál*,* ČUZK, vlastní zpracování

## <span id="page-19-0"></span>**4.7 Biota**

## <span id="page-19-1"></span>4.7.1 Fauna

V mém modelovém území v povodí Kateřinského potoka se po letech znovu začal objevovat bobr evropský, který se zde již vyskytoval dříve (ČESKÝ LES, 2015). V roce 2002 bylo zjištěno, že se na Kateřinském potoce vyskytuje 12 bobřích rodin (VLÁCHOVÁ A VOREL, 2002). Z údajů pro rok 2014 je patrné, že se zvýšil výskyt bobra evropského, nejnovější výsledky uvádí, že ve vymezeném území se nachází 15 teritorií a 81 jedinců (KATEŘINA MARKOVÁ, 2014). Z tohoto důvodu byly oblasti Kateřinský a Nivní potok vyhlášeny jako evropsky významné lokality (ČESKÝ LES, 2015).

První zmínka o bobrech v této oblasti, i když ji nemůžeme s určitostí potvrdit, se objevila na konci 80. let minulého století. V této době se bobři vyskytovali i v Bavorsku v povodí řeky Naab. Do povodí Kateřinského potoka zavítali bobři znovu kolem roku 1990, nedaleko zaniklého Šestého železného hamru u Sv. Kateřiny (ČESKÝ LES, 2015).

Dále se zde vyskytují jeleni, tetřívci a černá zvěř (DEMEK A MACKOVČIN, 2015).

#### <span id="page-19-2"></span>4.7.2 Flóra

V horní části povodí Kateřinského potoka se vyskytuje kulturní les hlavně smrkový. V místech, kde se nenachází lesy v nivních částech, jsou pak z velké části chrasticové porosty s podmáčenými olšinami. Na jihu můžeme nalézt bývalé zemědělské pozemky, kde se vyskytuje převážně metlice trsnatá a zrašelinělé plochy.

V současné době zde nežije tolik obyvatel jako v minulosti, přesto je patrný eutrofní vliv, projevující se růstem vodní vegetace (hvězdoš, rdest, zblochan). Na povodí Kateřinského potoka vystavili bobři několik bobřích hrází, které ovlivňují hladinu vody a také okolní nivu. Tím, že bobr okusuje a kácí dřeviny v oblasti hrází, dochází také ke změně jejich druhového a prostorového složení, ale pomalejším tempem oproti lidské činnosti (ČESKÝ LES, 2015).

Směrem k Z přechází na území Německa, převážně zalesněna, ve střední části se souvislým lesním komplexem. Zde převládají smrkové monokultury a borovo-smrkové porosty, ojediněle zde najdeme zbytky bukových porostů a občas jedle. Louky jsou obývány vlhkomilnými a rašeliništnímu druhy rosnatka okrouhlolistá, ďáblík bahenní, jirnice modrá (DEMEK A MACKOVČIN, 2006).

## <span id="page-20-0"></span>**4.8 Krajina**

## <span id="page-20-1"></span>4.8.1 Pojem krajina

Pokud chceme popsat vývoj změn v krajině v modelovém území během let, je zapotřebí definovat si pojem krajina. V různých vědních oborech si pojem krajina vykládají jinak.

*"Krajina je heterogenní část zemského povrchu, skládající se ze souboru vzájemně se ovlivňujících ekosystémů, který se v dané části povrchu v podobných formách opakuje."* (FORMAN A GODRON, 1993).

Pro mou potřebu je důležité definovat pojem krajina geograficky. Demek rozumí pod pojmem krajina z geografického hlediska, že se jedná o část povrchu naší planety o rozměrech od několika km<sup>2</sup> po tisíce km<sup>2</sup>, která nám vytváří celek kvalitativně se odlišující od svého okolí. Má svoji definující polohu, své hranice a určitý vzhled (DEMEK, 1981).

S Demkovým názorem souhlasím, mé území přímo vystihuje jeho pojetí: mnou zvolené modelové území má 31 462 955 m<sup>2</sup> a odlišuje se od ostatních území. Jedním ze specifických důvodů, proč se krajina v mém modelovém území odlišuje je, že se zde vyskytuje bobr evropský, který krajinu přetváří. Právě vlivem bobra evropského je krajina v mém modelovém území charakteristická, nebo tím, že zde byl vliv člověka patrný více v minulosti, ale po 2. světové válce a násilném odsunu německého obyvatelstva, kdy obce, samoty i mlýny zanikaly, se začala krajina měnit.

## <span id="page-20-2"></span>4.8.2 Struktura, funkce a dynamika krajiny

Krajina má podle Z. Lipského 3 hlavní rysy: strukturu, dynamiku a funkci (LIPSKÝ, 2000). Demek rozlišuje strukturu krajiny jako uspořádání složek a vazeb v krajině, které z ní tvoří celek. Podle Miklóse a Izakovičové můžeme dělit strukturu krajiny na primární, sekundární a terciární.

Do primární neboli původní struktury krajiny zařazujeme prvky, do kterých člověk moc nezasahoval, jedná se převážně o fyzicko-geografické prvky geologická stavba a substrát, půda, reliéf, vodstvo a ovzduší a potencionální vegetace (Miklós a Izakovičová, 1997).

Druhotná neboli současná struktura krajiny je výsledkem lidské činnosti na primární struktuře krajiny. Je složená z prvků využití země "land-use" a člověkem vytvořenými materiálními výtvory (technické objekty). Souhrnně se pro druhotnou sféru používá termín "land cover". Krajinu můžeme dle sekundární struktury rozdělit na přírodní, přechodnou a člověkem ovlivněnou (LÖW A MÍCHAL, 2003).

Terciérní strukturu tvoří prvky socioekonomické sféry, které jsou přímo v kontextu s činností člověka v krajině a jsou v ní zmapovatelné (nehmotné zájmy, projevy a důsledky činnosti společnosti a jednotlivých odvětví v krajině – např. ochranné režimy) (MIKLÓS A IZAKOVIČOVÁ, 1997).

Forman a Godron popisují funkci krajiny jako vzájemné působení prostorových složek krajiny (FORMAN, GODRON, 1993). Dynamikou krajiny rozumíme změnu krajinné struktury a funkce v čase. Změny krajiny tvoří buď člověk, nebo příroda, ale člověk krajinu přeměňuje rychleji než příroda. Z tohoto důvodu při popisu změn krajiny, které jsou kratší než stovky let, hovoříme hlavně o změnách způsobené lidskou činností (LIPSKÝ, 2000).

## <span id="page-21-0"></span>4.8.3 Trvale udržitelný rozvoj

*"Trvale udržitelný rozvoj je takový způsob rozvoje, který uspokojuje potřeby přítomnosti, aniž by oslaboval možnosti budoucích generací naplňovat jejich vlastní potřeby."* (CENIA, 2015).

Od té doby, co člověk existuje, nějak krajinu mění a nějak do ní zasahuje. Je logické, že tyto zásahy na ni mají spíše negativní účinek. Tím, jak roste počet obyvatel, rostou požadavky na přírodní zdroje. Měli bychom se ale zamyslet nad tím, že po nás zde budou také žít lidé, a když jim přírodní zdroje vypleníme, nic budoucím generacím nezbyde. Trvale udržitelný rozvoj je tedy takový rozvoj, který naplní naše potřeby, ale zároveň bude moci naplnit potřeby budoucích generací (CENIA, 2015).

## <span id="page-22-0"></span>4.8.4 Land cover

Pojem "land cover" označuje povrch planety země, která se skládá z bioty, půdy, topografie povrchové a podzemní vody, lidské (většinou zastavěné) struktury. Na land cover navazuje "land use". Do účelného využívání patří lesnictví, pastva dobytka hospodářské půdy nebo příměstské oblasti.

Jak můžeme vidět na obr. č. 4, v mém vymezeném území se v roce 2006 nejvíce nacházely jehličnaté lesy, dále orná půda a zemědělské oblasti s přirozenou vegetací (LAMBIN, 2006).

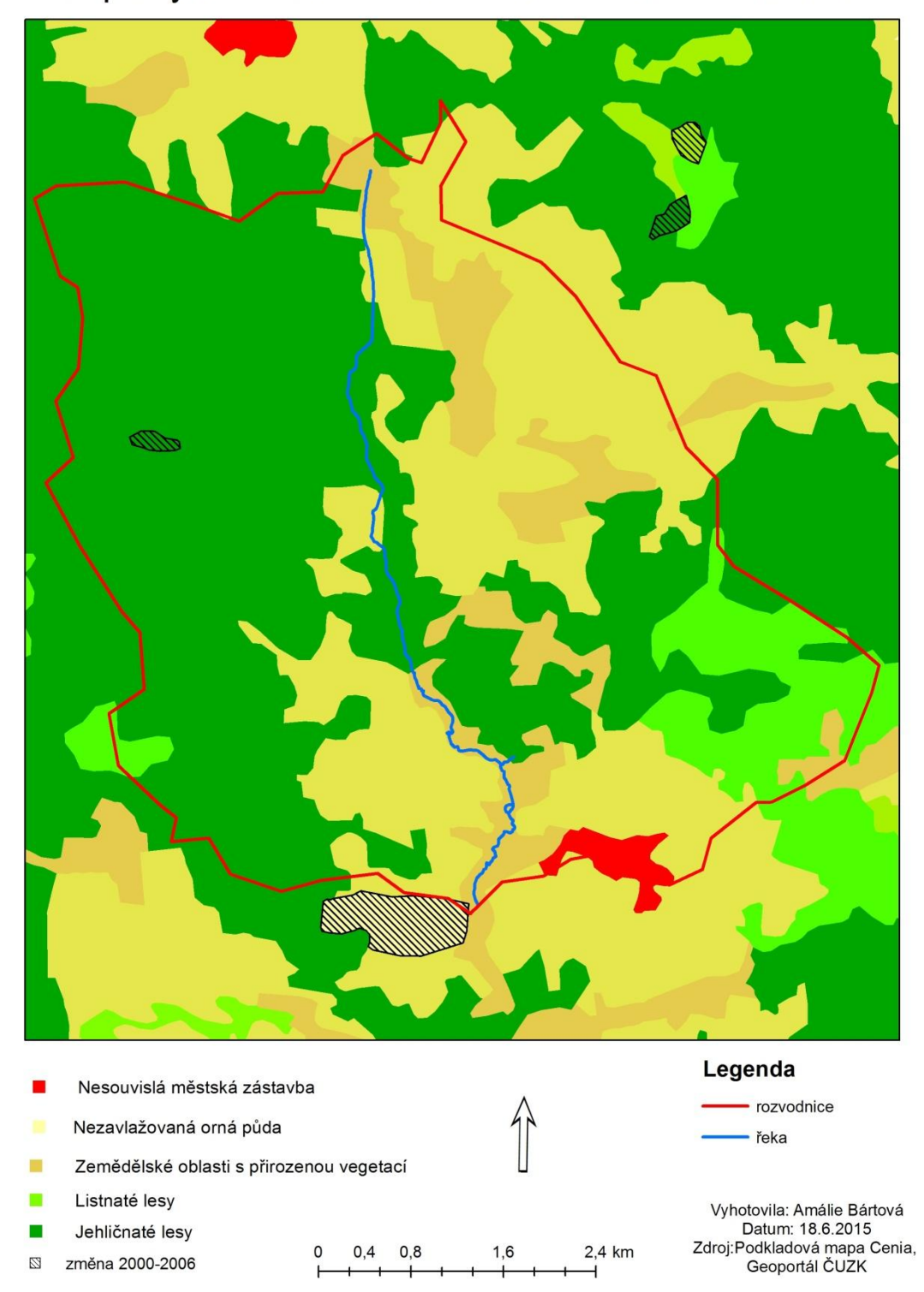

Mapa vymezeného území Corine Land Cover 2006

*Obrázek č. 4:* **Mapa vymezeného území Corine Land Cover 2006 Zdroj:** podkladová mapa Corine, Geoportál, ČUZK, vlastní zpracování

## <span id="page-24-0"></span>**4.9 Historie**

## <span id="page-24-1"></span>4.9.1 Žebrácký Žďár

V povodí Kateřinského potoka se nacházelo mnoho samot, mlýnů, ale samozřejmě obcí. Největší obec, která v mém modelovém území zanikla, nesla jméno Žebrácký Žďár. Hrabě Adam Filip Losy zde v roce 1734 dal jako první postavit panskou myslivnu, prvním narozeným dítětem zde byl syn hajného Andrease Schiffla – Johann v roce 1735. V Brandu neboli v Žebráckém Žďáru došlo k rozvoji v roce 1779, kdy zde bylo postupně vystavěno 13 chalup (PROCHÁZKA, 2011).

Obec neměla svoji vlastní školu, a tak se skoro pokaždé vyučovalo na jiné usedlosti. Zdejší jednotřídka čítala až 86 žáků. V Žebráckém Žďáru se narodil významný regionální historik dr. Franz Schuster. Mezi jeho nejznámější publikace patří *Tachau - Pfraumberger Heimat*, která byla vydána v roce 1962 ve Weidenu a zabývá se Tachovskem (PROCHÁZKA, 2011).

Žebrácký Žďár se rozkládal přibližně 3 km od obce Hošťka podél Mrtvého potoka. U zaniklé obce na křižovatce mezi Žebráky a Jedlinou je v nynější době památník obětem 1. světové války. Pozůstatky po obci můžeme najít na okrajích lesa, jde o základy, které dosahují výšky až 50 cm (PROCHÁZKA, 2011).

Nedaleko Žebráckého Žďáru ale můžeme nalézt také samoty a mlýny, např. mlýn Vogelmühle, jenž byl založen v roce 1863. Nedaleko odsud, přibližně 300 m proti proudu, se nacházela Dolní leštírna, kde v dnešní době můžeme v lese nalézt zbytky zdiva a vodní náhon. Asi 400 m odtud se nacházela Horní leštírna, pozůstatky po leštírně jsou zde více patrné než u Dolní leštírny. Od Horní leštírny cca 500 m stál mlýn Goglmühle. Jeho zbytky můžeme nalézt nedaleko starého klenutého mostku, po kterém vede cesta do Žebráků. V blízkosti tohoto mostu býval také mlýn Franzenmühle, z něhož se do dnešní doby zachovalo pouze betonové koryto náhonu (PROCHÁZKA, 2011).

Ještě v roce 1921 měl Žebrácký Žďár 167 obyvatel a 27 domů. Vesnice bohužel po druhé světové válce postupně zanikala, viz obr. č. 5 (ZANIKLÉ OBCE, 2015).

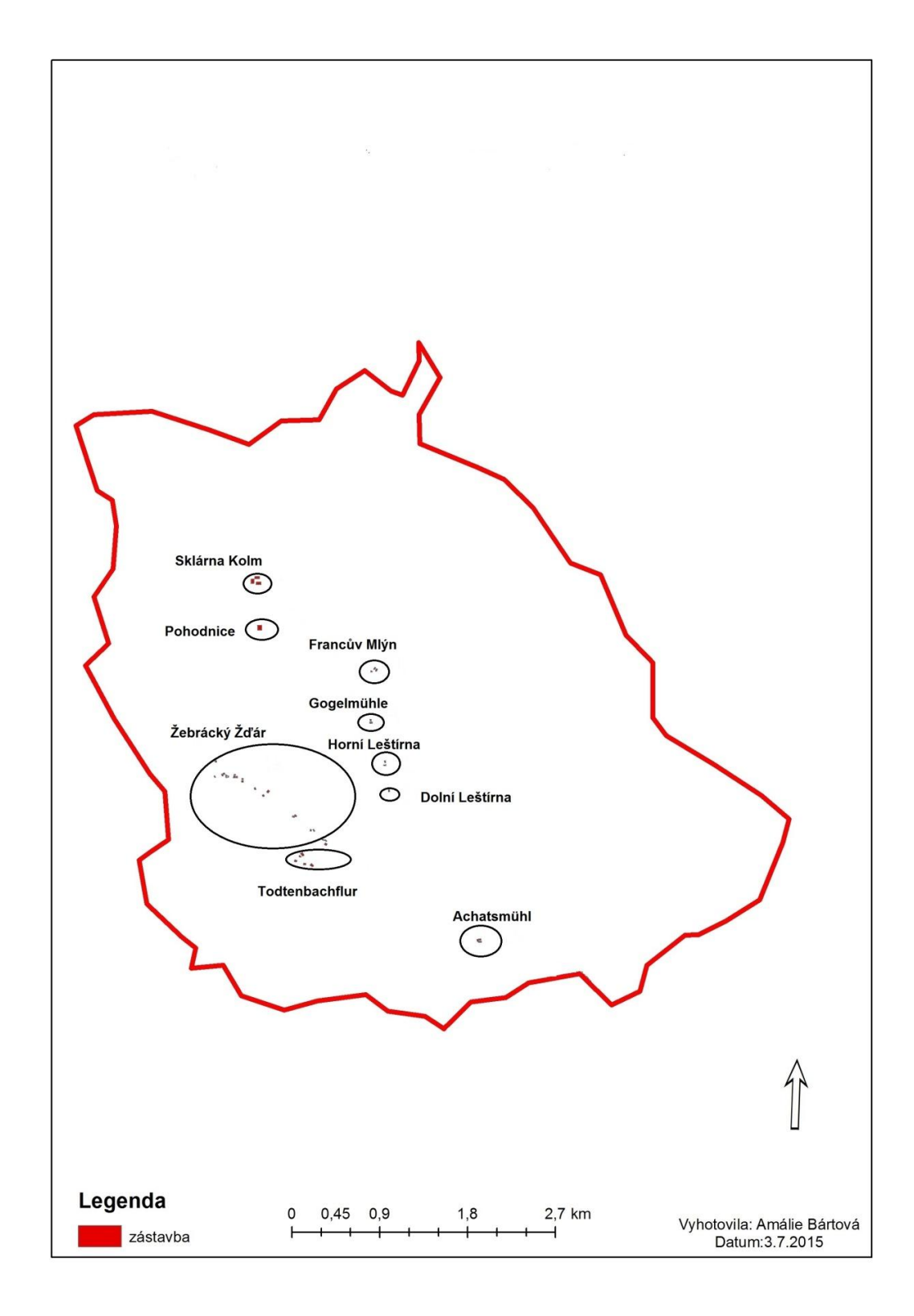

*Obrázek č. 5:* **Zaniklá sídla ve vymezeném území Zdroj:** archivní mapy, ČUZK, vlastní zpracování

## <span id="page-26-0"></span>4.9.2 Žebráky

Obec Žebráky leží v pusté lesnaté krajině přibližně 7 km jihozápadně od Tachova. V nedaleké minulosti byla krajina více zalidněná a místo luk a pastvin zde dominovala orná pole. Žebráky měly ještě v roce 1869 celkem 1781 obyvatel. Pravděpodobně byla obec Žebráky založena ve 14. století a patřila mezi staré chodské vsi. Roku 1528 se objevuje první zmínka během hraničního sporu, při kterém svědčili chodovští sedláci ze Žebráků (ŽEBRÁKY, 2015).

V Žebrácích neboli Sheberecken žilo v roce 1555 27 rodin. Dříve zde i stávala vrchnostenská celnice, ta se dnes nachází na Rozvadově. Během třicetileté války došlo ke snížení stavu obyvatelstva. Ještě před 2. světovou válkou měla obec 1201 obyvatel a 263 domků, ale po 2. světové válce a odsunu Němců, kdy poslední z nich odešel v roce 1948, bylo v obci pro rok 1950 evidováno pouze 131 obyvatel a 257 domů. Německé obyvatelstvo nahradili například volyňští Češi, ti přišli i do sousedních obcí (ŽEBRÁKY, 2015).

Obec Žebráky má rozlehlou náves upravenou do pravidelného kruhovitého tvaru. Před lety zde stával u kaple starý kamenný kříž s reliéfem sekery. Nyní ho lze najít na dvoře Tachovského muzea.

Nedaleko zaniklého Pořejova se nachází zarostlý židovský hřbitov a severozápadně od Žebráků leží Žebrácký rybník, jehož historie sahá až do 16. století (ŽEBRÁKY, 2015).

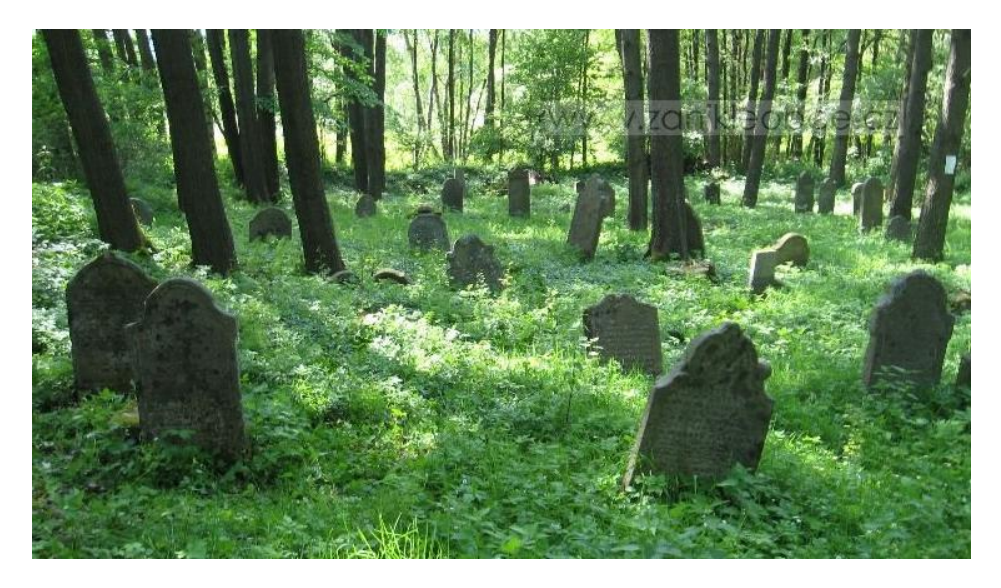

*Obrázek č. 6:* **Bývalý židovský hřbitov Zdroj:** ZANIKLÉ OBCE (2015)

## <span id="page-27-0"></span>4.9.3 Hošťka

Obec Hošťka leží asi 4 km jižně od obce Žebráky. První zmínka o Hošťce je z roku 1482 a tehdy se jí říkalo Hosskowo. Hošťka v té době spadala pod obce přimdských Chodů, a v té době byla hustě zalidněná. Podobně jako v obci Žebráky, i zde byla celnice, ale zde stávala celnice císařská, jež fungovala až do roku 1613. Obyvatelé Hošťky tak hlídali hraniční úsek až k rybníku Vranči.

V roce 1887 zachvátil Hošťku rozsáhlý požár, při němž ve vsi vyhořelo 55 usedlostí. Po první světové válce je k roku 1930 evidováno 1128 obyvatel a 217 domků, lidé se mimo zemědělství živili soustružením dřeva a zpracováním perleti.

V Hošťce můžeme nalézt kostel sv. Margarety a po celé obci několik rybníků. Naproti kostelu dříve stál hostinec, jenž byl zbourán po roce 1950, a jeho reliéf byl přenesen do Tachovského muzea. V nynější době má obec Hošťka 429 obyvatel a 89 domů (HOŠŤKA, 2015).

#### <span id="page-27-1"></span>4.9.4 Statistické údaje

| <b>Obec</b> | Počet obyvatel |      |      |      |      |      |      |      |      |      |      |      |      |      |
|-------------|----------------|------|------|------|------|------|------|------|------|------|------|------|------|------|
|             | 1869           | 1880 | 1890 | 1900 | 1910 | 1921 | 1930 | 1950 | 1961 | 1970 | 1980 | 1991 | 2001 | 2014 |
| Žebráky     | 1781           | 1522 | 1451 | 373ء | 1430 | 1377 | 1201 | 131  | 145  | 154  | 126  | 77   | 88   | 89   |
| Hošťka      | 1035           | 1351 | 1175 | 160  | 1260 | 1195 | 128  | 252  | 356  | 398  | 335  | 289  | 305  | 429  |

*Tabulka č. 2:* **Vývoj počtu obyvatel od roku 1869-2014**

**Zdroj:**statistický lexikon obcí České republiky 1869-2000, CZSO 2014, vlastní zpracování

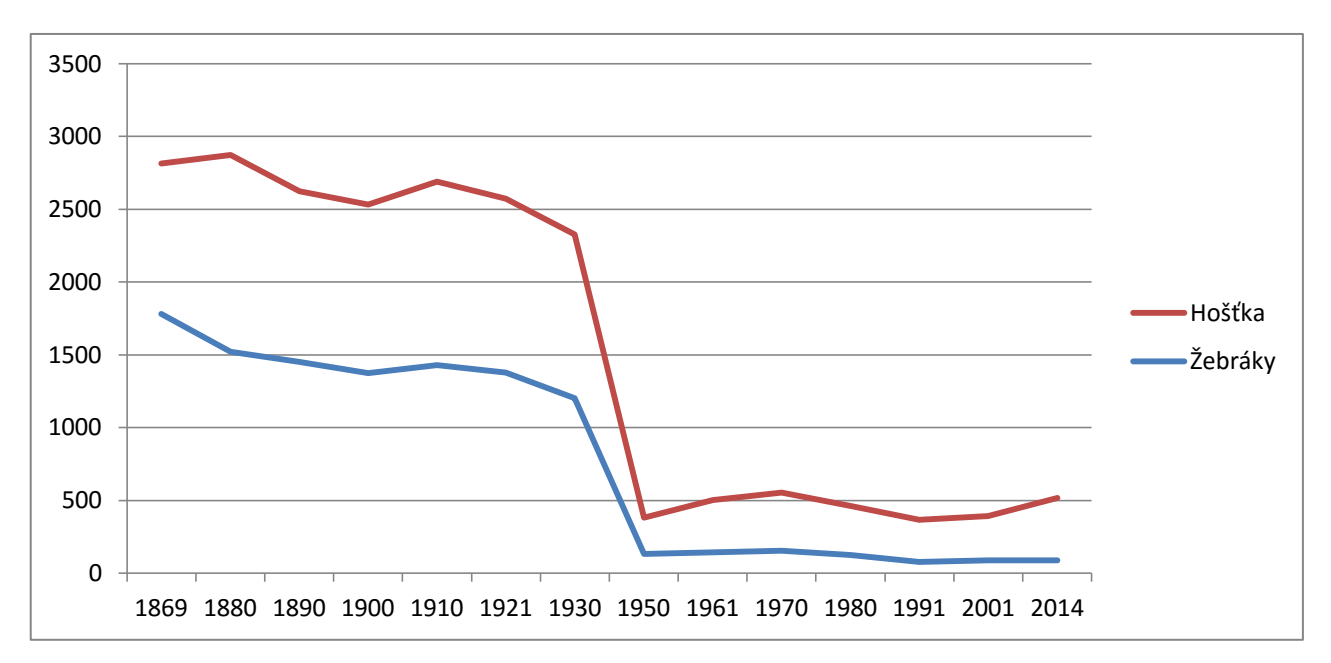

*Obrázek č. 7:* **Vývoj počtu obyvatel od roku 1838 – 2014**

Dle grafu vývoje počtu obyvatel od roku 1869-2014 je vidět, že počet obyvatel se skokově snížil po 2. světové válce a odsunu německého obyvatelstva. Od 90. let 20. století se počet obyvatel v obou obcích lehce zvyšoval.

| <b>Obec</b> | Počet domů |      |      |      |      |      |      |      |      |      |      |      |      |      |
|-------------|------------|------|------|------|------|------|------|------|------|------|------|------|------|------|
|             | 1869       | 1880 | 1890 | 1900 | 1910 | 1921 | 1930 | 1950 | 1961 | 1970 | 1980 | 1991 | 2001 | 2014 |
| Žebráky     | 202        | 215  | 252  | 255  | 257  | 260  | 263  | 257  | 33   | 33   | 32   | 30   | 33   | 33   |
| Hošťka      | 150        | 172  | 163  | 178  | 184  | 187  | 217  | 122  | 78   | 71   | 70   | 77   | 82   | 89   |

*Tabulka č. 3:* **Vývoj počtu domů od roku 1869-2014**

**Zdroj:** statistický lexikon obcí České republiky 1869-2000, CZSO 2014, vlastní zpracování

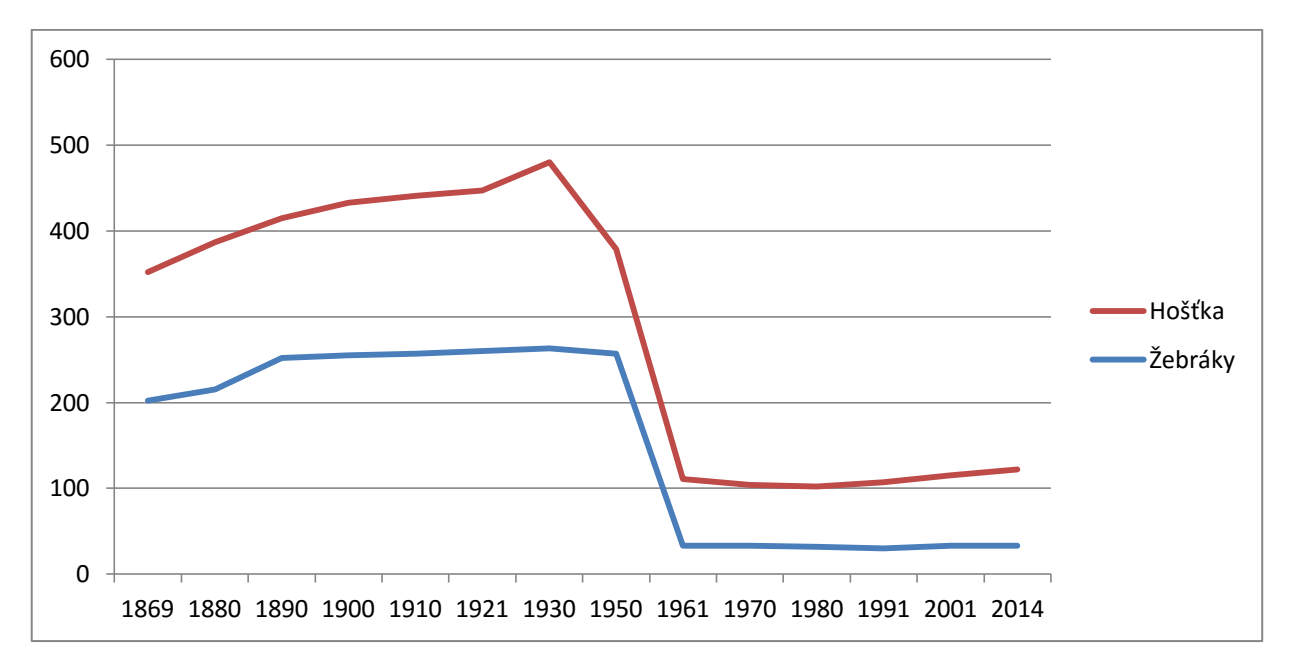

*Obrázek č. 8:* **Vývoj počtu domů od roku 1838 – 2014**

V obci Hošťka došlo k úbytku počtu domů po 2. světové válce. Na začátku 90. let bylo postaveno v Hošťce 7 domů. Domnívám se, že k úbytku domů došlo hlavně mezi 50-60 lety 20. století z důvodu odsunu německého obyvatelstva.

*Tabulka č. 4:* **Podíl nezaměstnaných v obci Hošťka pro rok 2014**

| <b>Obec</b> | <b>Okres</b> | Dosažitelní<br>uchazeči<br>15-64 | Obyvatelstvo   Volná<br>věk 15-64 | pracovní<br>místa | Podíl<br>nezaměstnaných<br>osob v $\%$ |
|-------------|--------------|----------------------------------|-----------------------------------|-------------------|----------------------------------------|
| Hošťka      | Tachov       | 54                               | 307                               |                   | 17.59                                  |

**Zdroj**:nezaměstnanost v obcích PK, CZSO, 2015

Okres Tachov patří mezi okresy v ČR, které mají nejvyšší míru nezaměstnanosti. V obci Hošťka byla míra nezaměstnanosti 17,59 % v roce 2014. Je to způsobené tím, že v obci se nachází jediný zaměstnavatel společnosti Hoštěcké lesy s.r.o., a jinak jsou občané nuceni dojíždět za prací. Někteří z nich dojíždějí i do nedalekého Německa, jak jsem se dozvěděla od jednoho občana Hošťky.

## <span id="page-30-0"></span>4.9.5 Brusírny a leštírny na Kateřinském potoce

Pod vsí Žebráky na Kateřinském potoce, dříve patřící k panství Tachov, se v minulosti nacházely 3 mlýny a 2 zušlechťovací provozy, viz příloha F. Zakladatelem obou šlejfů (brusíren) označené na mapách jako Spiegelschleife, neboli Dolní a Horní leštírna, byl majitel statku Střeble Václav Koller. Pozemky, na kterých poté stavěl, koupil od obce Žebráky v roce 1802. Mimo objektů zde založil také velký rybník (Žebrácký rybník), jehož hráze se roku 1871 protrhla a nikdy již nebyla obnovena (PROCHÁZKA, 2002).

První leštírenský mistr, který zde pracoval, se jmenoval Petr Frank. Nejdříve pracoval na šlejfech u Smolova, ale poté začal pracovat ve Střebli. Roku 1847 byly oba provozy odkoupeny a připojeny ke statku Waldheim neboli Zahájí. Od této doby sdílely své společné osudy s Waldheimskými šlejfy. Při prodeji statku Waldheim kupuje leštírny v údolí pod Žebráky firma Kupfer a Glasser. Josef a Raimund Bäumlerovi, jejichž otec pracoval jako fazetář na Kollerově Huti, pracují pro firmu od roku 1893 jako šlejfíři, tzn. brusiči (PROCHÁZKA, 2002).

Od roku 1933 předává Raimund svému synovi Ludvíkovi obě leštírny. Ten je v tomto roce udáván jako vlastník obou leštíren, ale pronajímá je firmě Nauschauer, přičemž dál zde pracuje jako leštič až do roku 1938. V roce 1938 je majetek zabaven nacisty a Bäumler se tak musí obejít bez dodávky surového skla. S takovou ztrátou se nevyrovná a prodává horní závod čp. 56 Josefu Pruyovi, jenž zde provozuje soustružnickou dílnu. Během dalších 50 let zanikají a jsou zbořeny i bývalé leštírny. Mlýny pod Žebráky a tiché údolí se tak navrací zpátky do útrob přírody (PROCHÁZKA, 2002).

#### **4.9.5.1 Pozůstatky a poloha leštíren**

Dříve nazývaný Lustbach nebo Tieflochbach, úsek na Kateřinském potoce, na kterém fungovaly leštírny, leží na katastrálním území Žebráky přibližně 1 km západně od vsi. V minulosti vedla do zaniklé vsi Žebráckého Žďáru stará vozová cesta, ta měla pozvolný spád do údolíčka od jižního okraje Žebráků. Kateřinský potok si na některých úsecích vytvořil trasu přes cestu, v těchto místech se dříve nacházel mlýn Gochmühle nebo uváděný i jako Goglmühle, jehož historie sahá až do roku 1587. Z mlýna, který zde dříve stál, se do dnešní doby podařilo zachovat zbytky zdiva několika budov a malebný klenutý most v jejich blízkosti (PROCHÁZKA, 2009).

První leštírna, kterou jsme zde mohli dříve nalézt, se nacházela asi 400 m pod Gochmühle a jmenovala se Horní leštírna čp. 56, na mapě z roku 1838 jako Spiehelschleif s parcelačním číslem 46. V roce 1847 se zde nacházel mimo šlejf i sádrařský domek a obytný dům čp. 57. Zarostlou cestou se dostaneme ke zříceninám a k náhonu, který má hloubku 3 až 3,5 m. Do dnešní doby se z budovy zachovala komora pro umístění vodního kola, v níž se dosud nachází shnilá hřídel o průměru asi 50 cm.

Stará cesta nad potokem, jež lemuje koryto náhonu, má stejný směr jako proud potoka k tzv. Dolní leštírně čp. 58. Z roku 1838 pochází mapa, na které je ale označována číslem 47. Kromě vlastního provozu zde v roce 1874 stála pekařská pec, pec na vypalování sádry a stodola. Tento provoz měl totožné uspořádání jako Horní leštírna, ale do dnešní doby se nezachovala v tak dobrém stavu. Povedlo se zachovat komoru vodního kola s korytem náhonu, na jehož hrázi byla dřív malá stavba. Přibližně 300 m pod touto leštírnou jsou málo zřetelné zříceniny mlýnu Vogelmühle založeného v roce 1863 (PROCHÁZKA, 2009).

#### **4.9.5.2 Sklárna Kolm**

V mém zájmovém území se mimo zušlechťovacích provozů nacházela sklárna Kolm, necelé 2 km od ní se nacházela Schonwaldská huť. Z roku 1559-1560 pochází nejstarší záznam z literatury o Kolmu, že skleněné čočky, které byly použity pro stavbu tachovského kostela, dodávala skelná huť u Schonwaldu. Na konci 16. století sklárnu vlastnil sklářský rod Lorenzů, např. r. 1599 huťmistr Lucas Lorenz a Michael Lorenz.

Z tereziánského katastru z roku 1722 se dozvídáme, že na Kolmu stávala před 50 lety sklárna, na jejímž místě byl zřízen panský dvůr, vedle něho stály na panských pozemcích 4 chalupy. Poddaní, kteří zde žili, jsou uváděni jako velmi chudí. Dle těchto informací můžeme usoudit, že kolmská huť zanikla v 60. letech v 17. století.

V roce 1838 na mapách Stabilního katastru lze vidět, že na Kolmu se dříve nacházel pravidelně založený hospodářský dvůr, hájovna a rasovna. Rasovně se říkávalo obydlí, kde vykonával již zaniklé řemeslo ras neboli pohodný. Náplň práce byla v likvidaci uhynulých zvířat, v odchytu koček a psů a jejich následné zabití, v současné době bylo toto řemeslo nahrazeno veterinárními službami. Nejspíše z tohoto důvodu, že se zde nacházela rasovna, stála pod Kolmem samota nazývaná Pohodnice.

Od poloviny 19. století se začal Kolm znovu zalesňovat. V roce 1860 zde nechala vrchnost postavit oboru. Lesní dělníci využívali dvůr jako ubytovnu. Z důvodu,

že poslední majitel tohoto dvora rád rybařil, byly zde v tomto období vybudovány rybníky a rybníčky. V 19. století se zde ale ještě nenacházela soustava rybníků, u které v současné době vede naučná stezka Vodní svět. Tato soustava byla založena až ve 20. letech 20. století.

Kolm zanikl postupně po roce 1945. V současné době je znovu zarostlý lesem. Zaniklá sklárna se nenacházela v blízkosti dvora, ale na opačné straně kolmské mýtiny, asi 700 metrů jižně od zřícenin. Pozůstatky Kolmu se nacházejí přibližně 4 km od obce Lesná (PROCHÁZKA 2009).

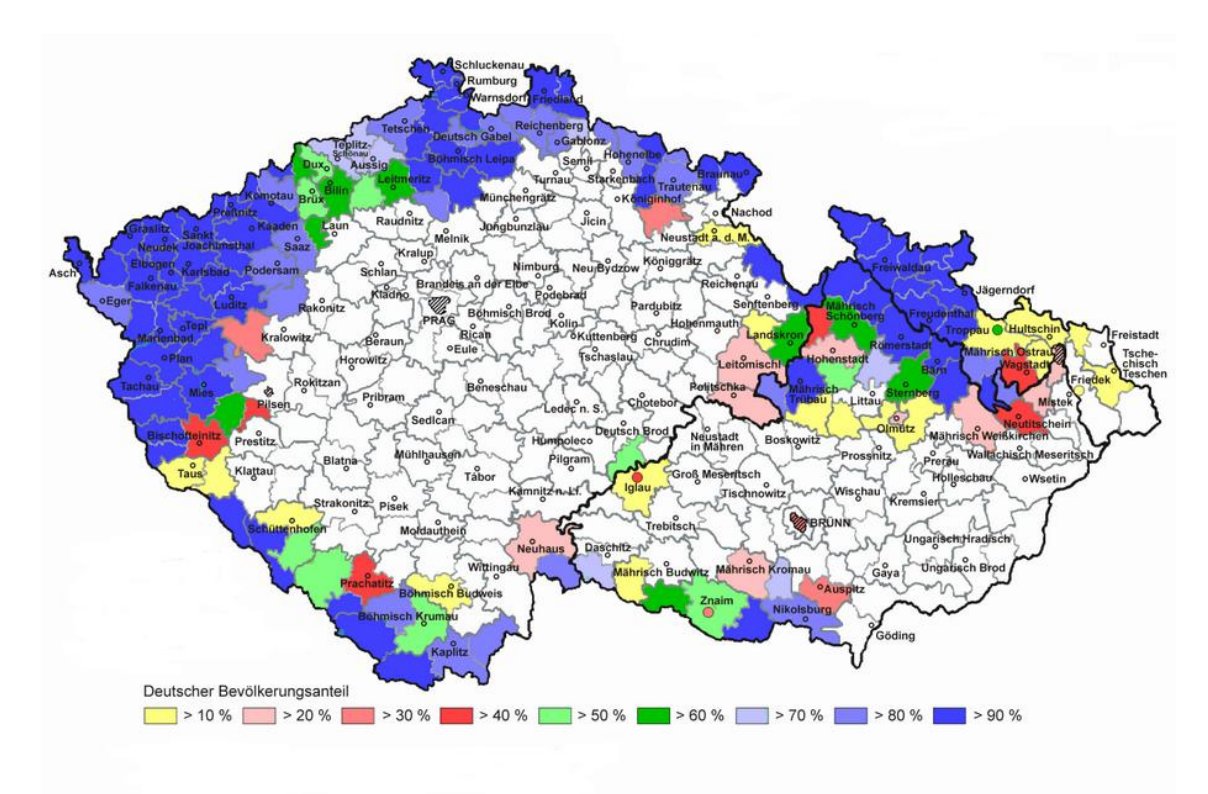

*Obrázek č. 9:* **Mapa okresů a podílů obyvatelstva v Sudetech**

**Zdroj**: upraveno dle Pfohla Ernsta, Ortslexikon Sudetenland (1987.) Legenda: německé

obyvatelstvo v %

## <span id="page-33-0"></span>**4.10 Sudety**

Ve své bakalářské práci se zabývám krajinou pohraničí, tedy Sudety. Konkrétně oblastí, jež se nachází v Českém lese. Sudety prošly během posledních 60 let rozsáhlými změnami, tyto změny byly odlišné od změn ve zbývajících částech pohraničí České republiky. Proto se nabízí otázka, jak k Sudetům nyní přistupovat.

Na jednu stranu se lidé snaží zasahovat do krajiny Sudet co nejméně, chtějí zachovat její divokost. Divoké se Sudety staly po nuceném odsunu německého obyvatelstva, kdy byly násilím odsunuty téměř 3 miliony německých obyvatel. Lidé se tedy pokouší zasahovat do sudetské krajiny s co největším respektem k dědictví, a snaží se zjistit, jak se zde dříve žilo. Chtěli by obnovit tamější kouzlo, které spočívalo v tom, že krajina byla pečlivě kultivovaná.

Na druhé straně se vyskytl problém - po vysídlení Němců zde vznikly "nové" prostory bez majetkoprávních vztahů či poměrů, proto se tato krajina bere jako plocha, na které se může bez omezení stavět či se dá jinak využívat. S tím většina lidí nesouhlasí. Jejich názor je takový, že by nové stavby, infrastruktura nebo jiné zásahy neměly krajinu narušovat, ale měl by se spíše rozvíjet její charakter (ANTIKOMPLEX, 2006).

## <span id="page-33-1"></span>4.10.1 Sudety: vývoj a současný život jednoho pojmu

Poprvé se můžeme setkat s pojmem Sudety v díle starého geografa Ptolemaia, konkrétně zde mluví o "*Sudeta montes"*, tedy pohoří. Sudety umisťuje do střední Evropy, nejedná se o přesné lokalizování, tudíž nemůžeme podle Ptolemaia přesněji identifikovat, kde by se měly nacházet. V období středověku se na pojem Sudety zapomnělo, znovu se začal užívat v renesanci a humanismu, kdy se s ním můžeme setkat s více významy.

Nalézáme texty, z nichž se dozvídáme, že obecně jsou Sudety horská pásma okolo a z části i uvnitř Čech, nebo že Sudety jsou hory, které oddělují Slezsko od Čech a Moravy, to znamená zhruba mezi Libercem a Ostravou, nebo jen s dnešními Krušnými horami (ANTIKOMPLEX, 2006).

Geografové, biologové a geologové v 18. a 19. století používali pojem Sudety pro horská pásma ležící mezi Slezskem na jedné a Čechami a Moravou na druhé straně. Ovšem jako Sudety ale byly někdy označovány i Krkonoše nebo Jeseníky.

V roce 1866 bylo poprvé použito spojení "sudetský Němec". Geografové, etnologové a statistici se snažili diferencovat Němce sudetské od Němců alpských. Na začátku 20. století se již výrazy Sudety a sudetský Němec zařazují do politického slovníku, a to hlavně německých politiků.

Češi ve 20. a 30. letech začleňovali pojem Sudety čím dál tím méně a spíše užívali pojem "zněmčené území" nebo "území smíšené" a "naši Němci". V Německu byl pojem Sudety součástí slovníku a stal se velmi důležitým pojmem, používaly ho německé aktivistické strany, kterým ale v nejmenším případě nešlo o odtržení Sudet od Čech. Bohužel, Češi mají pojem Sudety spojený s nacismem a s rozpadem Československé republiky (ANTIKOMPLEX, 2006).

Jak velký zásah to vlastně byl, když bylo násilím vyhnáno německé obyvatelstvo? To si nyní jen těžko dokážeme představit. Dříve byly Sudety bohaté, bylo zde plno restaurací, společenského využití, kaváren a vyhlídek na kopcích. Kdo by si právě dnes pomyslel, že ještě před 70 lety tohle byla ta kultivovanější část země?

Odsun německého obyvatelstva se ale nedotkl jen Sudet, celý evropský venkov prošel krizí, když ve 2. polovině 20. století odcházeli mladí občané z venkova do měst. Např. na Tachovsku, v oblasti mého zájmového území, jsou důsledky odsunu německého obyvatelstva následující: nízká hustota obyvatelstva, vysoká nezaměstnanost, nízká míra rodáků, nízký počet středoškolsky i vysokoškolsky vzdělaných a vyšší podíl cizinců, který je způsobený doosidlováním hlavně slovenskými obyvateli, Rumuny a Ukrajinci. Dnes se zde objevují také Vietnamci a Romové, viz příloha grafy (MIKŠÍČEK A SPURNÝ, 2002).

## <span id="page-34-0"></span>4.10.2 Historická cesta Sudet

Pojem Sudety je používaný pro oblasti, jež mají polohu na okraji státu. Vlna evropských nacionálních politických hnutí 19. století do Sudet přinesla rivalitu mezi českým a německým obyvatelstvem, která na mnoha místech přerostla v hlubokou nenávist. Státní diskriminace proti vzniku českých škol vyměnila po pádu rakouského mocnářství prvorepublikové diskriminace sudetských Němců, a to jak v zaměstnání a státních institucích, tak i ve státní správě. To si němečtí podnikatelé nenechali líbit a na oplátku nechtěli zaměstnávat české občany. Buď je nezaměstnávali vůbec, anebo jen pod podmínkou, že české děti chodily do německých škol. Vygradovalo to vyhnáním Čechů a připojením se ke Třetí říši. Pomsta, která následovala, měla mnohem větší následky, jelikož se dotkla velkého množství lidí (ANTIKOMPLEX, 2006).

Jedna z okolností, která vedla k tomu, že se Sudety staly územím bez hospodáře, bylo vyhnání německého obyvatelstva. Za aktivní přístup německého obyvatelstva, nebo jen za to, že to byli Němci a bez odporu se účastnili plánu Třetí říše, byla většina z nich z Čech vyhnána. Nepřineslo nám to však pozitivní důsledky, jelikož v obcích bylo příliš málo původního českého obyvatelstva (ANTIKOMPLEX, 2006).

Vyhnáním německého obyvatelstva se tak vytvořila specifická charakteristika Sudet – hospodářem opuštěná zem. Stalo se tak prakticky přes noc a na rozlehlém území. Němci měli dovoleno vzít si s sebou majetek do 30 kg, ale domácí zvířata musela ve vesnici zůstat. Poté byli svezeni do Tachova do sběrných středisek, a to bývalé továrny na tabák a zámku, kde žili až do jara roku 1946.

Ale ze vzpomínek mého dědečka vím, že Němci žili ve svých domovech i s novými přistěhovalými do té doby, než se odstěhovali do Německa. Ti z nich, kteří byli ze smíšených rodin, tedy například matka Češka, mohli dokonce v Čechách zůstat, dohromady tak v okrese Tachov zůstalo 481 německých obyvatel. Z pamětí nových osídlenců, především Rumunů, Slováků, Maďarů, kteří nahradili německé obyvatelstvo, vyplývá, že noví občané obcí Hošťka, Žebráky, Lesná atd. neměli zásoby jídla, jelikož se stěhovali narychlo. Proto si s vystěhovalými Němci vypomáhali, v noci přenášeli přes hranice majetek, který si Němci nemohli vzít, a ti jim na oplátku dávali jídlo (TACHOVSKO KRAJINA V PAMĚTI, 2014).

Pro lidi, kteří přišli do Sudet tzv. na doosidlování, nebyly Sudety domovem. Pro ně představovaly Sudety především zlepšení životních podmínek, jelikož do té doby žili většinou v podmínkách nuzných, což je ten lepší příklad, ale byli i tací, pro které se Sudety staly kořistí. Mnoho lidí přijelo do Sudet pod záminkou nového života, ale místo toho rabovali, rozkrádali a do původních domovů se vraceli s poválečnou kořistí. Můžeme se jen dohadovat, co přispělo k tomu, že Sudety jsou tak opuštěné, zda hlavním důvodem pouze vylidnění německého obyvatelstva, nebo je za tím více faktorů (TACHOVSKO KRAJINA V PAMĚTI, 2014).
Dalším důvodem je i únor 1948, který se vepsal do české historie jako rok zániku soukromých zemědělců, malých podnikatelů a řemeslníků. Po válce byla bída a tato událost ještě více prohloubila v lidech smutek a depresi, když většina jejich obživy musela být odevzdána. Z toho důvodu skončilo hodně drobných zemědělců. Lidé měli dojem, že život byl všude, jen ne tam, kde ho žili oni, a cítili se opuštěni. Jejich pocit byl ještě více umocňován zubem času, armádou, průmyslem, církevními tajemníky, ale i snaživými funkcionáři stran. Kvůli nim zanikalo vše, co připomínalo historii. Jakmile skončila válka, pálily se německy psané dokumenty a knihy, poté došlo k likvidaci rukopisů a starých tisků ze zrušených klášterů, ničily se pomníčky, boží muka, hřbitovy, kapličky, kostely i celá sídla. V místech, kde lidé chodili po cestách nebo pěšinách, dnes cestu ani pěšinu nenajdeme. Krajina přišla o meze, studánky, stromořadí a místo toho dále pustla tam, odkud z ní odešel člověk nebo kde nepůsobily zemědělské stroje (ANTIKOMPLEX, 2006).

Dalším důležitým milníkem ve 20. století pro české pohraničí byl rok 1951. Tento rok je spojen s Pohraniční stráží, známý pod zkratkou PS. Za krátkou dobu se postavilo 112 dřevěných domů a bylo upraveno 232 původně civilních objektů. Každá rota střežila úsek dlouhý přibližně 3,5 až 5 km. Ve stejném roce dne 13. listopadu bylo rozkazem Ministerstva národní bezpečnosti zřízeno hraniční a zakázané pásmo. Na podkladu tohoto rozkazu byly všechny obce, které se nacházely v tzv. zakázaném pásmu cca 2 km od státní hranice, zlikvidovány.

V blízkosti mého modelového území se jednalo se například o obce Jedlina či Hraničky, jež nebyly zbořeny na základě doporučení z roku 1948. Díky historickým záznamům se dozvídáme, že během prvních dvou let bylo zadrženo 1200 agentů západních rozvědek. Roku 1952 byl vydán další rozkaz, že nejpozději do roku 1953 musí dojít k demolici vysídlených a opuštěných objektů v zakázaném pásmu, přičemž objekty využívány PS byly ušetřeny. Ohled nebyl brán ani na kostely, kulturní památky či historické budovy. Z důvodu, že scházel větší počet bourací techniky, se demolice protáhla až do roku 1959.

Roty PS, které byly vybudovány na začátku ve zdevastované krajině v severozápadní části Českého lesa, spadaly například pod 3. prapor PS Halže. Dále následoval 1. prapor PS Rozvadov, pod ní spadaly 1. rota PS Vašíček, 2. rota PS Stoupa, 3. rota Hraničky, 4. rota PS Nový Dvůr, 5. rota PS Diana a 6. rota PS Železná, ta ležela v dnešním okresu Domažlice (PROCHÁZKA, 2009).

Roku 1970 byla nad Skláři na vrcholu Havran - Rebenberg (894,1 m) vybudována vysoká věž, jejíž činnost spočívala v úkrytu stanoviště radiového a radiotechnického průzkumu a jež byla využívána Československou armádou do roku 1991. V nynější době je věž opravena a zpřístupněna, návštěvníci tak mají pozoruhodný výhled na Český les.

Rota Hraničky začala působit 1. října 1950. Nacházela se nedaleko Nových Domků. Původní podoba roty, dlouhý přízemní barák pro mužstvo a kotce pro psy, byla zachována až do jejího zániku. Po její likvidaci v roce 1985 byla přemístěna její působnost do Nových Domků, ty se nacházely přibližně 10 km od obce Hošťka.

Dne 23. 12. 1989 zde dřívější ministři zahraničí Československé socialistické republiky a Spolkové republiky Německo Jiří Dienstbier a Hanz Dietrich Genscher symbolicky přestřihli dráty železné opony (PROCHÁZKA, 2009).

V českém a moravském pohraničí došlo během 20 let postupně k velkým změnám v krajině. Její stav byl popsán od problematiky zemědělství přes hynutí lesů až po vznik "měsíční krajiny". Důvody tohoto stavu byly odsun Němců, kolektivizace, znárodnění a iracionální správa (ANTIKOMPLEX, 2006).

# **4.11 Vývoj české kulturní krajiny od začátku 19. století do dnešní doby**

Pro popis vývoje krajiny v mém modelovém území je důležité znát historické milníky, které nám tak pomůžou pochopit, proč docházelo v krajině ke změnám.

Během průmyslové revoluce se jedna z prvních reforem na našem území snažila inventarizovat majetek ve státě, a to včetně majetku šlechty. Tak vznikly soupisy půdy, zejména kvůli daňové reformě, dále vznikl Tereziánský a Josefínský katastr. V roce 1781 se na našem území anulovalo nevolnictví, tím pádem mohlo dojít k uvolnění pracovních sil na venkově a mohlo se rozvíjet nejen mnoho druhů profesí, ale také rozvoj průmyslu (ANTIKOMPLEX, 2006).

Průkopnickou změnou bylo využívání neobnovitelných zdrojů, jelikož do 19. století byly pro lidi zdrojem kinetické energie vítr, voda, síla člověka a tažných zvířat, tedy obnovitelné zdroje. Nová doba, jíž se ne bezdůvodně říkalo průmyslová revoluce, přinesla nové využití neobnovitelných zdrojů, především uhlí. Díky průmyslové

revoluci u nás vzrostl počet obyvatel během 19. století 1,7 krát (LOKOČ ET AL., 2010).

Na druhou stranu se ale stále snižoval podíl venkovského obyvatelstva. Navzdory rozmachu průmyslové revoluce dál lidé trpěli podvýživou, navíc jejich zdraví bylo zhoršeno kvůli špatným hygienickým a sociálním podmínkám (LOKOČ ET AL, 2010). Zásluhou objevu parního stroje, který vynalezl Thomas Newcomen a Thomas Savery, měla průmyslová revoluce velkolepý rozvoj.

Parní stroj potřebuje pro svoji činnost velké množství uhlí, a to bylo důvodem k většímu objemu těžby. Současně docházelo k proměnám měst, hradby mizely, tovární komíny se staly dominantními a začalo se s výstavbou parků. Stěžejní pro průmyslová města byl rozmach hromadné dopravy, rozšiřování a zavádění technické infrastruktury jako je vodovod, svítiplyn a kanalizace. V té době v Čechách vzkvétalo hutnictví, a jako stavební materiál se u technických i obytných staveb začalo používat železo.

Také se dařilo rozvoji železnic v krajině, např. do Brna dorazila železnice z Vídně v roce 1835 a do Prahy v roce 1845 (LÖW A MÍCHAL, 2003). Jak se průmyslová revoluce rozvíjela, města začala pohlcovat přilehlou krajinu, nové čtvrti měly pravidelnou uliční síť a vznikaly nové urbanistické soubory (Vítkovice – Ostrava, Přívoz v Ostravě). S tím vznikaly hornické kolonie, které byly obklopené industriální krajinou s průmyslovými areály (LIPSKÝ, 2000).

Na vesnicích se například místo dřevěných chalup začaly stavět zděné stavby, dále vesnice zaregistrovaly, že vzrostl zájem o chalupnickou a domkařskou zástavbu, zastavovaly se proluky a rezervy, plochy návsí, místa obecních pastvin a podél cest. Ještě v průběhu průmyslové revoluce v zemědělství započal střídavý systém hospodaření. Novinkou bylo, že místo úhoru se začalo uplatňovat hnojení, kultivace, ale také se nově zařadil střídavý osevní postup, který se stal novou funkcí obnovy úrodnosti půdy. Na počátku 19. století tvořil úhor 28 % orné půdy, do konce století úplně vymizel. Plochy polí vzrostly o 50 % (LIPSKÝ, 2000). Jak jsem již podotkla, během 19. století vzrostl počet obyvatel na 6,5 milionů, a to díky zemědělské výrobě, jež se zvýšila oproti předchozí etapě 3,5 krát. (LÖW A MÍCHAL, 2003).

Postupem času se začaly používat složitější stroje – secí stroje, pluhy, parní mlátičky nebo např. ruchadlo bratranců Veverkových, plečky a vykrývačky brambor, řezačky a šrotovníky. Orba a sklizeň byla efektivnější zásluhou lepších strojů. Čím dál více se prosazovalo střídavé hospodářství. Uplatňovaly se pícniny a hnojilo se

minerálními hnojivy. Zemědělství se začalo orientovat na průmyslovou výrobu. Výhodou bylo, že brambory se dají pěstovat i v méně příznivých podmínkách, a tak mělo pěstování brambor zelenou. Populace rostla i v dříve chudých oblastech díky veliké úrodě brambor, a proto se brambory staly stěžejní plodinou. Cukrová řepa patřila k plodinám, které byly nejvýnosnější. Do konce 19. století se u nás cukrová řepa pěstovala na 6 % orné půdy. Tendence snižování významu luk i nadále pokračovala, což se nedá říct o mém území, jelikož v mém modelovém území se význam luk až do současnosti zvyšoval. Důvodem snižování počtu luk v Čechách byl ten, že se pěstovalo více pícnin a musela se někam ustájit zvířata.

Aby byl dostatek krmiva pro zvířata, pěstovalo se na půdě více pícniny a krmné okopaniny, méně pak luskoviny a textilní plodiny. Díky pěstování pícnin se mohly ustájit a zvýšit stavy dobytka – skotu, prasat, koní, ale i drůbeže. Rozvoj probíhal v zahradnictví a sadařství (LOKOČ ET AL., 2010). Zvýšený zájem o pěstování řepy, chmelu, brambor a čekanky byl způsoben díky vývoji technologií v lihovarnictví nebo v cukrovarnictví, pomohl tak k rozsáhlému rozvoji zpracovatelského průmyslu, jelikož na konci 19. století byla v Čechách vyvinuta agrárně-průmyslová soustava s cukrovary, lihovary, škrobárnami, mlékárnami atd., jež byla provozována velkostatky a družstvy. Prakticky neexistovala vesnice, kde by nebylo alespoň jedno družstvo.

Na konci 19. století byla nejvíce rozšířena hospodářství, která měla výměru do dvou hektarů, což tvořilo skoro polovinu všech hospodářství malých a středních zemědělců. Největší vliv ale měli statkáři a velkostatkáři, kteří i přesto, že jich bylo málo, hospodařili na téměř polovině zemědělské půdy, zaměstnávali úřednický a odborný personál, rodinný charakter měla již zanedbatelná část z nich (LOKOČ ET AL., 2010).

Ve 20. století zasahovali lidé čím dál tím více do krajiny nežli v dřívějších dobách. Mohlo se zdát, že přírodní zdroje jsou téměř nevyčerpatelné. Vynálezem spalovacího motoru vzrostla rapidně poptávka po ropě, ale také se nám tím otevřely nové možnosti v dopravě. V krajině se začaly objevovat silnice.

Poté přišla první světová válka, následně vznik Československa. Nový stát zavedl pozemkovou reformu, při které byl odebrán majetek císařské rodině bez možnosti navrácení. Šlechtici měli povoleno vlastnit pouze 150 ha zemědělské půdy a veškerá tato sebraná půda byla zčásti rozprodána drobným vlastníkům a byly vytvořeny tzv. zbytkové statky, každý o rozloze cca 100 ha. V Čechách se v této době nacházely početné menšiny, největší menšina byla německá, která vyvolávala problémy mezi Čechy a Němci. Češi se proto snažili přesunout své průmyslové aktivity ze Sudet do vnitrozemí (LÖW A MÍCHAL, 2000).

Po ukončení 2. světové války došlo na českém území k násilnému odsunu německého obyvatelstva, jež žilo hlavně v Sudetech. Češi nemohli odpustit německému obyvatelstvu Mnichovskou dohodu, kdy se dohodli zástupci 4 zemí Francie, Itálie, Německa a Velké Británie, že Československá republika musí postoupit do 10. října 1938 pohraniční území bývalé Sudety. A tak bylo bez milosti vyhnáno téměř 3 miliony lidí (TACHOVSKO KRAJINA V PAMĚTI, 2014).

Později přišlo na řadu doosidlování a to v několika vlnách, nejdříve obyvatel z vnitrozemí. A tak místo odsunutých Němců nahradili nejprve Češi z vnitrozemí, především chalupníci, menší rolníci a bezzemci. Do Sudet ale nepřicházeli jen Češi, ale také Slováci, ti ale domy většinou rozebrali a vozili si je zpět na Slovensko. Dále do Sudet zavítali volyňští Češi, Rumuni, Řekové a lidé z Podkarpatské Rusi. V jednom rozhovoru jsem se dočetla, že Rumuni, Maďaři a volyňští Češi se chtěli dostat do Čech, a proto komisařům namluvili, že jsou Slováci. Z tohoto důvodu se na Tachovsku nachází málo usedlíků (TACHOVSKO KRAJINA V PAMĚTI, 2014).

První vlna, která do Sudet přišla, získala nejúrodnější zemědělské oblasti staré sídelní krajiny jižní Moravy. Když se jednalo o oblast, která nebyla příhodná pro zemědělství, tak se doosidlovala hůře. Právě z této příčiny je na Tachovsku nízká hustota obyvatel. I z tohoto důvodu zanikalo mnoho sídel, v mém modelovém území se jednalo především o mlýny nebo brusírny.

Dalším důvodem zanikání sídel bylo zvýšení neprostupnosti hranice s kapitalistickými zeměmi Německou spolkovou republikou a Rakouskem. V Čechách se po odsunu německého obyvatelstva snížila hustota zalidnění. Celkově zaniklo v Čechách, na Moravě i ve Slezsku asi 1200 vesnic, stovky sídel, zejména vesnic i měst v pohraničí, byly přeměněny na torza. V mém modelovém území zanikly hlavně mlýny, samoty z větších obcí jako Žebrácký Žďár (LOKOČ ET AL., 2010).

Po mocenských změnách po roce 1948 se začíná v krajině projevovat komunismus centrálním řízením, například v zemědělství a lesnictví. Pro celou zemi byl zaveden jednotný systém hospodaření, aniž by se hledělo na specifické místní podmínky. Kolektivizace byla dalším obrovským zásahem do krajiny, tj. odebírání půdy soukromým vlastníkům a zrození zemědělských družstev.

Poslední postih, který přetvářel naši krajinu, byla intenzivní chemizace rostlinné výroby (LÖW A MÍCHAL, 2000).

Totalitní režim, který u nás po 2. světové válce vládl, byl velmi angažovaný proti náboženství. Velká část majetku i zemědělské půdy, jež patřila církvi, byla vzata, kněží byli pronásledováni, zůstaly jí jen kostely, fary a farní zahrady. Poté se začalo s pustošením klášterů a panských sídel. Staly se majetkem státu a byly nabídnuty k jinému užívání, jednalo se asi o 850 budov. Stavby se využívaly například jako ubytovny pro vojáky, tím pádem bylo mnoho klášterů či zámků zničeno.

Obyvatelstvo v 50. letech nadále odcházelo z venkova, především z menších obcí. Města a průmyslové zóny se nadále rozrůstaly, to vedlo k tomu, že více lidí žilo ve městech než na venkově, a nadále se rozšiřoval městský způsob života. V roce 1970 žilo ve městech tři čtvrtiny obyvatel Čech, bylo to podpořeno násilnou kolektivizací a socializací venkova a masivní industrializací, která započala v 60. letech (LOKOČ ET AL., 2010). Pro města bylo typické, že zde pokračoval nadále vývoj industrializace, budoval se hlavně těžký průmysl. Pro tuto dobu je příznačné budování sídlišť s panelovými domy.

Ve 20. století začala v 70. letech další intenzifikace zemědělské výroby. Výměra jednotlivých bloků zemědělské půdy se stále navyšovala, důvodem bylo, aby se lépe přizpůsobila požadavkům velkovýrobních technologií. Pro stabilizační prvky v krajině to mělo likvidační charakter, ničily se meze, rozptýlená zeleň a břehové porosty. Toto období bylo asi největším zásahem do krajiny a její stability (LIPSKÝ, 2000).

Konečně v roce 1989 přišla pro české obyvatelstvo vysněná svoboda a s ní i ukončení centrálně řízeného hospodářství, transformace zemědělských družstev nebo navrácení půdy původním vlastníkům. Snížil se objem chemického hnojení a tím došlo zvýšení biodiverzity krajiny, což můžeme pozorovat již několik let (LIPSKÝ, 2000). *"Kdo očekával, že "sametová revoluce" roku 1989 ukončí devastační tendence komunistické éry i v krajině, je dnes asi zklamán."* (LÖW A MÍCHAL, 2003).

# **5 Metodika**

## **5.1 Sledování změn v krajině**

Podle knihy *Sledování změn v kulturní krajině* od Zdeňka Lipského dělíme historické podklady pro sledování a hodnocení změn v krajině na grafické, písemné a snímkové. Pro mou bakalářskou práci jsou stěžejní především grafické a snímkové podklady, na jejímž základě je zmapováno využití modelového území jak v historii, tak v současné době (LIPSKÝ, 2000).

#### 5.1.2 Písemné

Písemné podklady jsou hlavně statistická data o evidenci pozemků a jejich využívání. Prvním uceleným soupisem je Berní rula z poloviny 17. století.

Tereziánský katastr v této činnosti pokračoval od roku 1756, vznikl za účelem zdanění všech pozemků, tedy i šlechtických. Z tohoto důvodu katastr na rozdíl od Berní ruly zahrnoval i půdu šlechtickou (dominikální). Poprvé jsme mohli vidět geometrické vyměřování pozemků v Josefínském katastru z roku 1785, jenž jako správní jednotku katastru zavedl obec (LIPSKÝ, 2000).

### 5.1.3. Grafické

Mezi grafické podklady se řadí mapy. Zařazujeme sem nejstarší mapy Čech, Moravy a Slezska, například Klaudyánovu, Fabriciovu a Helwigovu mapu, ale také další mapová díla, která spadají do poloviny 17. století, kupříkladu již zmiňované Müllerovy mapy. Mapy ale nejsou dostatečně podrobné pro sledování změn na malých územích. Lépe čitelné jsou mapy I., II. a III. vojenského mapování a také velmi podrobné mapy Stabilního katastru.

Mapy panství Čech byly vytvořeny pro účelné mapování základních kategorií využití půdy a také vytyčení hranic panství. Byly zhotoveny především v 18. století a existují jen pro některé části území.

Od roku 1817 byl založen nový katastr, který dostal název stabilní. Stabilní katastr byl založen na nově přesných geometrických měřeních a pro pozemky zavedl parcelní čísla, ta se užívají i v dnešní době.

Stabilní katastr nám přinesl také katastrální mapy v měřítku 1:2 880. Užitečné pro mou potřebu do bakalářské práce je, že stabilní katastr je volně přístupný na internetových stránkách ČUZK v sekci archivní mapy. Mé území bylo mapováno v roce 1838. Navíc mapy jsou dobře čitelné, a tak i když je starší než tzv. třetí vojenské mapování, je přehlednější.

Mezi písemné podklady se také řadí tzv. veřejné knihy. Jsou to České, Moravské a Slezské zemské desky, pozemkové knihy, železniční knihy, horní knihy a vodní knihy. Dobrým zdrojem můžou také být obecní kroniky (LIPSKÝ, 2000).

Současné katastrální mapy spadají do této kategorie, z novějších map pak Státní mapa 1:5 000 – odvozená a Základní mapa ČR 1:10 000. Jako grafické podklady můžeme využít také staré pohlednice a obrazy krajiny, díky nimž můžeme porovnat, jak se krajina měnila, tedy jak vypadala v minulosti a jak nyní (LIPSKÝ, 2000).

#### 5.1.4 Snímkové

Mezi snímkové podklady zařazujeme letecké a družicové snímky. Ty se u nás začaly objevovat jako černobílé letecké snímky od 30. let 20. století. Až do 90. let byl jejich účel obnovení vojenských topografických map. Intervaly pro snímkování krajiny byly 5 až 7 let. Tyto snímky jsou v současné době uložené v archivech Vojenského geografického a hydrometeorologického úřadu (VGHMÚř) v severočeské Dobrušce.

Dále sem spadají letecké snímky, ty nám na rozdíl od map zachycují reálný stav krajiny v jednom jediném okamžiku. Jsou přesné na rozdíl od topografických a jiných map, u kterých dochází k chybám, způsobeným chybnou interpretací reálného stavu do mapy. Multispektrální a barevné snímky se začaly pořizovat od 80. let 20. století. Pro vytvoření map krajinného pokrytí programu CORINE, jehož výstupem je mapa využití půdy v měřítku 1:100 000 pro celé území ČR, se používají družicové snímky, například z družice LANDSAT TM (LIPSKÝ, 2000).

### 5.1.5 Podkladová data

Pro svoji bakalářskou práci jsem vybrala podkladová data ze Stabilního katastru, černobílé ortofoto z roku 1947, barevné ortofoto z roku 2000 a z roku 2012.

#### **5.1.5.1 Stabilní katastr z roku 1838**

Nejstarší data, se kterými jsem pracovala, jsou ze Stabilního katastru, jenž vznikl z důvodu, že byl zapotřebí pro Habsburský státní aparát, který chtěl zvýšit příjmy z daní. Kvůli tomu se museli zajistit všichni potencionální plátci, vytvořit rozsah jejich majetku a určit výši daně. Významnými podklady byly pro tyto operace statistické údaje a katastrální mapy.

Stabilní katastr se liší nejen kvalitou, ale také měřítkem. Pokud chceme sledovat vývoj krajiny, jsou nejvíce vhodné povinné císařské otisky v měřítku 1:2 880, při podrobnějších měřeních také 1:1 440 a 1:720, ty zachycují stav v době mapování mezi lety 1826-1843 (Čechy) a 1824-1836 (Morava a Slezsko).

Bohužel tyto mapy nejsou většinou volně přístupné pro bývalé Sudety, pokud tedy chceme zjistit využití půdy v některých částech Sudet, musíme je nahradit originálními mapami, které byly vytvořeny v terénu pomocí měřického stolu a později byly ručně kolorovány. Od povinných císařských otisků byly na rozdíl používány jako reambulační mapy, to se promítlo změnou parcelních čísel, zakreslením nových stavebních pozemků, opravou německých názvů na české apod.

Naštěstí je můžeme rozlišit od původních zákresů červeným inkoustem, tím se značily změny. Každé katastrální území má vytvořené mapy často viditelné na více listech a klad listů je zobrazen na deskách, které obsahují daný katastr, a zároveň na některém z listů. Pozemky jsou odlišené barevně podle druhu a mají parcelní číslo odpovídající písemnému operátu (OLDMAPS, 2015).

#### **5.1.5.2 Historická ortofoto mapa z roku 1947**

Pracovala jsem s využitím mapového serveru kontaminace.cenia, kde lze vidět, jak různá místa v České republice vypadala v 50. letech 20. století. Konkrétně mé modelové území je zde zaneseno v podobě z roku 1947. Lze tak snadno porovnávat podobu území v minulosti a dnes (ČERNOBÍLÉ ORTOFOTO, 2015).

#### **5.1.5.3 Mapy moderního ortofota z roku 2000**

Otofotomapy jsou volně přístupné přes WMS službu, já jsem využila mapu z roku 2000. Nejdříve jsem mapu připojila v ArcMapu jako WMS službu. Mapy jsem převedla do jiného souřadnicového systému S-JTSK Křováka, jako i ostatní grafické podklady (BAREVNÉ ORTOFOTO, 2015).

#### **5.1.5.4 Mapy moderního ortofota z roku 2012**

Také nejnovější mapu moderního ortofota jsem našla na internetových stránkách ČUZK, kde je volně přístupná v geoprohlížeči. Postupovala jsem stejně jako u ortofota z roku 2000, ortofoto jsem připojila jako WMS službu. Dále jsem si moderní ortofoto v programu ArcMap 10.0 převedla do jiného souřadnicového systému S-JTSK Křováka a poté jsem vytvářela pomocí editoru využití půdy. Stejně jsem postupovala i u předešlých map (BAREVNÉ ORTOFOTO, 2015).

## **5.1.5.5 Vytvoření map přírůstků a poklesů ve využití půdy a spojování lesních ploch**

K vytvoření přírůstků nebo úbytku ploch jsem použila nástroj Erase v Analysis tools pomocí software Arcmap 10.0, kdy jsem od sebe navzájem odečítala shapefile např. pro lesní plochy v roce 2012 a lesní plochy v roce 1838. Dále jsem tento postup aplikovala na ornou půdu, kdy jsem odečetla ornou půdu z roku 1838 od orné půdy z roku 2012, výsledkem je mapa poklesu orné půdy mezi lety 1838-2012.

Dále jsem vytvořila přírůstek vodních ploch, využití půdy, které se změnilo z luk a pastvin v roce 1838 na lesní plochy v roce 2012, a využití půdy, která v roce 1838 byla orná půda na lesní plochy v roce 2012. Tímto způsobem jsem vytvořila mapy, viz obr. č. 21-24.

Propojování lesních ploch jsem vytvořila přes Editor nástroj Merge, kdy jsem spojovala lesní plochy, které k sobě patří. Tímto postupem jsem propojila lesní plochy na mapách 17-20.

#### **5.1.6 Klasifikační klíč k využití území**

K tomu, abych mohla kvantifikovat změny v mém zájmovém území, je zapotřebí mít jeden klasifikační klíč k využití území. Proto, abych mohla porovnat mapy využití území v minulosti, během let a nyní, potřebuji stejný klasifikační klíč pro všechny mapy. Proto jsem stanovila tento klasifikační klíč:

- a) lesní plochy
- b) orná půda
- c) sady a zahrady
- d) louky, pastviny
- e) vodní plochy

#### f) zástavba – veškerá zástavba bez dalšího členění

Louky a pastviny jsem určila jako jednu kategorii. A to z důvodu, že u otisků stabilního katastru jsou louky a pastviny rozlišené viz obr. č. 10, ale na snímku z roku 1947 je těžké rozpoznat, co je a není louka a pastvina. Podobně je tomu tak i v roce 2000 a 2012.

Do zástavby jsem zahrnula domy, mlýny, leštírny a sklárnu Kolm, jedná se tedy o jednotlivé domy, nikoli intravilián. Vodní plochy jsou v mém vymezeném území rybníky a rozlivy podél Kateřinského potoka, které jsou vidět na mapě (viz obr. č. 23).

Ornou půdu jsem rozeznala od luk a pastvin ve stabilním katastru díky legendě. Komplikovanější bylo rozeznat louky a pastviny od orné půdy na ortofotomapách z roku 2000 a 2012. Aby nedocházelo k tomu, že by se orná půda zaměnila s luky a pastvinami, bylo zapotřebí si dané území co nejvíce přiblížit.

Do sad a zahrad jsem zařadila i předzahrádky. Komunikace jsem do využití půdy nezařadila. Lesní plochy byly na novějších podkladech snadno rozeznatelné, na otiscích stabilního katastru jsem je rozeznala také díky legendě. Ukázky využití půdy v mém vymezeném území během let si lze prohlédnout na obrázcích 10-13.

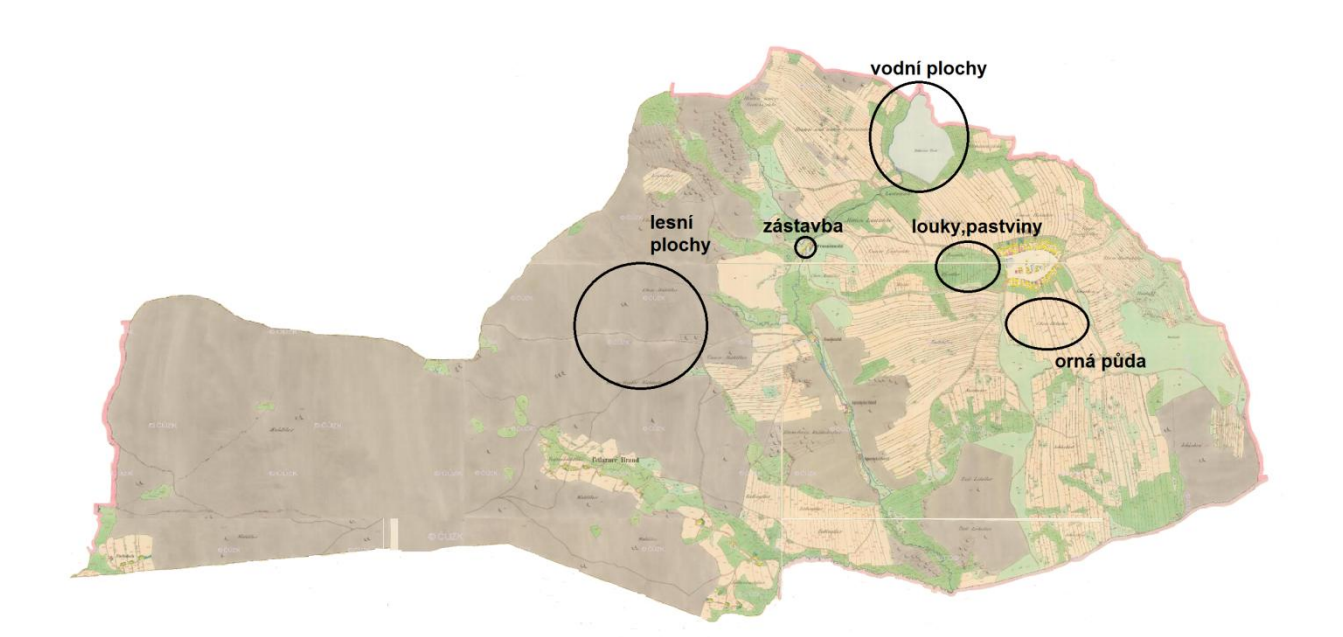

<span id="page-46-0"></span>*Obrázek č. 10:* **Otisk stabilního katastru Žebráky Zdroj:** otisk stabilního katastru, archivnimapy.cuzk.cz, Žebráky 1838

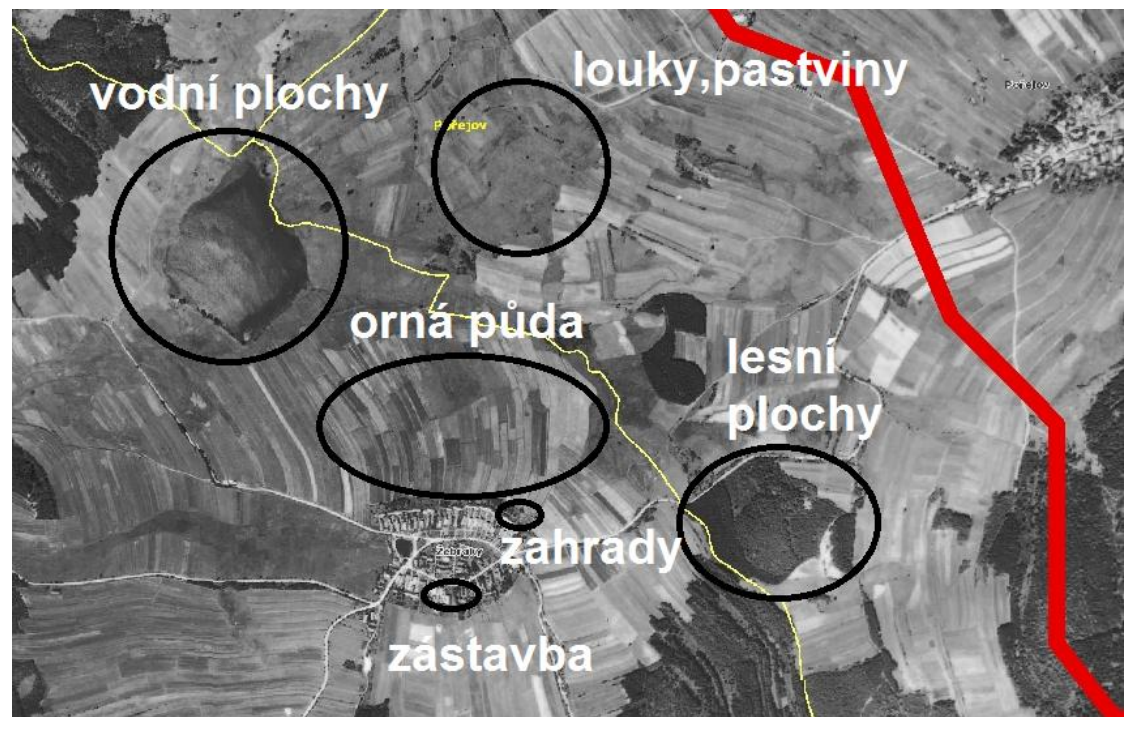

*Obrázek č. 11:* **Výňatek z podkladů pro rok 1947 – Žebráky Zdroj:** kontaminace.cenia, podkladová data pro rok 1947

<span id="page-47-0"></span>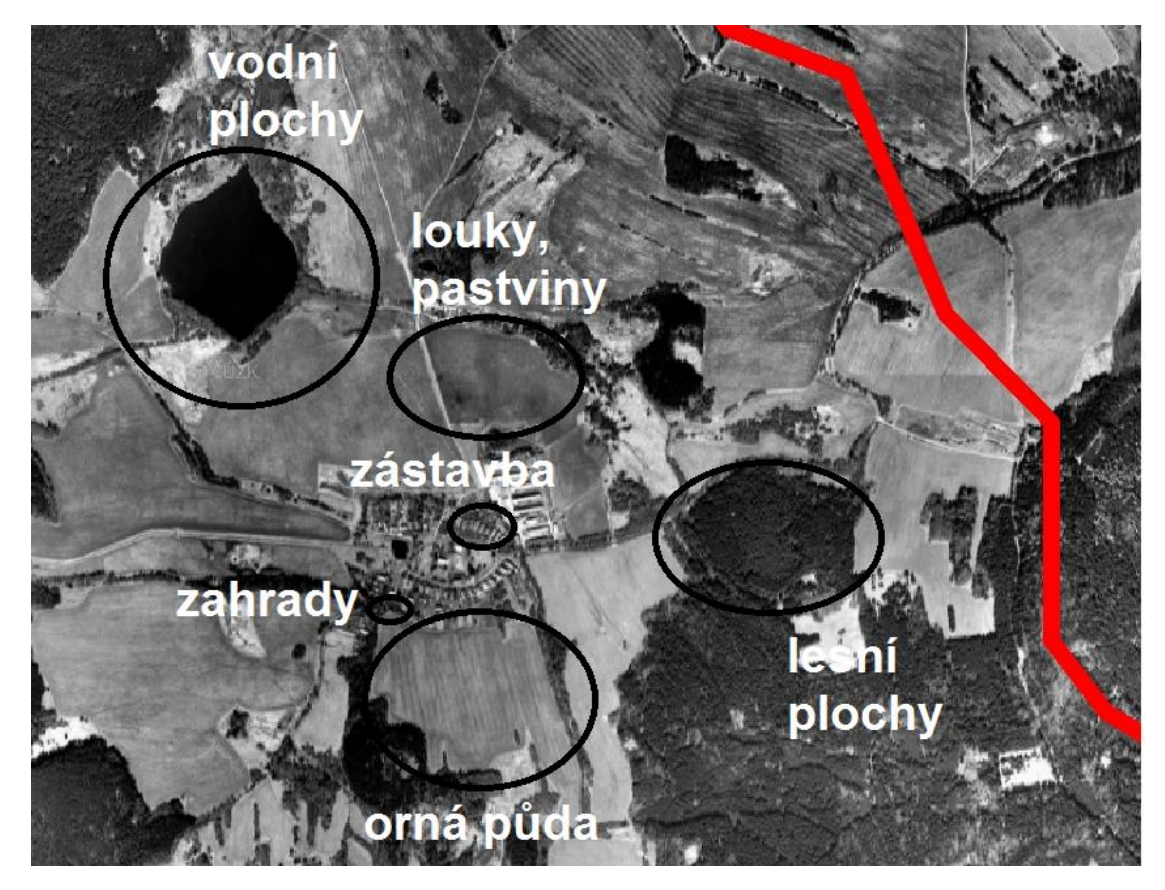

<span id="page-47-1"></span>*Obrázek č. 12:* **Výňatek podkladové mapy z roku 2000 Zdroj:** podkladová mapa ČUZK pro rok 2000

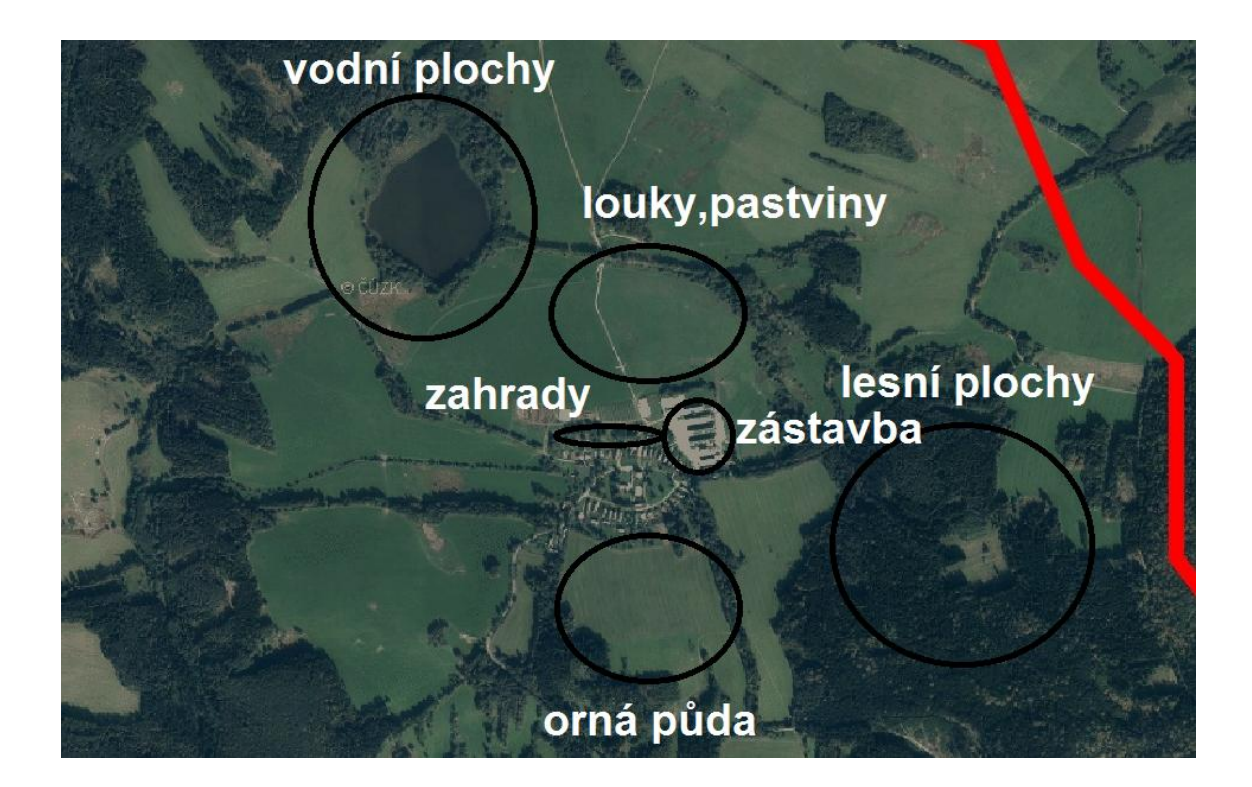

*Obrázek č. 13:* **Výňatek z podkladové mapy pro rok 2012 Zdroj:** podkladová mapa ČUZK pro rok 2012

## <span id="page-48-0"></span>**5.2 Úprava podkladů a jejich zpracování**

Nejdříve bylo zapotřebí, jak jsem se již zmiňovala v kapitole vymezení zájmového území, vytvořit rozvodnici pro mé vymezené území. Rozvodnici jsem vytvořila na základě skript Hydrologie – návody ke cvičením (ŘEDINOVÁ, PAVLÁSEK, MÁCA s. 4-8). Podkladem mi byla ZM 1:10 000. Zda mé vymezené území je správně vytvořené jsem si ověřila dle volně dostupných podkladů z databáze Dibavod (DIBAVOD, 2015).

Poté začala práce s historickými podklady. Konkrétně jsem pracovala s otisky stabilního katastru z roku 1838, s černobílou ortofotomapou z roku 1947, barevnými ortofotomapami z let 2000 a 2012. Otisky Stabilního katastru se nachází na internetových stránkách archivnimapy.cuzk.cz. Z důvodu, že Katastrální úřad v Tachově mi nemohl poskytnout data pro mé vymezené území, získala jsem otisky stabilního katastru pomocí screenshot z archivnimapy.cuzk.cz, otisky jsem převedla do souřadnicového systému S-JTSK Křovák.

Následně jsem každé katastrální území, které zasahuje do mého vymezeného území, georeferencovala. Georeferencování jsem prováděla způsobem identických vlícovacích bodů. Jedná se o body, u kterých se předpokládá, že nedošlo ke změně

jejich pozice a jsou na snímcích jednoznačně identifikovatelné, např. kostel nebo křižovatky velkých cest. Funguje to tak, že vlícovací bod se zachytne na mapě, kterou chci georeferencovat a na podkladové mapě v mém případě ZM 1:10 000 (MORAVSKÁ ZEMSKÁ KNIHOVNA, 2015).

Z vlastní zkušenosti vím, že najít správné vlícovací body dokáže zabrat hodně času. Když se najdou ty správné, tak se mapa v ArcMapu rektifikuje do souřadnicového systému S-JTSK Křovák při použití nástroje Georeferencing.

Dále jsem pracovala s černobílým snímkem, který byl pro mé vymezené území z roku 1947. Snímek jsem získala pomocí screenshot a poté jsem ho georeferencovala obdobně jako mapu stabilního katastru. Rozdíl spočíval v tom, že stabilní katastr byl pro jednotlivé katastrální území zvlášť. A také jsem ho převedla do souřadnicového systému S-JTSK Křováka.

Další mapový podklad byla ortofotomapa z roku 2000. Ortofotomapa je volně přístupná na internetových stránkách ČUZK. Mapu jsem připojila jako WMS službu a převedla do S-JTSK Křováka.

Nejnovější mapový podklad je ortofotomapa z roku 2012. Postup byl shodný jako u ortofotomapy z roku 2000.

# **6 Výsledky a diskuze**

## **6.1 Vývoj krajiny v modelovém území – v roce 1838**

Nejstarší pohled na krajinu v modelovém území nás zavede na otiscích Stabilního katastru do roku 1838. Můžeme vidět, že území vypadalo zcela jinak než nyní. K největším změnám patří v současné době úbytek zástavby - zatímco v roce 1838 měla zástavba 57 495 m $^2$ , v roce 2012 má zástavba 36 393 m $^2$ 

Dříve se nacházela v mém modelovém území obec Žebrácký Žďár, na nejnovějších mapách ji již nenalezneme (viz obr. č. 5). V této době zde žilo mnohem více obyvatel než v současnosti, konkrétně Žebráky měly 1201 obyvatel a obec Hošťka 1128 (viz tab. č. 2). Dále zanikly i mlýny, které se nacházely při Kateřinském potoce (Horní Leštírna, Francův Mlýn, Dolní Leštírna, Vogelmühle, Goglmühle).

Jak tedy lze vidět na mapách Stabilního katastru, dříve v mém modelovém území dominovala orná půda, její podíl na celkovém využití půdy byl 31 % (viz obr. č. 14) (9 855 475 m<sup>2</sup>).

Oproti dnešnímu využití půdy se zde nenacházelo tolik vodních ploch. V průběhu času zde byly založeny nové rybníky, konkrétně místo zaniklého Kolmu to byly ve 20. letech 20. století rybníky Mulcerův, Annenský a Honzův. Jediný rybník, který se nedaleko Kolmu nacházel již dříve, je rybník Tetřeví (MÍSTOPIS, 2015).

Od roku 2010 okolo rybníků vede naučná stezka Vodní svět. Dále si můžeme všimnout, že plocha lesů nedosahovala takové míry jako v dnešní době. V roce 1838 tvořily lesní plochy 39 % (12 356 026 m<sup>2</sup>) plochy ve vymezeném území, v roce 2012 tvoří 65 % (20 423 229 m 2 ). Důvodem, proč docházelo k zanikání leštíren nebo Žebráckého Žďáru, je odsun německého obyvatelstva po 2. světové válce.

Pokud porovnám mé vymezené území a vymezené území z diplomové práce Analýza změny ve využití krajiny v katastru Růžová, je zde patrný rozdíl. Katastr růžová se nachází v CHKO v Labském pískovci a v roce 1843 zde tvořily lesní plochy 54 %, v roce 1989 klesly na 46 %, ale již v roce 2007 měly znovu 54 %. Orná půda zabírala v roce 1843 v katastru Růžová 34 % a v roce 2007 klesla na 28 %. Domnívám se, že vysoká míra lesních ploch je způsobená tím, že se vymezené území nachází nedaleko oblasti Českého Švýcarska.

Bakalářská práce, která hodnotí změny v povodí Ponávky na území města Brna, měla v roce 1877 zastoupení lesních ploch 47,9 % a v roce 2009 45,05 %. Orná půda zabírala ve vymezeném území 28,54 %, v roce 1985 měla 6,08 % a v roce 2009 2,43 %. Můžeme si tedy všimnout, že došlo k poklesu orné půdy obdobně jako u mého vymezeného území.

Velkou změnou, která se stala ve vymezeném území v povodí Ponávky, je nárůst zástavby, zatímco v roce 1877 zaujímala zástavba 0,45 % a v roce 2009 17,28 %. Pokud tedy porovnám mé vymezené území s katastrem Růžová, můžu konstatovat, že v katastru Růžová nedošlo k takovému nárůstu lesních ploch jako v mém vymezeném území, zato orná půda klesala, i když ne tak výrazně jako v mém vymezeném území. Ve vymezeném území v povodí Ponávky došlo k nárůstu zástavby z důvodu, že orná pole byla změněna na stavební pozemky a od roku 1985 zde začala mohutná výstavba rodinných domů.

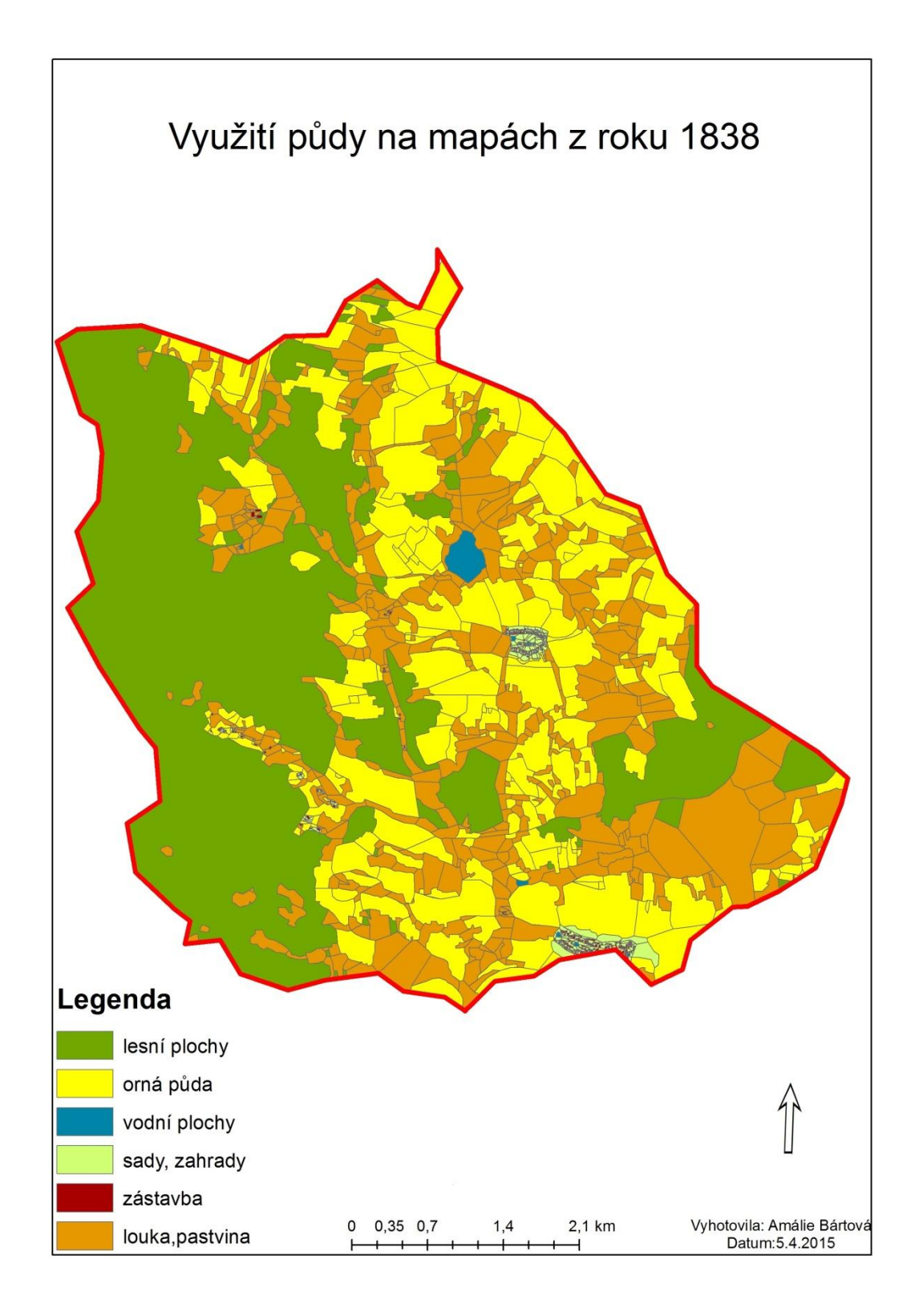

<span id="page-52-0"></span>*Obrázek č. 14:* **Využití půdy z roku 1838 Zdroj:** vlastní zpracování v Arcmap

## **6.2 Využití území v roce 1947**

Další mapa je z roku 1947, nacházíme se tedy v období dvou let po ukončení druhé světové války, kdy se provádělo černobílé snímkování. Jak můžeme vidět, po téměř 70 letech se nám modelové území samozřejmě velmi změnilo. K nejmenším změnám patří podíl pastvin a luk, jenž se zmenšil z 28 % na 27 %. Podíl zástavby se oproti roku 1838 zmenšil, ale k největšímu zanikání obcí, mlýnů a samot došlo až v 50. letech ve 20. století. Radikální změna postihla obyvatelstvo. V roce 1947 měla obec Hošťka 252 a Žebráky 131 obyvatel (viz tab. č. 2), tato změna byla způsobená okolnostmi 2. světové války a násilným odsunem německého obyvatelstva.

Větší úbytek zaznamenala orná půda, která se zmenšila z 31 % na 26, která se měnila především na louky a pastviny. Naopak vzrostl podíl lesů z 39 % na 45 %. Mírně se také zvýšil počet vodních ploch, a to díky nově založeným rybníkům.

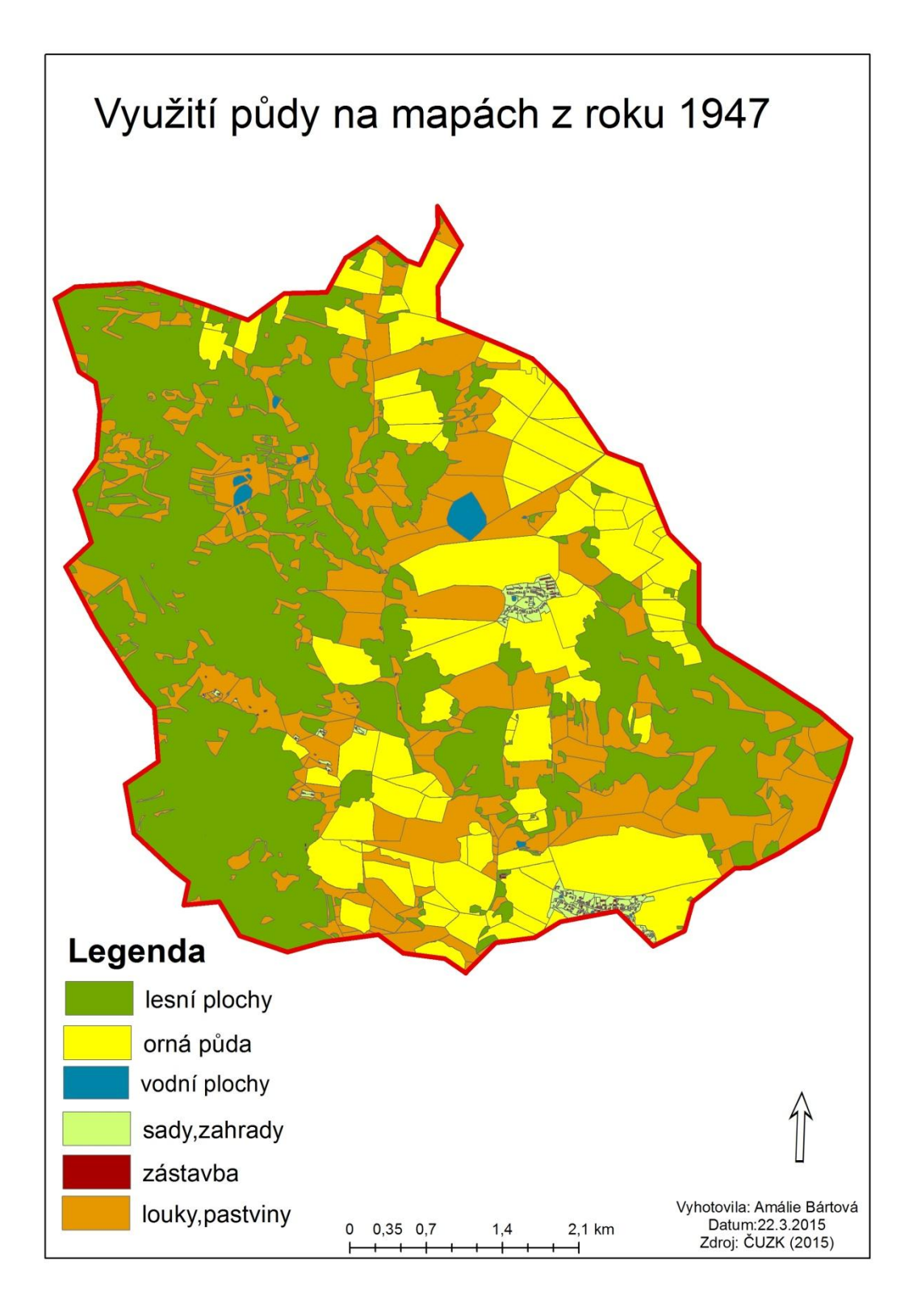

#### <span id="page-54-0"></span>*Obrázek č. 15:* **Využití půdy z roku 1947 Zdroj:** vlastní zpracování v Arcmap

## **6.3 Využití území v roce 2000**

Mapa z nového tisíciletí je obrovskou změnou. Orná pole z modelového území skoro vymizela, nahradily je louky a pastviny a poté lesní plochy. Orná pole se nachází pouze v blízkosti obcí Hošťky a Žebráky a v horní části modelového území. Z 31 % se plocha orné půdy zmenšila na pouhé 4 % (viz obr. č. 16).

Další větší změnou je plocha lesů, jež v roce 2000 činila 62 %. V roce 2004 byla v obci Hošťka založena společnost Hoštěcké lesy, s.r.o., kdy předmětem její činnosti je lesnictví, těžba dřeva, chov ryb, vodních živočichů atd. Pro založení této společnosti byl základem právě nárůst lesních ploch.

Dále vzrostl podíl luk a pastvin z 27 % na 32 %. Na mapě si můžeme všimnout, že mlýny na mapě již zaneseny nejsou, stejně tak Kolm nebo Pohodnice. V roce 2000 měla Hošťka 305 obyvatel a Žebráky pouze 88 obyvatel, viz tab. č. 2.

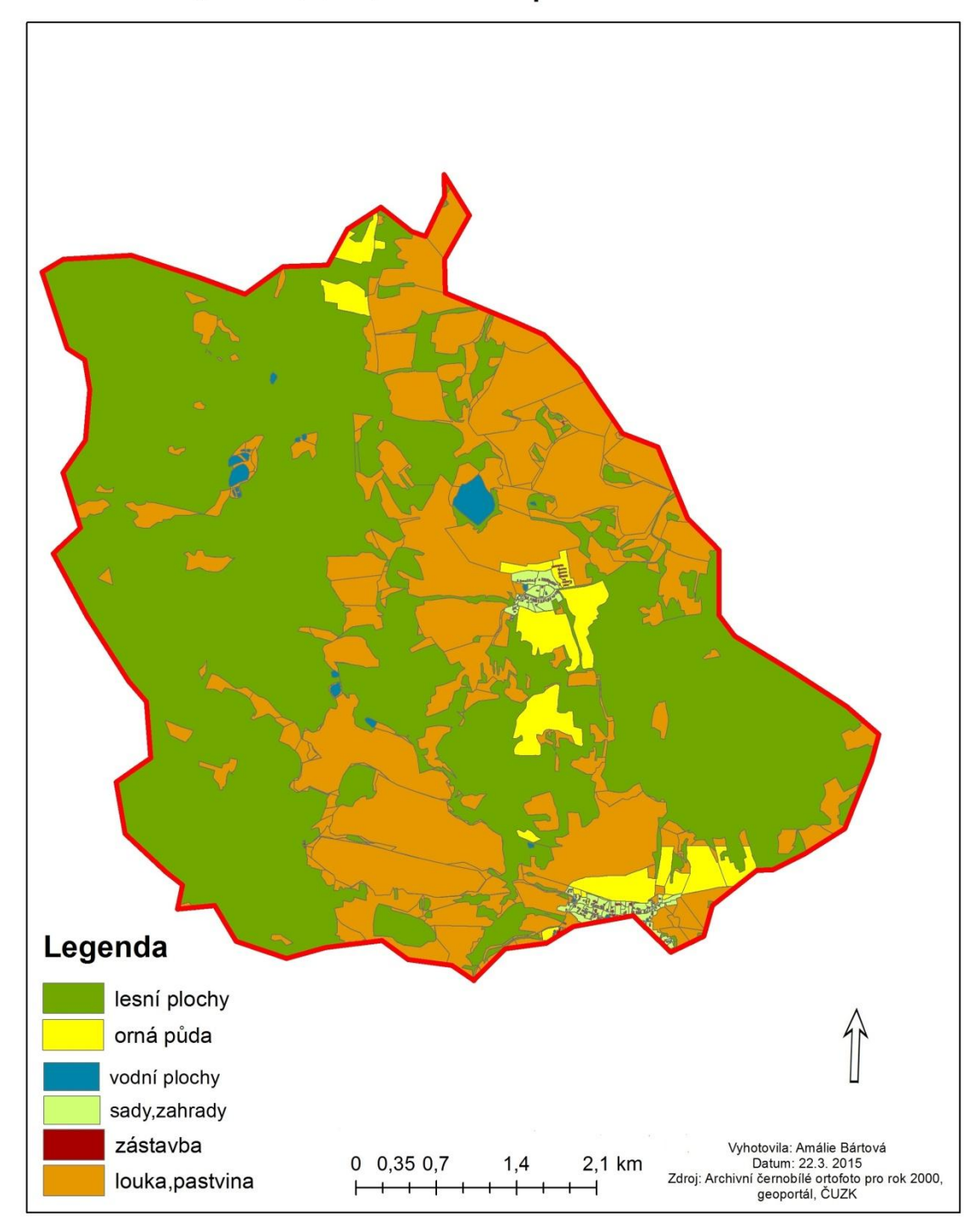

<span id="page-56-0"></span>*Obrázek č. 16:* **Využití půdy z roku 2000 Zdroj:** vlastní zpracování v Arcmap

## **6.4 Využití území v roce 2012**

Nejnovější mapa nám ukazuje, že plocha lesů nadále roste, i když ne příliš výrazně. Podíl lesů činí 65 %, oproti roku 2000 vzrostl o 3 %. Dle obr. č. 17 můžeme vidět, jaké lesní plochy vzrostly, celkově oproti roku 1838 o 8 263 976 m<sup>2</sup>, úbytek lesních ploch je oproti roku 1838 k roku 2012 366 699 m<sup>2</sup>. Naopak plocha luk a pastvin se snížila z 32 % na 30 % na úkor lesů. Z obr. č. 24 můžeme vidět, že plochy ve vymezeném území, které dříve byly louky a pastviny nebo orná půda v roce 1838, se během let změnily na lesní plochy.

Plocha orné půdy, která se přeměnila během let na lesní plochy je 2 689 976 m<sup>2</sup> a luk a pastvin 5 622 182 m<sup>2</sup>. Dále se navýšil počet vodních ploch v souvislosti s již zmiňovaným návratem bobra evropského na území Kateřinského potoka ze 14 vodních ploch v roce 1838 na počet 67 v roce 2012 (viz obr. č. 23). Na obr. č. 22 můžeme vidět, kolik orné půdy se přeměnilo na jiné využití půdy, především na louky, pastviny a lesní plochy.

Když se vrátíme retrospektivně do roku 1838, oproti současnosti bylo mé modelové území kultivovanou krajinou, více zalidněnou. Lidé tehdy pracovali v mlýnech, ve sklárnách nebo na polích. V roce 2014 měla obec Hošťka 429 obyvatel, oproti roku 2000 došlo tedy k nárůstu obyvatel, a obec Žebráky měla 89.

V nynější době patří mé modelové území mezi místa, která mají nejvyšší nezaměstnanost v Plzeňském kraji. Konkrétně obec Hošťka dosáhla v roce 2014 17,59 procenta podílu nezaměstnanosti. Vysoká nezaměstnanost souvisí s nutností dojíždění do zaměstnání - z obce Hošťka je složité dostat se do okresního města Tachov, protože autobus jede přibližně jen 2x denně.

Dalším problémem je vzdělání, dle kartogramu v příloze *C* se v modelovém území nachází 30 % občanů se vzděláním středoškolským s maturitou a vyšším vzděláním. S vysokoškolským vzděláním dle přílohy *B* se v modelovém území nachází 0-4 % obyvatel. Měla jsem možnost vést rozhovor s občanem obce Hošťka, který mi řekl, že práci zde sehnat opravdu není jednoduché, a tak kdo může, snaží se nalézt práci v nedalekém Německu.

Po druhé světové válce se zde také změnilo národnostní složení. Dříve zde žilo převážně německé obyvatelstvo, jak ale můžeme vidět na obr. č. 18, v nynější době zde žije hlavně české obyvatelstvo, dále moravská menšina, která má 15 %, také 10 %

vietnamská menšina, která zde provozuje jediný obchod s potravinami (MĚSTO HOŠŤKA, 2015).

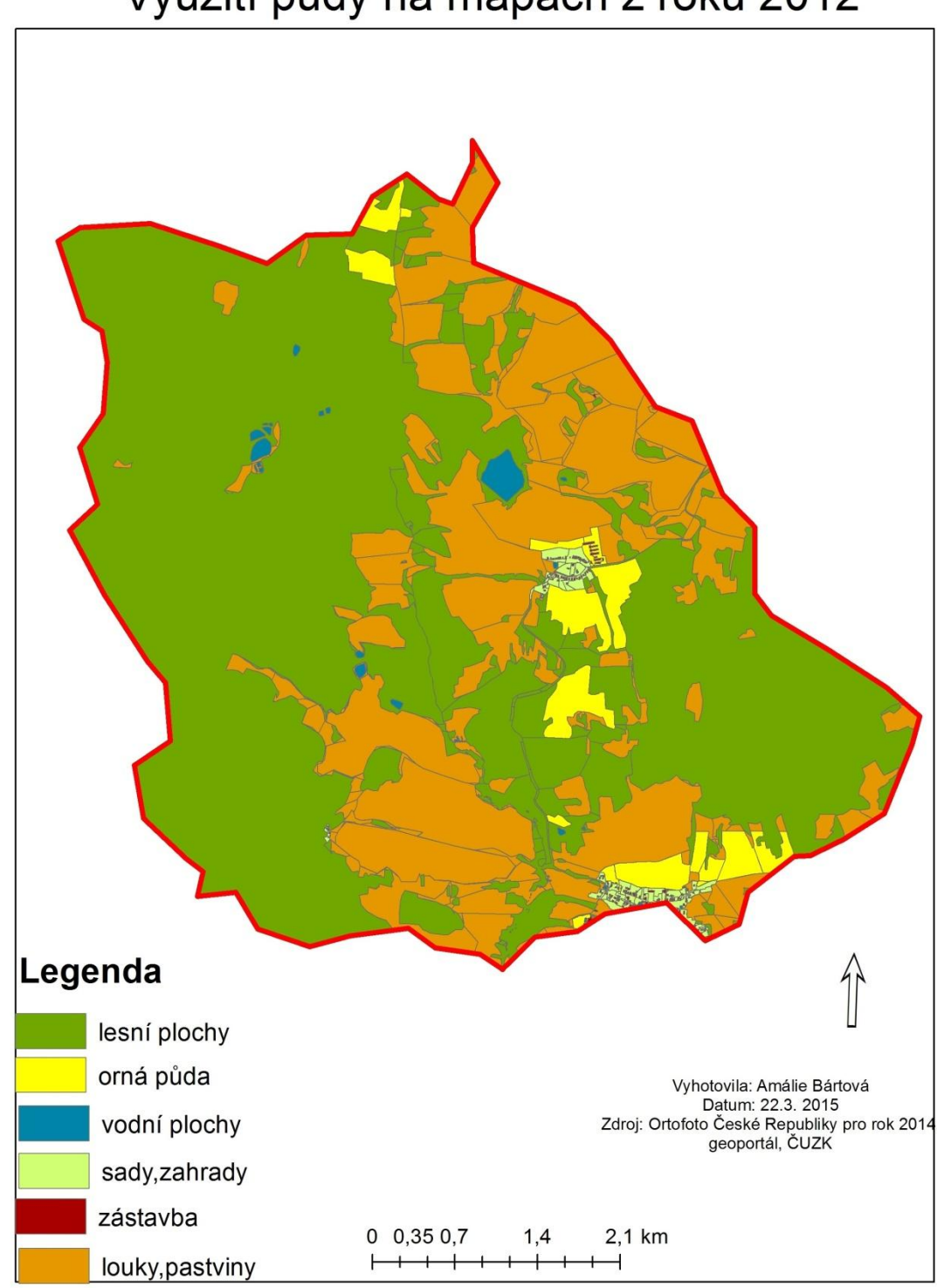

# Využití půdy na mapách z roku 2012

<span id="page-58-0"></span>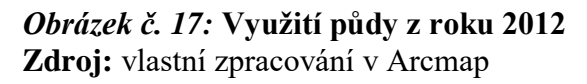

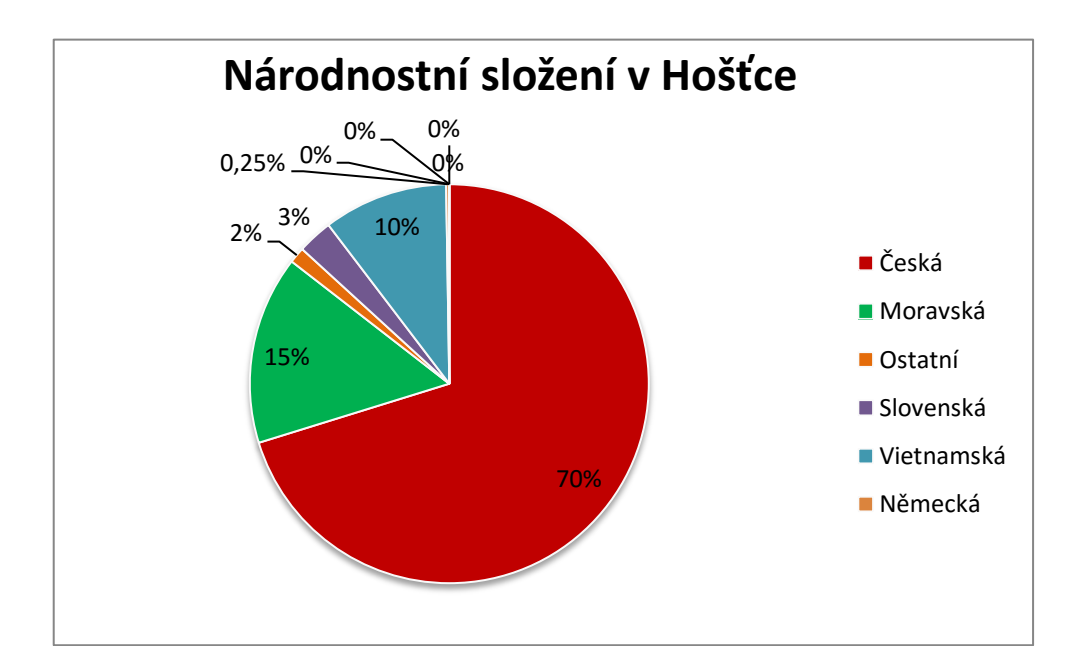

<span id="page-59-1"></span>*Obrázek č. 18:* **Národnostní složení v Hošťce pro rok 2014 Zdroj:** CZSO (2015)

Dle grafu národnostního složení v Hošťce pro rok 2014 je patrné, že v obci žije většina českého obyvatelstva.

# **6.4.1 Využití půdy**

| Thomme C. S. $\alpha$ years pay ou follow food to follow |                    |                    |                    |                    |  |  |  |
|----------------------------------------------------------|--------------------|--------------------|--------------------|--------------------|--|--|--|
| Využití<br>půdy<br>$\text{[m}^2\text{]}$                 | 1838               | 1947               | 2000               | 2012               |  |  |  |
| zástavba                                                 | 57 495 (0 %)       | 49 129 (0 %)       | 36 205 (0 %)       | 36 393 (0 %)       |  |  |  |
| vodní plochy                                             | 126 301 (1 %)      | 157 487 (1 %)      | 167864(1%)         | $169014(1\%)$      |  |  |  |
| orná půda                                                | 9 855 475 (31 %)   | 8 135 742 (26 %)   | 1 168 528 (4 %)    | 1 018 887 (3 %)    |  |  |  |
| zahrady                                                  | 258 781 (1 %)      | 264 066 (1 %)      | 273 559 (1 %)      | 271 097 (1 %)      |  |  |  |
| lesní plochy                                             | 12 356 026 (39 %)  | 14 246 726 (45 %)  | 19 649 220 (62 %)  | 20 423 229 (65 %)  |  |  |  |
| louky, pastviny                                          | 8 808 877 (28 %)   | 8 609 805 (27 %)   | 10 167 579 (32 %)  | 9 544 335 (30 %)   |  |  |  |
| <b>Celkem</b>                                            | 31 462 955 (100 %) | 31 462 955 (100 %) | 31 462 955 (100 %) | 31 462 955 (100 %) |  |  |  |
| $7$ droit ylectri zroecevéní z Are $C_2$ (2015)          |                    |                    |                    |                    |  |  |  |

<span id="page-59-0"></span>*Tabulka č. 5:* **Využití půdy od roku 1838 do roku 2012**

**Zdroj:** vlastní zpracování z ArcGis (2015)

Dle tabulky č. 5 lze vidět, že plocha zastavěného území činila v roce 1838 57 495 m<sup>2</sup>, když se podíváme na rok 2012, zjistíme, že podíl zástavby je 36 393 m<sup>2</sup>. Tato změna je například způsobená zánikem Žebráckého Žďáru, ale především násilným vysídlením německého obyvatelstva po 2. světové válce.

Dále si můžeme všimnout, že vodní plochy se zvětšovaly. V roce 1838 tvořily vodní plochy 126 301 m<sup>2</sup>, ale v roce 1947 se zvětšily na 157 487 m<sup>2</sup>. Je to z důvodu, že ve 20. letech v 20. století byly založeny rybníky Mulcerův, Annenský a Honzův na místo zaniklé sklárny Kolm. Další příčinou nárůstu vodních ploch v roce 2012 jsou rozlivy podél Kateřinského potoka, které má na svědomí bobr evropský.

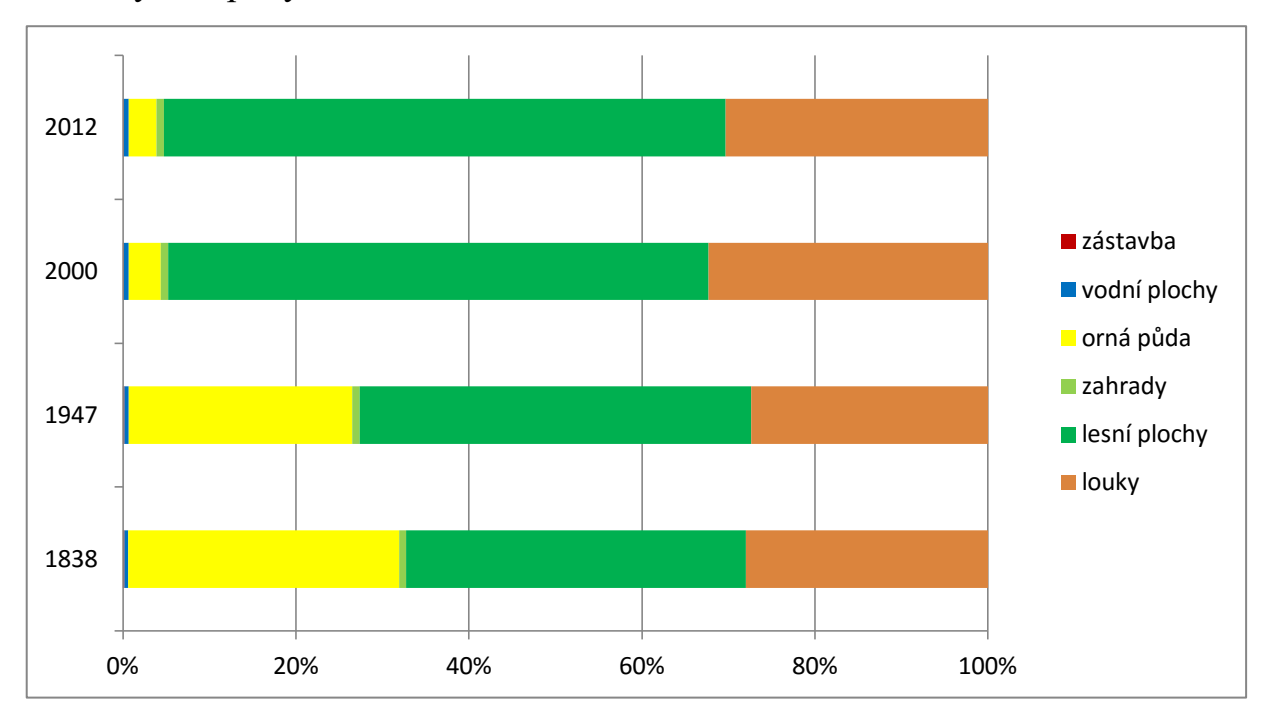

6.4.2 Využití půdy během let od roku 1838 – 2012

## <span id="page-61-1"></span>*Obrázek č. 19:* **Využití půdy během let 1838-2012**

**Zdroj:** vlastní zpracování z map modelového území využití půdy během let 1838-2012 Z grafu využití půdy během let 1838 – 2012 je vidět, že k největší změně došlo u lesních ploch, které se zvětšily z 39 % na 65 %. Naopak orná půda zaznamenala zmenšení z 31 % (1838) na 3 % (2012).

## 6.4.3 Průměrné plochy polygonů

| rwomm et of rrumerine proent port gonu |        |        |        |        |  |  |
|----------------------------------------|--------|--------|--------|--------|--|--|
| Průměrné plochy $(m^2)$                | 1838   | 1947   | 2000   | 2012   |  |  |
| zástavba                               | 176    | 234    | 231    | 223    |  |  |
| vodní plochy                           | 11482  | 8749   | 6456   | 2576   |  |  |
| orná půda                              | 35577  | 87481  | 48689  | 58446  |  |  |
| zahrady                                | 738    | 2241   | 3296   | 3237   |  |  |
| lesní plochy                           | 237615 | 130653 | 251841 | 244226 |  |  |
| louky, pastviny                        | 16526  | 28458  | 53347  | 42088  |  |  |

<span id="page-61-0"></span>*Tabulka č. 6:* **Průměrné plochy polygonů**

**Zdroj:** vlastní zpracování z ArcGis (2015)

Průměrnou plochu polygonů jsem zjistila v atributové tabulce v softwarovém programu Arcmap 10.0 pro každé využití plochy zvlášť. Jak lze vidět z tabulky č. 6, průměrná plocha zástavby se během let nijak výrazně nezměnila. Zato průměrná plocha

zahrad se zvětšila ze 738 m<sup>2</sup> (1838) na 3 237 m<sup>2</sup> (2012). Průměrná plocha luk a pastvin se během let zvětšovala z 16 526 m<sup>2</sup> (1838) na 53 347 m<sup>2</sup> (2000), poté průměrná plocha luk a pastvin klesla v roce 2012 na 42 088 m<sup>2</sup>.

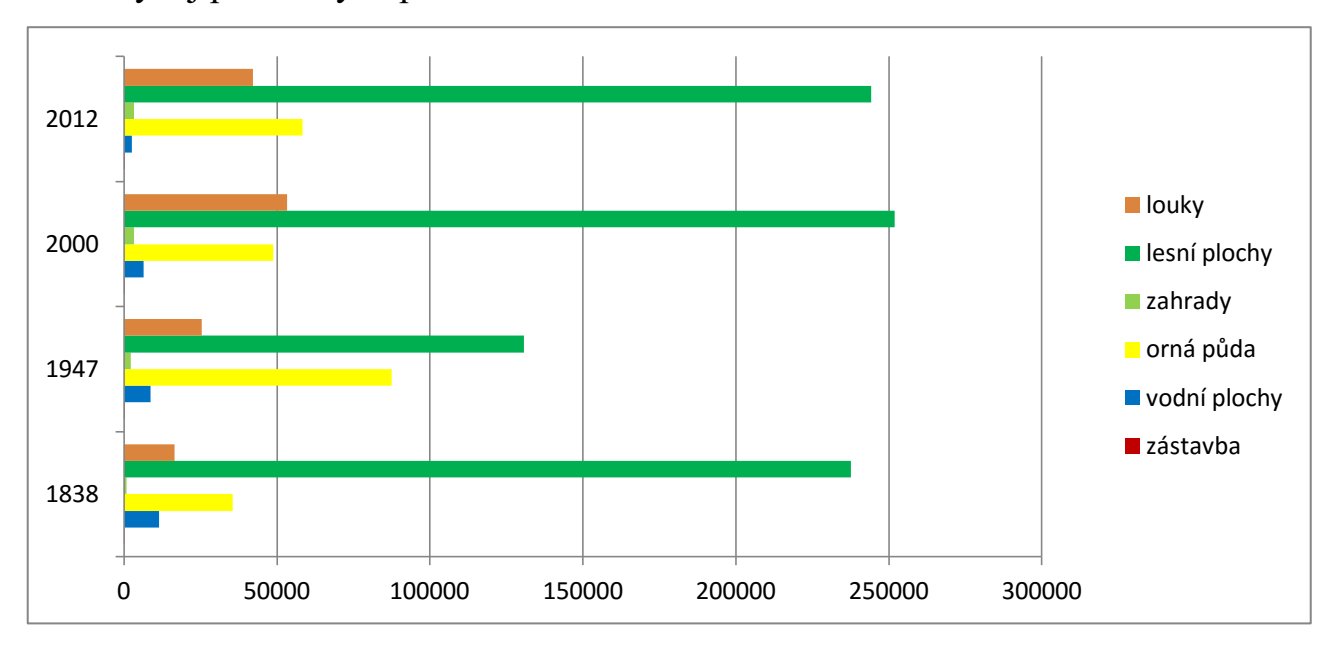

6.4.4 Vývoj průměrných ploch v letech 1838 – 2012

<span id="page-62-0"></span>*Obrázek č. 20:* **Vývoj průměrných ploch v letech 1838-2012 Zdroj:** vlastní zpracování z ArcGis (2015)

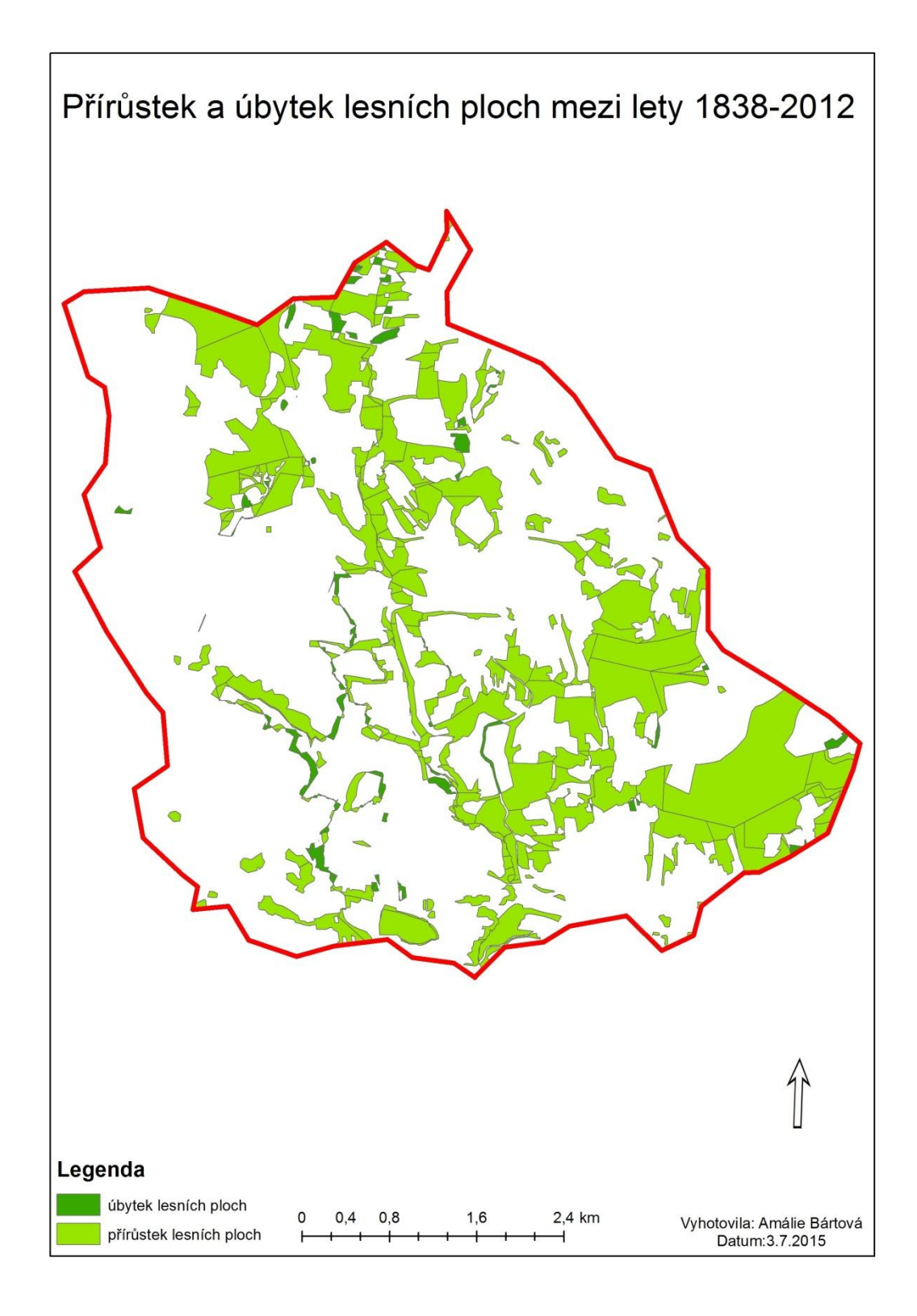

<span id="page-63-0"></span>*Obrázek č. 21***: Přírůstek a úbytek lesních ploch mezi lety 1838-2012 Zdroj:** vlastní zpracování v ArcMap 10.0

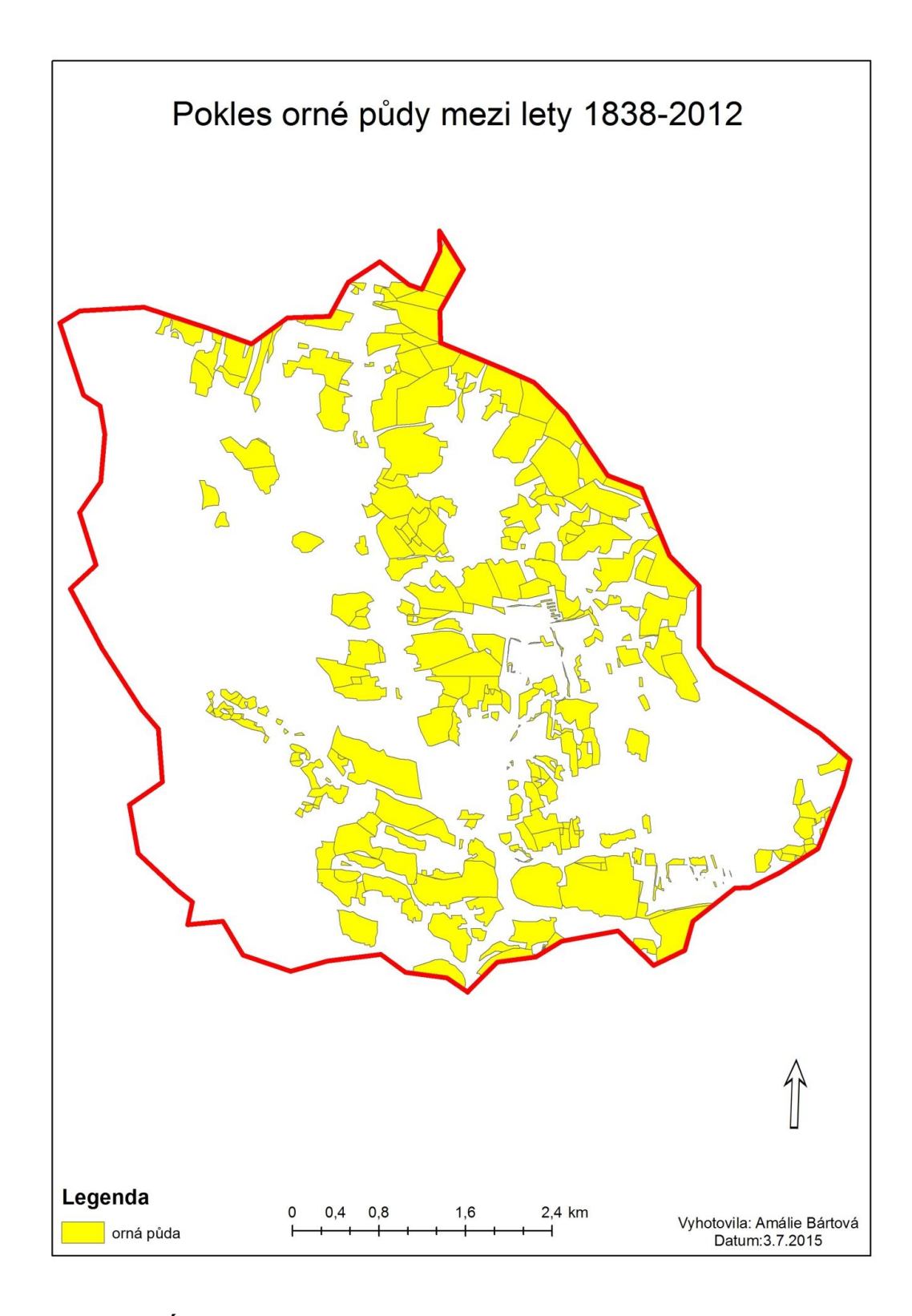

<span id="page-64-0"></span>*Obrázek č. 22:* **Úbytek orné půdy během let 1838 - 2012 Zdroj:** vlastní zpracování v ArcMap 10.0

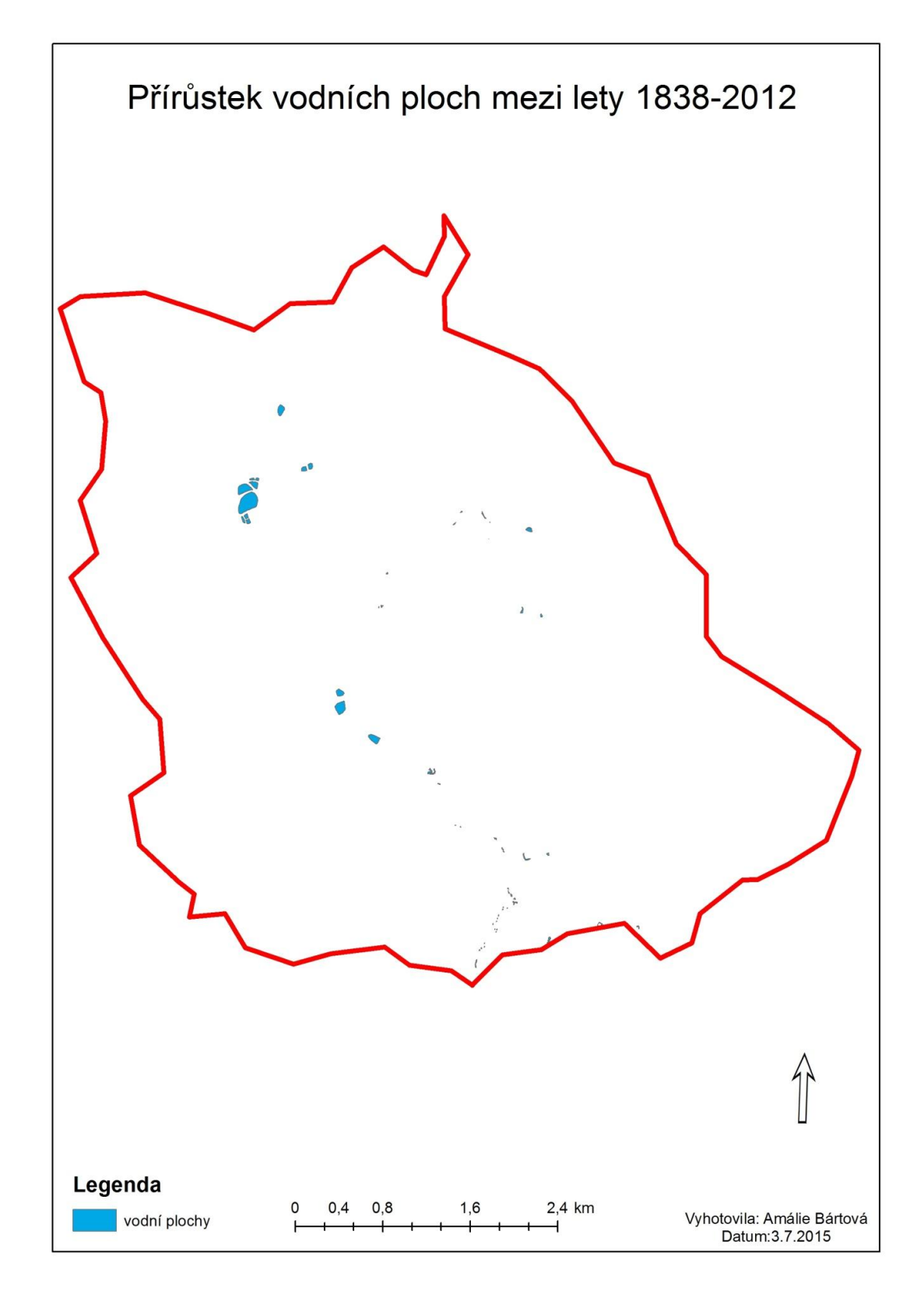

<span id="page-65-0"></span>*Obrázek č. 23:* **Přírůstek vodních ploch mezi lety 1838 - 2012 Zdroj:** vlastní zpracování v ArcMap 10.0

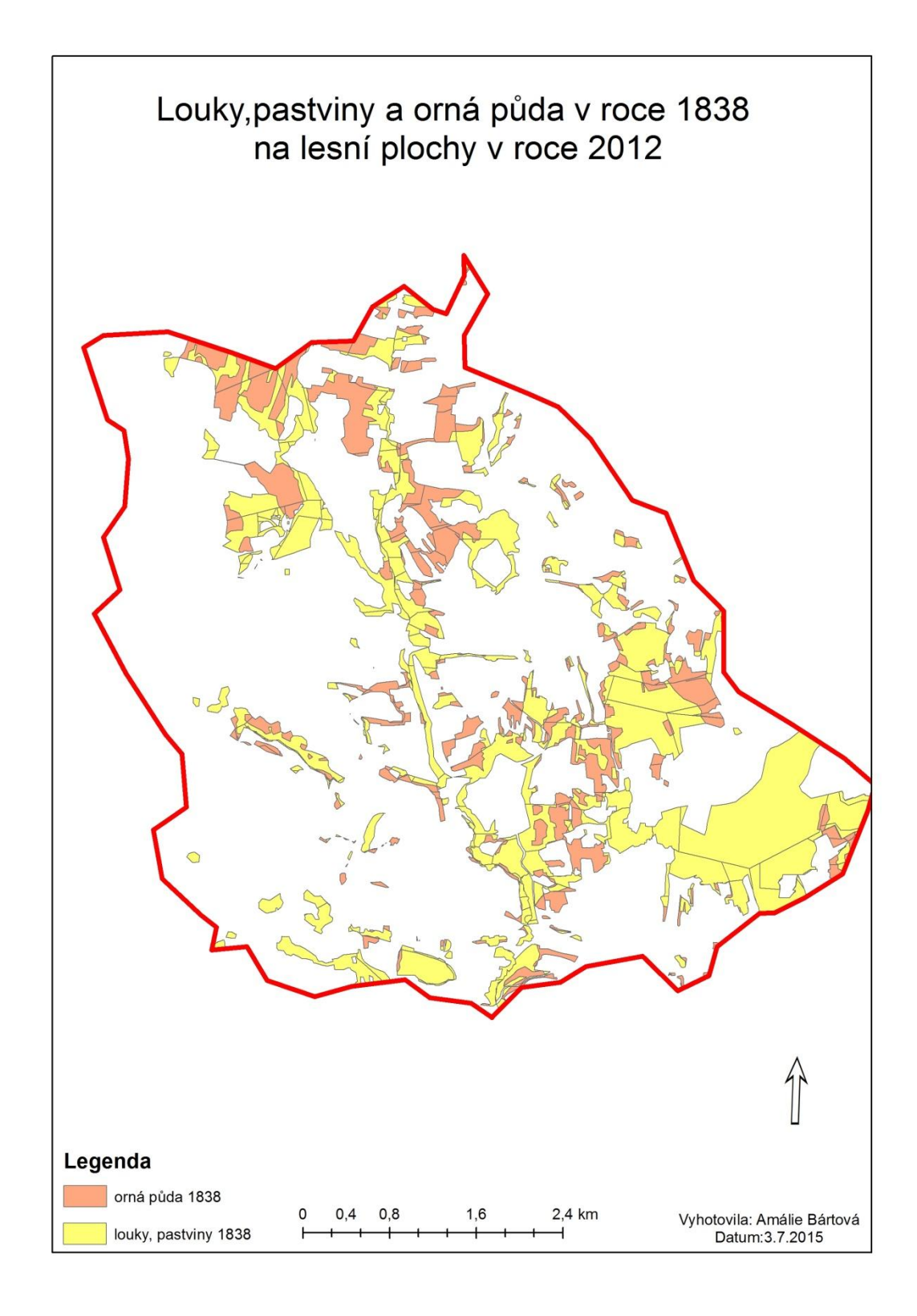

<span id="page-66-0"></span>*Obrázek č. 24***: Přeměna luk, pastvin a orné půdy z r. 1838 na lesní plochy v r. 2012 Zdroj:** vlastní zpracování v ArcMap 10.0

# **Závěr**

Změny, které postihly mé vymezené území, jsou následující: plocha lesů se mezi lety 1838 a 2012 zvýšila z 39 % (12 356 026 m<sup>2</sup>) na 65 % (20 423 229 m<sup>2</sup>). Plocha orné půdy, která v roce 1838 zabírala 31 % (9 855 475 m $^2$ ) v roce 2012 poklesla na pouhá

 $3\%$  (1 018 887 m<sup>2</sup>) vymezeného území. K úbytku zástavby došlo především po druhé světové válce a násilném odsunu německého obyvatelstva. Z 57 495 m<sup>2</sup> (1838) má zástavba v roce 2012 36 393 m<sup>2</sup>. Vodní plochy začaly růst ve 20. letech 20. století, kdy byly založeny rybníky Mulcerův, Annenský a Honzův.

K dalšímu nárůstu vodních ploch přispěl bobr evropský, který vytváří svou činností rozlivy podél Kateřinského potoka. Oproti roku 1838, kdy měly vodní plochy 126 301 m<sup>2</sup>, mají v roce 2012 vodní plochy celkem 169 014 m<sup>2</sup>. Počet vodních ploch se ve zkoumaném území zvýšil ze 14 (1838) na 67 (2012). Plochy luk a pastvin se zvýšily z 28 % v roce 1838 (8 808 877 m<sup>2</sup>) na 30 % v roce 2012 (9 544 335 m<sup>2</sup>). Plocha zahrad se oproti roku 1838 zvýšila z 258 781 m $^2$  na 271 097 m $^2$  v roce 2012.

Vymezené území zaznamenalo od roku 1838 do dnešní doby mnoho změn. Díky použité metodě sledování vývoje území na starých mapách až do současnosti máme ucelený pohled na území v minulosti a nyní. Můžeme tak analyzovat využití půdy a sledovat, jak vzrůstá vliv člověka na krajinu. Při použití této metody a využití literatury a internetových zdrojů jsme schopni spojit si tak důležité historické milníky, které měly na krajinu vliv.

Zkusme se zamyslet, zdali na mé modelové území neměly vliv i jiné události, které předcházely dramatickým událostem druhé světové války, násilnému odsunu německého obyvatelstva a vzniku hraniční zóny. Není tajemství, že život zde byl nuzný a drsný již v historii. Lidé zde dříve pracovali v brusírnách, sklárnách, a to až do doby 2. světové války, kdy pak sklárny a brusírny zanikaly, a lidé si tak museli hledat jinou práci. Našli uplatnění hlavně v lese, zpracovávali dřevo (soustružnictví, výroba dřevěného drátu).

Historické milníky se nevepsaly pouze do osudu lidí, ale také do krajiny. Na změny krajiny v mém modelovém území měly vliv následující čtyři socioekonomické události: industriální kolonizace, 2. světová válka spojená s odsunem Němců, vznik uzavřeného hraničního pásma a období po sametové revoluci.

Industriální kolonizace trvala do poloviny 19. století a je spojená se vznikem obcí, nárůstem počtu obyvatel, zakládáním skláren, brusíren a hutí, ale také s příchodem zemědělců a dřevařů. Kolonisté přicházeli především z Německa. V této době, tedy v roce 1838 měla obec Hošťka 1128 obyvatel a Žebráky 1201.

Druhé období, které změnilo krajinu v modelovém území, je období po druhé světové válce, kdy zanikaly obce, samoty, mlýny, sklárny a leštírny, zmenšila se plocha orné půdy z 31 % na 26 % a byly založeny nové rybníky (Mulcerův, Annenský, Honzův).

V období, kdy vznikaly Pohraniční stráže, musely být obce, jež do té doby nezanikly, zlikvidovány na příkaz Státní národní bezpečnosti. Jednalo se o obce, které se nacházely v tzv. zakázaném pásmu v blízkosti cca 2 km od státní hranice, např. ves Nové Domky, v jehož katastru mé zájmové území také zasahuje.

Posledním historickým milníkem byla sametová revoluce. Z orné půdy se většinou staly louky nebo pastviny a později lesní plochy - v roce 2012 měla orná půda pouze 3 %. Plocha lesů se zvětšila z 39 % z doby roku 1838 na 65 % v roce 2012 a nahradila tak louky a pastviny a ornou půdu, ale také například místa, kde dříve stály leštírny nebo mlýn. Znovu se zde začal objevovat bobr evropský, který zde staví hráze a přetváří si krajinu k obrazu svému. Právě vlivem bobra evropského se zvětšila plocha i počet vodních ploch.

Jakou podobu by asi krajina zde měla, kdyby se všechny tyto události nestaly? Možná by se obce rozšiřovaly, lidé by dále pracovali v zemědělství, v lesnictví, fungoval by provoz skláren a cestovní ruch by mohl být více rozvinutý.

# **Seznam tabulek**

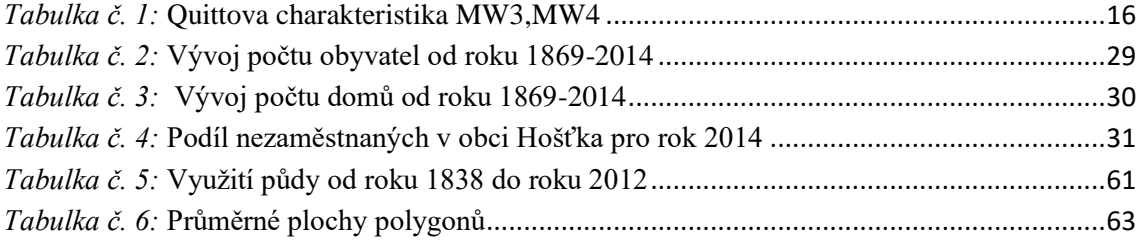

# **Seznam obrázků**

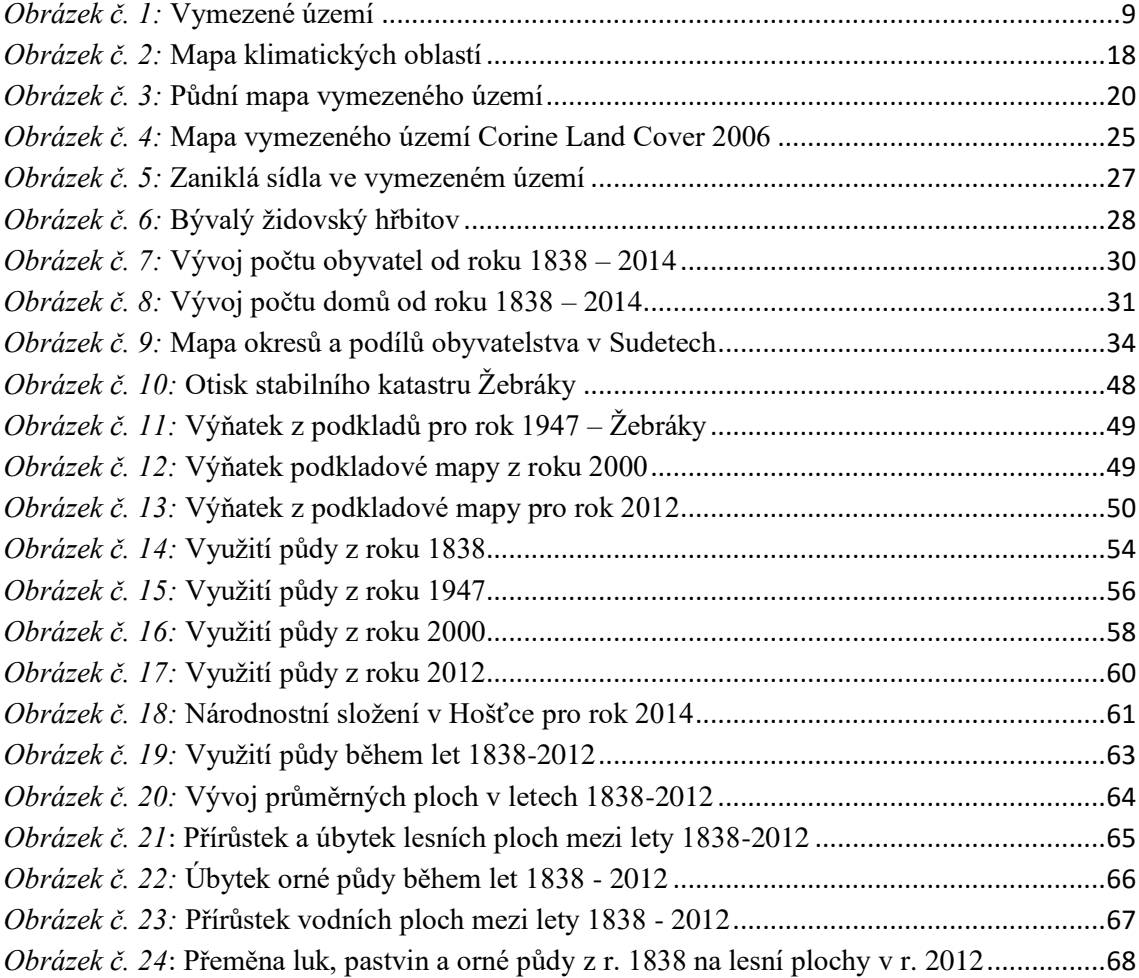

## **Seznam použité literatury**

ANTIKOMPLEX, o. s. *Proměny Sudetské krajiny*. Praha: Český les, 2006, s. 8-23, ISBN 80-86125-75-2.

BENDER, Olivia a Doreen JENS. Using GIS to analyse long-term cultural landscape change in Southern Germany. *Using GIS to analyse long-term cultural landscape change in Southern Germany*. 2005.

ČERVENÝ, Václav. *Berní rula*. Praha: Národní archiv, 2009, s. 223, ISBN 978-80- 86712-71-0.

ČESKÝ STATISTICKÝ ÚŘAD. *Historický lexikon obcí České Republiky*. Praha: Český statistický úřad, 2006, s. 332, ISBN 80-250-1277-8.

ČZSO*. Statistický lexikon obcí České Republiky 1869-2005*. Praha: Český Statistický Úřad, 2006, s. 1360, ISBN 80-250-1310-3.

DEMEK, Jaromír., MACKOVČIN, Peter. *Zeměpisný lexikon ČR: Hory a nížiny. Brno*: Agentura ochrany přírody a krajiny ČR. 2006, s. 217, ISBN 80-86064-99-9.

DEMEK, Jaromír.: *Nauka o krajině*. Univerzita J. E. Purkyně v Brně, Praha: 1981, s. 234, ISBN 80-7315-117-0.

FORMAN, Richard. T. T., GODRON, Michel.: *Krajinná ekologie.* 1. vyd., Academia, Praha, 1993, s. 18, ISBN 80-200-0464-5.

CHALUPA, Aleš. *Tereziánský katastr Český*. Praha: Archivní správa Ministerstva ČR, 1966,524s., ISBN 978-80-7368-845-5.

CHLUPÁČ, Ivo. *Geologická minulost České republiky*. Praha: ACADEMIA., 2002, s. 13-14, ISBN 978-80-200-1961-5.

KESTŘÁNEK, Jaroslav. *Zeměpisný lexikon ČSR – Vodní toky a nádrže*. Academia Praha 1984. 1. vydání, s. 126., ISBN 21-107-84.

LAMBIN, Eric. *Land-use and land-cover change: local processes and global impacts. New York, Springer*. 2006.

LIPSKÝ, Zdeněk: *Sledování změn v kulturní krajině: učební text pro cvičení z předmětu Krajinná ekologie*. Kostelec nad Černými lesy: Lesnická práce, 2000, s. 30-50, ISBN 80-213-0643-2.

LOKOČ, Radim a Michaela LOKOČOVÁ. *Vývoj krajiny v České Republice*. Brno: Lipka, 2010, s. 42-58, ISBN 978-80-904807-3-5.

LÖW, Jiří., MÍCHAL, Igor.: *Krajinný ráz*. Lesnická práce. Kostelec nad Černými lesy: 2003, s. 381-382, ISBN 80-86386-27-9.

MIKLÓS, László a Zita IZAKOVIČOVÁ. *Krajina ako geosystém*. 1. vyd. Bratislava: VEDA, vydavatel'stvo Slovenskej akadémie vied, 1997, s. 112-115., ISBN 80-224- 0519-1.

MIKŠÍČEK, Petr a Matěj SPURNÝ. *Zmizelé Sudety*. Praha: Český les, 2004, s. 28-30, ISBN 80-86125-45-9.

PEKAŘ, Josef. *České katastry 1654 - 1789 se zvláštním zřetelem k dějinám hospodářským a ústavním*. Praha: Historický klub, 1932, s. 363.

PROCHÁZKA, Zdeněk. *Putování po zaniklých místech Českého lesa II. Tachovsko*. Domažlice: Český les, 2011, s. 321., ISBN 978-80-87316-16-0.

PROCHÁZKA, Zdeněk. *Sklářství v Českém lese na Domažlicku a Tachovsku*. Domažlice: Český les, 2009, s. 200-202, ISBN 80-86125-97-8.

RADIMSKÝ, TRANTÍREK.*Tereziánský katastr moravský: prameny z 2. Poloviny 18. Století k hospodářským dějinám Moravy.* Praha: Archivní správa Ministerstva vnitra ČR, 1962, s. 414., ISBN 978-80-7368-845-5.

RESCIA, Alejandro, WILLAARTS, Bárbara: *Changes in land uses and management in two Nature Reserves in Spain: evaluating the social-ecological resilience of cultural landscapes. Landscape and Urban Planning* 98 (1), 26-35.

ŘEDINOVÁ, Jana, PAVLÁSEK Jirka, MÁCA Petr. *Hydrologie Návody ke cvičením*. Praha: ČZU, 2009, s. 4-8.

TOLASZ, Radim. *Atlas podnebí Česka*. Univerzita Palackého Olomouc: ČHMÚ, 2007, s. 212-214, ISBN 978-80-86690-26-1.

VLACHOVÁ, B., VOREL, A. 2002: Bobr evropský jako silný krajinotvorný činitel. *Živa* 1: 39-1.

## **Internetové zdroje**

*Barevné ortofoto,Geoportál, ČUZK* [online]. 2015 [cit. 2015-04-14]. Dostupné z: [http://geoportal.cuzk.cz/\(S\(fqkk2za5cerevigqhoequbnk\)\)/Default.aspx?mode=TextMeta](http://geoportal.cuzk.cz/(S(fqkk2za5cerevigqhoequbnk))/Default.aspx?mode=TextMeta&side=ortofoto&metadataID=CZ-CUZK-ORTOARCHIV-R&productid=63414&menu=233) [&side=ortofoto&metadataID=CZ-CUZK-ORTOARCHIV-](http://geoportal.cuzk.cz/(S(fqkk2za5cerevigqhoequbnk))/Default.aspx?mode=TextMeta&side=ortofoto&metadataID=CZ-CUZK-ORTOARCHIV-R&productid=63414&menu=233)[R&productid=63414&menu=233](http://geoportal.cuzk.cz/(S(fqkk2za5cerevigqhoequbnk))/Default.aspx?mode=TextMeta&side=ortofoto&metadataID=CZ-CUZK-ORTOARCHIV-R&productid=63414&menu=233)

*Barevné ortofoto z roku 2014,geoportál, ČUZK* [online]. 2015 [cit. 2015-04-15]. Dostupné z:

[http://geoportal.cuzk.cz/\(S\(1a1edpnnhnaepyre0bv15wjv\)\)/Default.aspx?mode=TextMet](http://geoportal.cuzk.cz/(S(1a1edpnnhnaepyre0bv15wjv))/Default.aspx?mode=TextMeta&side=ortofoto&metadataID=CZ-CUZK-ORTOFOTO-R&productid=63410&mapid=83&menu=231) [a&side=ortofoto&metadataID=CZ-CUZK-ORTOFOTO-](http://geoportal.cuzk.cz/(S(1a1edpnnhnaepyre0bv15wjv))/Default.aspx?mode=TextMeta&side=ortofoto&metadataID=CZ-CUZK-ORTOFOTO-R&productid=63410&mapid=83&menu=231)[R&productid=63410&mapid=83&menu=231](http://geoportal.cuzk.cz/(S(1a1edpnnhnaepyre0bv15wjv))/Default.aspx?mode=TextMeta&side=ortofoto&metadataID=CZ-CUZK-ORTOFOTO-R&productid=63410&mapid=83&menu=231)

*Černobílé ortofoto* [online]. 2015 [cit. 2015-04-04]. Dostupné z: <http://kontaminace.cenia.cz/>

*Černobílý snímek z roku 1947* [online]. 2015 [cit. 2015-04-15]. Dostupné z: <http://kontaminace.cenia.cz/>

ČERNOHOUZ, O. *Analýza změny využití krajiny v katastru Růžová* [online]. 2007 [cit. 2015-07-30]. Dostupné z:

file:///D:/ami/ami/vej%C5%A1ka%202/BP/nov%C3%A9%20vyu%C5%BEit%C3%A D/vyu%C5%BEitifoto/nejnovej%C5%A1i/lesyrozpalce/Ruzova\_DP\_Cernohouz.pdf

*Český les, ochrana přírody* [online]. 2006 [cit. 2015-06-16]. Dostupné z: http://ceskyles.ochranaprirody.cz/res/data/148/019466.pdf

*Fauna* [online]. 2015 [cit. 2015-03-31]. Dostupné z: <http://ceskyles.ochranaprirody.cz/zakladni-udaje-o-chko/fauna>

*Flóra* [online]. 2015 [cit. 2015-03-31]. Dostupné z: <http://ceskyles.ochranaprirody.cz/zakladni-udaje-o-chko/flora/>

*Geofyzikální ústav Akademie věd ČR* [online]. 2015 [cit. 2015-06-12]. Dostupné z: http://www.ig.cas.cz/popularizace/geopark-sporilov/vyvoj-ceskeho-masivu
*Charakteristika klimatu* [online]. 2015 [cit. 2015-04-04]. Dostupné z: [http://portal.chmi.cz/portal/dt?menu=JSPTabContainer/P4\\_Historicka\\_data/P4\\_1\\_Po](http://portal.chmi.cz/portal/dt?menu=JSPTabContainer/P4_Historicka_data/P4_1_Pocasi/P4_1_3_Mapy_char_klim) [casi/P4\\_1\\_3\\_Mapy\\_char\\_klim](http://portal.chmi.cz/portal/dt?menu=JSPTabContainer/P4_Historicka_data/P4_1_Pocasi/P4_1_3_Mapy_char_klim)

*Kambizemě* [online]. 2015 [cit. 2015-03-31]. Dostupné z: [http://klasifikace.pedologie.cz/index.php?action=showReferencniTrida&id\\_category](http://klasifikace.pedologie.cz/index.php?action=showReferencniTrida&id_categoryNode=3) [Node=3](http://klasifikace.pedologie.cz/index.php?action=showReferencniTrida&id_categoryNode=3)

MARKOVÁ, Kateřina. *Populace bobra evropského (Castor fiber) v CHKO Český les* [online]. 2014 [cit. 2015-08-08]. Dostupné z: http://theses.cz/id/7c7upu/BP\_Kateina\_Markov.pdf

*Mapa klimatických oblastí* [online]. Dostupné z: http://geoportal.gov.cz/web/guest/home [cit. 2015-06-18]. 2015

*Mapa vymezeného území Corine, Land Cover 2006* [online]. Dostupné z: http://geoportal.gov.cz/web/guest/home [cit. 2015-06-18]. 2015

*Mapa Sudet* [online]. 2015 [cit. 2015-06-18]. Dostupné z:<http://nemci.euweb.cz/m2.gif>

*Moravská zemská knihovna* [online]. 2015 [cit. 2015-07-29]. Dostupné z: [https://www.mzk.cz/o-knihovne/vyzkum-projekty/narodni-projekty/stare-mapy-online-](https://www.mzk.cz/o-knihovne/vyzkum-projekty/narodni-projekty/stare-mapy-online-2008-2011/georeferencer/napoveda-jak)[2008-2011/georeferencer/napoveda-jak](https://www.mzk.cz/o-knihovne/vyzkum-projekty/narodni-projekty/stare-mapy-online-2008-2011/georeferencer/napoveda-jak)

*Nezaměstnanost v obcích PK* [online]. 2015 [cit. 2015-04-09]. Dostupné z: <https://www.czso.cz/csu/xp/nezamestnanost-v-obcich-plzenskeho-kraje-k-31-1-2015>

*Plán města Hošťka* [online]. 2015 [cit. 2015-04-17]. Dostupné z: [http://www.portafontium.cz/iipimage/30960116/soap-tc\\_00309\\_obec-hostka-1927-](http://www.portafontium.cz/iipimage/30960116/soap-tc_00309_obec-hostka-1927-1938_0110?x=77&y=56&w=962&h=334) [1938\\_0110?x=77&y=56&w=962&h=334](http://www.portafontium.cz/iipimage/30960116/soap-tc_00309_obec-hostka-1927-1938_0110?x=77&y=56&w=962&h=334)

*Počet obyvatel* [online]. 2015 [cit. 2015-04-06]. Dostupné z: <http://www.hostka-tc.cz/>

*Počet obyvatel nad 2000* [online]. 2015 [cit. 2015-04-18]. Dostupné z: [http://reader.digitale-](http://reader.digitale-sammlungen.de/de/fs1/object/display/bsb10934668_00027.html?zoom=1.2000000000000006)

[sammlungen.de/de/fs1/object/display/bsb10934668\\_00027.html?zoom=1.20000000000](http://reader.digitale-sammlungen.de/de/fs1/object/display/bsb10934668_00027.html?zoom=1.2000000000000006) [00006](http://reader.digitale-sammlungen.de/de/fs1/object/display/bsb10934668_00027.html?zoom=1.2000000000000006)

*Podkladová mapa ZM 10, Geoportál ČUZK* [online]. 2015 [cit. 2015-04-14]. Dostupné z[:http://geoportal.cuzk.cz/\(S\(ezrtbxnyqoxezhfjl3yzdg50\)\)/Default.aspx?mode=TextMet](http://geoportal.cuzk.cz/(S(ezrtbxnyqoxezhfjl3yzdg50))/Default.aspx?mode=TextMeta&side=mapy10&text=dsady_mapy10&menu=223) [a&side=mapy10&text=dsady\\_mapy10&menu=223](http://geoportal.cuzk.cz/(S(ezrtbxnyqoxezhfjl3yzdg50))/Default.aspx?mode=TextMeta&side=mapy10&text=dsady_mapy10&menu=223)

*Půdní podkladová mapa, Geoportál ČUZK* [online]. 2015 [cit. 2015-04-15]. Dostupné z[:http://geoportal.gov.cz/web/guest/home;jsessionid=E1951BE1C3105799B477F2FE69](http://geoportal.gov.cz/web/guest/home;jsessionid=E1951BE1C3105799B477F2FE696C9688) [6C9688](http://geoportal.gov.cz/web/guest/home;jsessionid=E1951BE1C3105799B477F2FE696C9688)

*Revitalizace potoka* [online]. 2015 [cit. 2015-07-20]. Dostupné z: [http://www.nature.cz/natura2000](http://www.nature.cz/natura2000-design3/web_lokality.php?cast=1805&akce=karta&id=1000101987) [design3/web\\_lokality.php?cast=1805&akce=karta&id=1000101987](http://www.nature.cz/natura2000-design3/web_lokality.php?cast=1805&akce=karta&id=1000101987)

*Stabilní katastr, Archivní mapy, ČUZK* [online]. 2015 [cit. 2015-04-15]. Dostupné z: [http://archivnimapy.cuzk.cz/mapy/map.phtml?dg=co\\_rastr\\_1000k,MCR500\\_op,P\\_C](http://archivnimapy.cuzk.cz/mapy/map.phtml?dg=co_rastr_1000k,MCR500_op,P_COCM_u&me=-958775.556739,-1282635.97206,-400169.80851,-872110.327503&language=cz&config=cio&resetsession=ALL) [OCM\\_u&me=-958775.556739,-1282635.97206,-400169.80851,-](http://archivnimapy.cuzk.cz/mapy/map.phtml?dg=co_rastr_1000k,MCR500_op,P_COCM_u&me=-958775.556739,-1282635.97206,-400169.80851,-872110.327503&language=cz&config=cio&resetsession=ALL) [872110.327503&language=cz&config=cio&resetsession=ALL](http://archivnimapy.cuzk.cz/mapy/map.phtml?dg=co_rastr_1000k,MCR500_op,P_COCM_u&me=-958775.556739,-1282635.97206,-400169.80851,-872110.327503&language=cz&config=cio&resetsession=ALL)

*Tachovsko* [online]. 2015 [cit. 2015-04-11]. Dostupné z[:http://www.antropologie.org/sites/default/files/publikace/downloads/tachovsko\\_publi](http://www.antropologie.org/sites/default/files/publikace/downloads/tachovsko_publikace_final.pdf) [kace\\_final.pdf](http://www.antropologie.org/sites/default/files/publikace/downloads/tachovsko_publikace_final.pdf)

*Tachovsko krajina v paměti* [online]. Plzeň, 2014 [cit. 2015-04-12]. ISBN 978-80-261- 0423-0. Dostupné z:

[http://www.antropologie.org/sites/default/files/publikace/downloads/tachovsko\\_publika](http://www.antropologie.org/sites/default/files/publikace/downloads/tachovsko_publikace_final.pdf) [ce\\_final.pdf](http://www.antropologie.org/sites/default/files/publikace/downloads/tachovsko_publikace_final.pdf)

*Topo S-1952, Geoportál, ČUZK* [online]. 2015 [cit. 2015-04-15]. Dostupné z: http://archivnimapy.cuzk.cz/mapy/map.phtml?dg=topo\_csr1&me=-953246.202901,- 1587510.7158599999,-94531.42082800006,

865194&language=cz&config=topos&resetsession=ALL&resetsession=ALL

*Trvale udržitelný rozvoj* [online]. 2015 [cit. 2015-04-05]. Dostupné z: [http://www.cenia.cz/\\_\\_C12571B20041E945.nsf/\\$pid/MZPMSFHV0HSB](http://www.cenia.cz/__C12571B20041E945.nsf/$pid/MZPMSFHV0HSB)

VYSLOUŽIL, L. *Transformace krajiny modelové části povodí Ponávky* [online]. 2011 [cit. 2015-07-30]. Dostupné z: http://is.muni.cz/th/269570/prif\_b/

*I. Vojenské mapování* [online]. 2015 [cit. 2015-04-04]. Dostupné z: [http://oldmaps.geolab.cz/map\\_root.pl?z\\_height=1024&lang=en&z\\_width=2048&z\\_n](http://oldmaps.geolab.cz/map_root.pl?z_height=1024&lang=en&z_width=2048&z_newwin=0&map_root=1vm) [ewwin=0&map\\_root=1vm](http://oldmaps.geolab.cz/map_root.pl?z_height=1024&lang=en&z_width=2048&z_newwin=0&map_root=1vm)

*II. Vojenské mapování* [online]. 2015 [cit. 2015-04-04]. Dostupné z: [http://oldmaps.geolab.cz/map\\_root.pl?z\\_height=1024&lang=en&z\\_width=2048&z\\_n](http://oldmaps.geolab.cz/map_root.pl?z_height=1024&lang=en&z_width=2048&z_newwin=0&map_root=2vm) [ewwin=0&map\\_root=2vm](http://oldmaps.geolab.cz/map_root.pl?z_height=1024&lang=en&z_width=2048&z_newwin=0&map_root=2vm)

*III. Vojenské mapování* [online]. 2015 [cit. 2015-04-04]. Dostupné z: [http://oldmaps.geolab.cz/map\\_root.pl?z\\_height=1024&lang=en&z\\_width=2048&z\\_n](http://oldmaps.geolab.cz/map_root.pl?z_height=1024&lang=en&z_width=2048&z_newwin=0&map_root=3vm) [ewwin=0&map\\_root=3vm](http://oldmaps.geolab.cz/map_root.pl?z_height=1024&lang=en&z_width=2048&z_newwin=0&map_root=3vm)

*Zaniklé obce* [online]. 2015 [cit. 2015-04-01]. Dostupné z: <http://www.zanikleobce.cz/index.php?obec=1962>

*Žebráky* [online]. 2015 [cit. 2015-04-02]. Dostupné z: [http://www.hostka](http://www.hostka-tc.cz/informace-o-obci/historie/)[tc.cz/informace-o-obci/historie/](http://www.hostka-tc.cz/informace-o-obci/historie/)

*Žebráky* [online]. 2015 [cit. 2015-04-13]. Dostupné z: [http://archivnimapy.cuzk.cz/mapy/map.phtml?dg=co\\_rastr\\_1000k,MCR500\\_op,P\\_C](http://archivnimapy.cuzk.cz/mapy/map.phtml?dg=co_rastr_1000k,MCR500_op,P_COCM_u&me=-958775.556739,-1282635.97206,-400169.80851,-872110.327503&language=cz&config=cio&resetsession=ALL) [OCM\\_u&me=-958775.556739,-1282635.97206,-400169.80851,-](http://archivnimapy.cuzk.cz/mapy/map.phtml?dg=co_rastr_1000k,MCR500_op,P_COCM_u&me=-958775.556739,-1282635.97206,-400169.80851,-872110.327503&language=cz&config=cio&resetsession=ALL) [872110.327503&language=cz&config=cio&resetsession=ALL](http://archivnimapy.cuzk.cz/mapy/map.phtml?dg=co_rastr_1000k,MCR500_op,P_COCM_u&me=-958775.556739,-1282635.97206,-400169.80851,-872110.327503&language=cz&config=cio&resetsession=ALL)

### **Seznam příloh**

**Příloha A:** Nezaměstnanost v obcích PK

**Příloha B:** Osoby s vysokoškolským vzděláním podle obcí v PK k roku 2011

**Příloha C:** Podíl středoškolsky vzdělaných lidí v Plzeňském kraji k roku 2011

**Příloha D:** Vlastní fotografie Hoštěckého rybníku

**Příloha E:** Vlastní fotografie, památník válečným obětem z 1. světové války

### **Příloha F:** Fotografie odsunu tachovských Němců

**Příloha G:** Motivační plakáty, které lákaly lidi k doosidlování Sudet

**Příloha H:** Plán města Hošťka z roku 1838

**Příloha I:** Počet obyvatel v okresním městě Tachov pro rok 1830

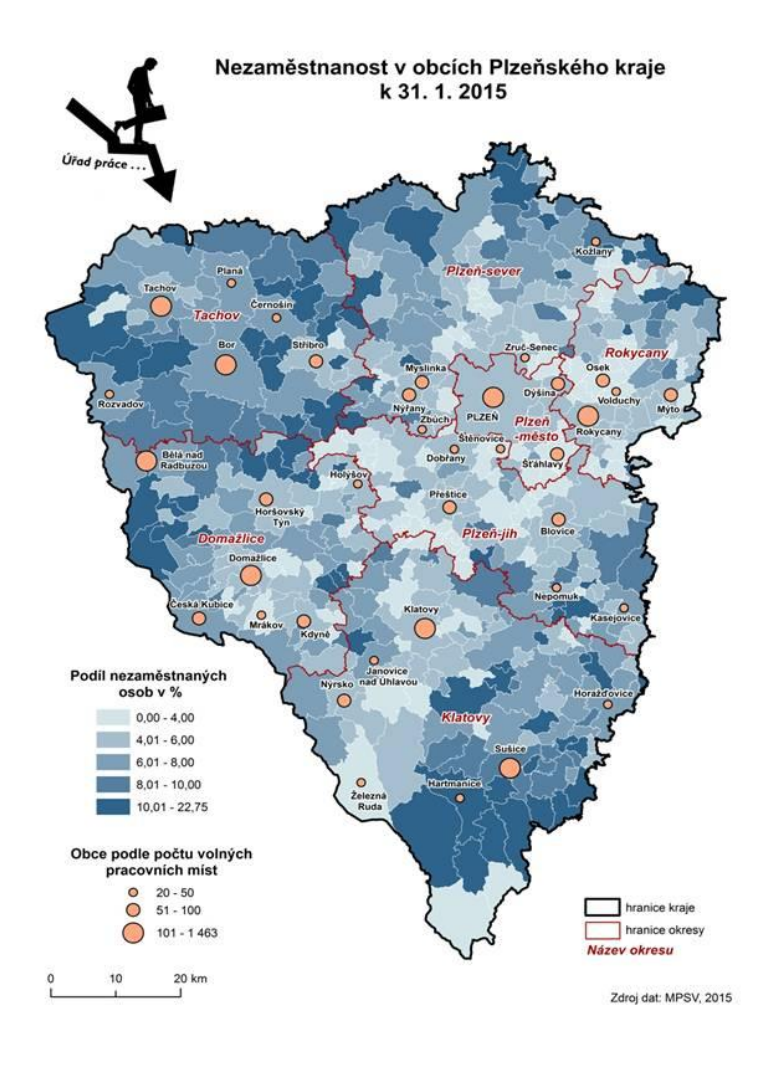

**Příloha A:** Nezaměstnanost v obcích PK k 31. 1. 2015

**Zdroj:** CZSO (2015)

### **Příloha B:** Podíl vysokoškolsky vzdělaných lidí v Plzeňském kraji

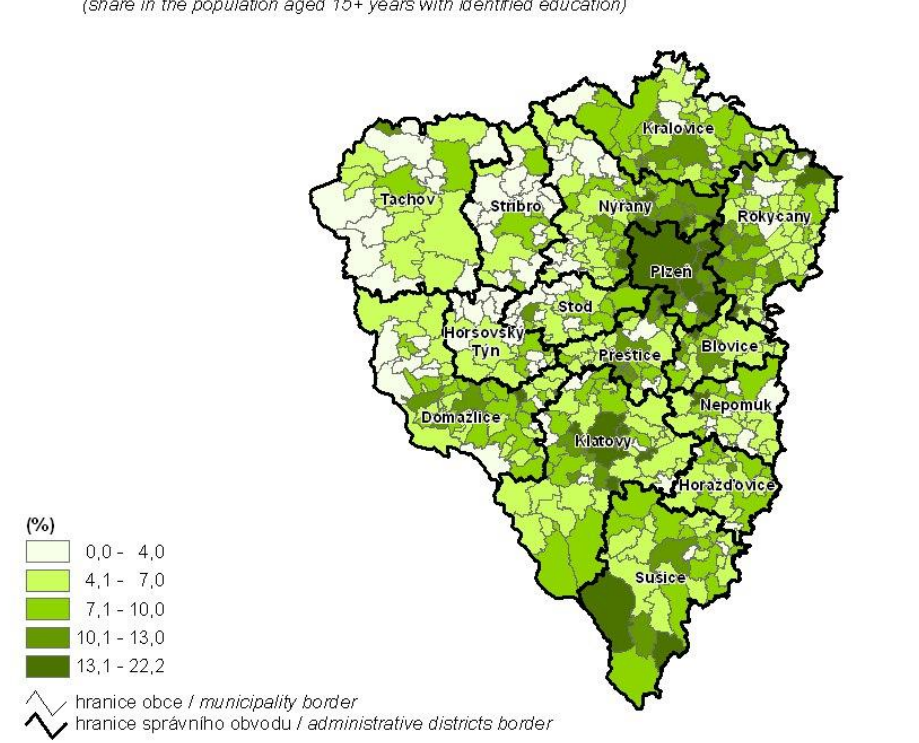

3. Osoby s vysokoškolským vzděláním podle obcí v Plzeňském kraji k 26. 3. 2011<br>(podíl na obyvatelstvu ve věku 15 a více let se zjištěným vzděláním) Population with completed higher education by municipality in the Plzeňský Region as at 26 March 2011<br>(share in the population aged 15+ years with identified education)

**Zdroj:** CZSO (2015)

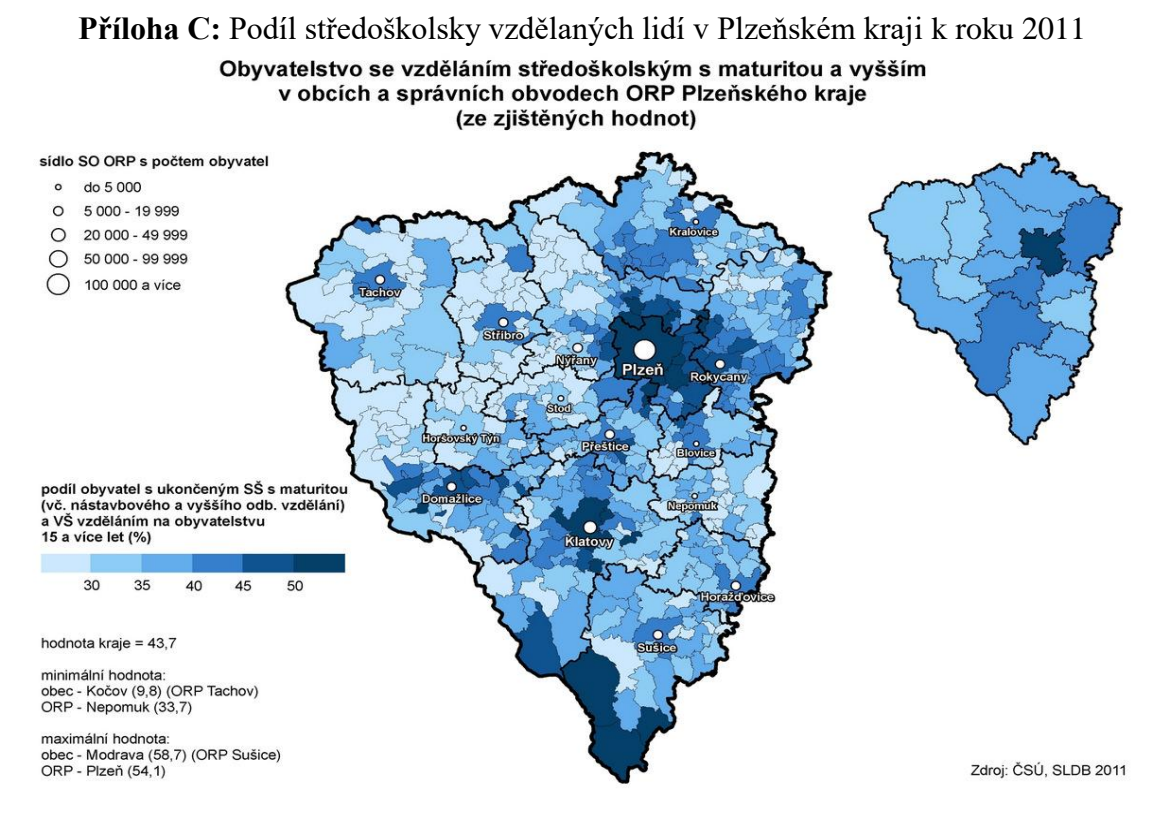

**Zdroj:** CZSO (2015)

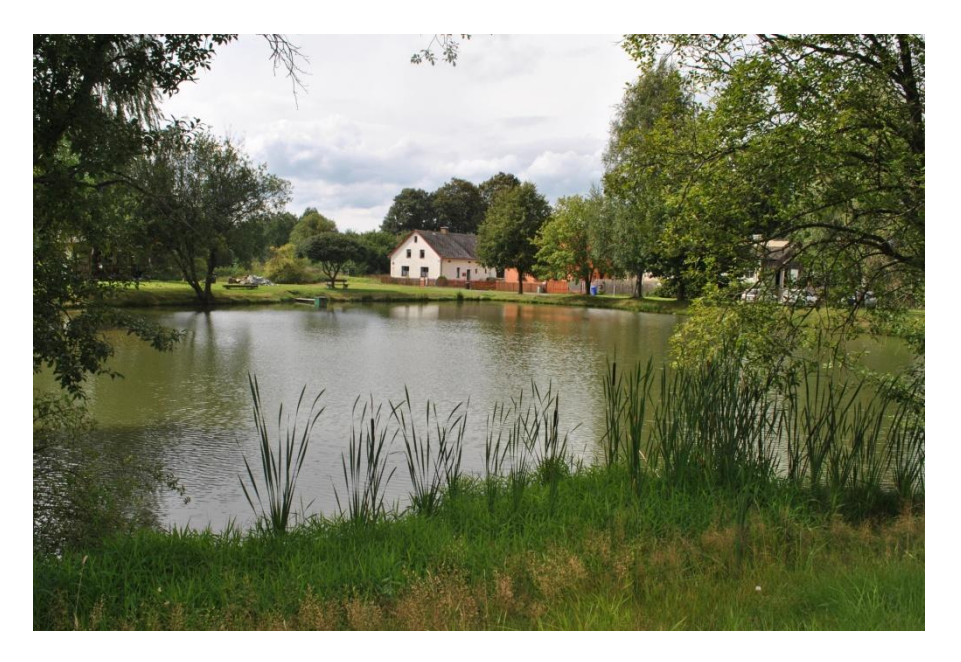

**Příloha D:** Vlastní fotografie Hošťěckého rybníku

**Zdroj:** Vlastní fotografie

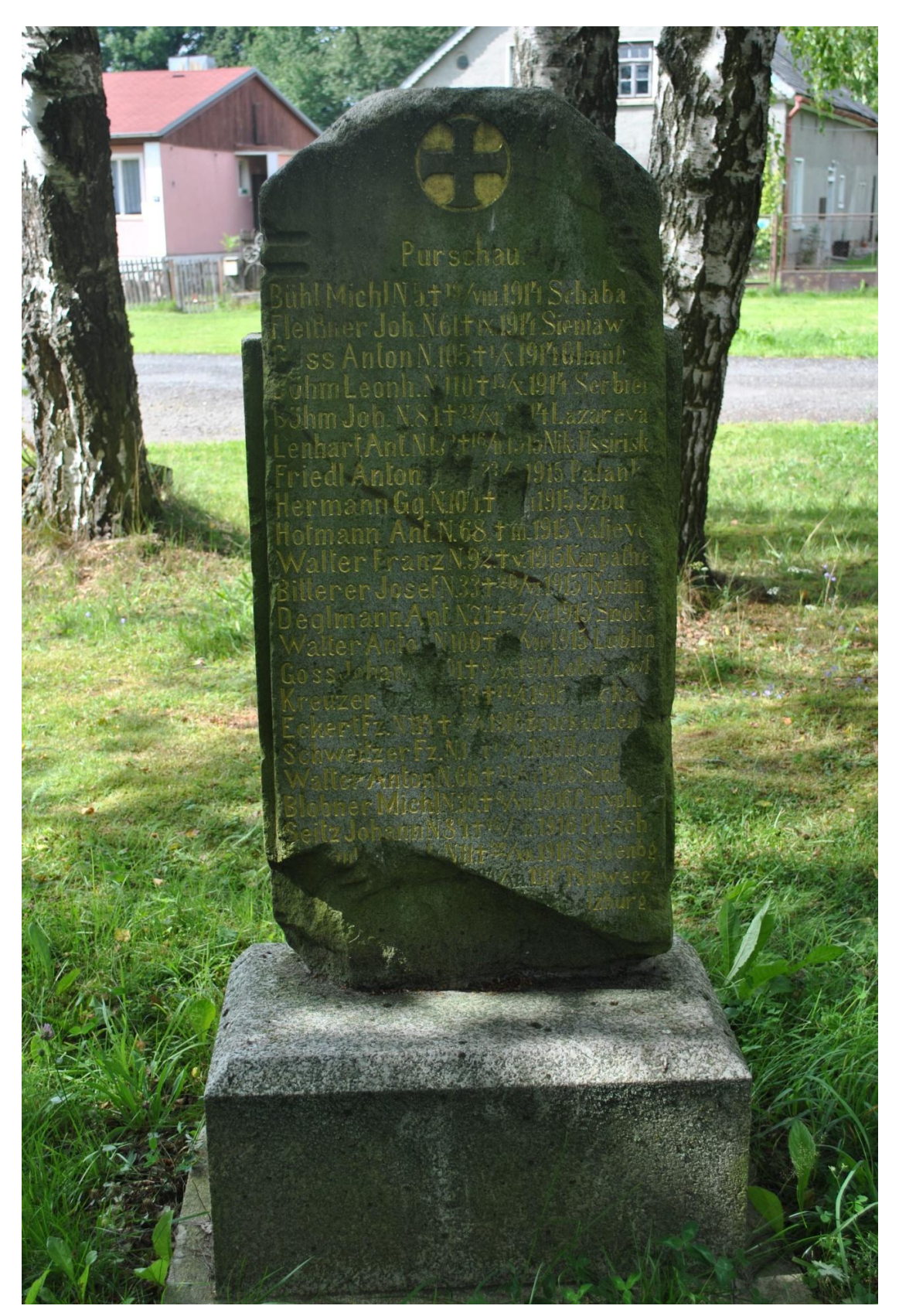

**Příloha E:** Vlastní fotografie, památník válečným obětem z 1. světové války

**Zdroj:** Vlastní fotografie

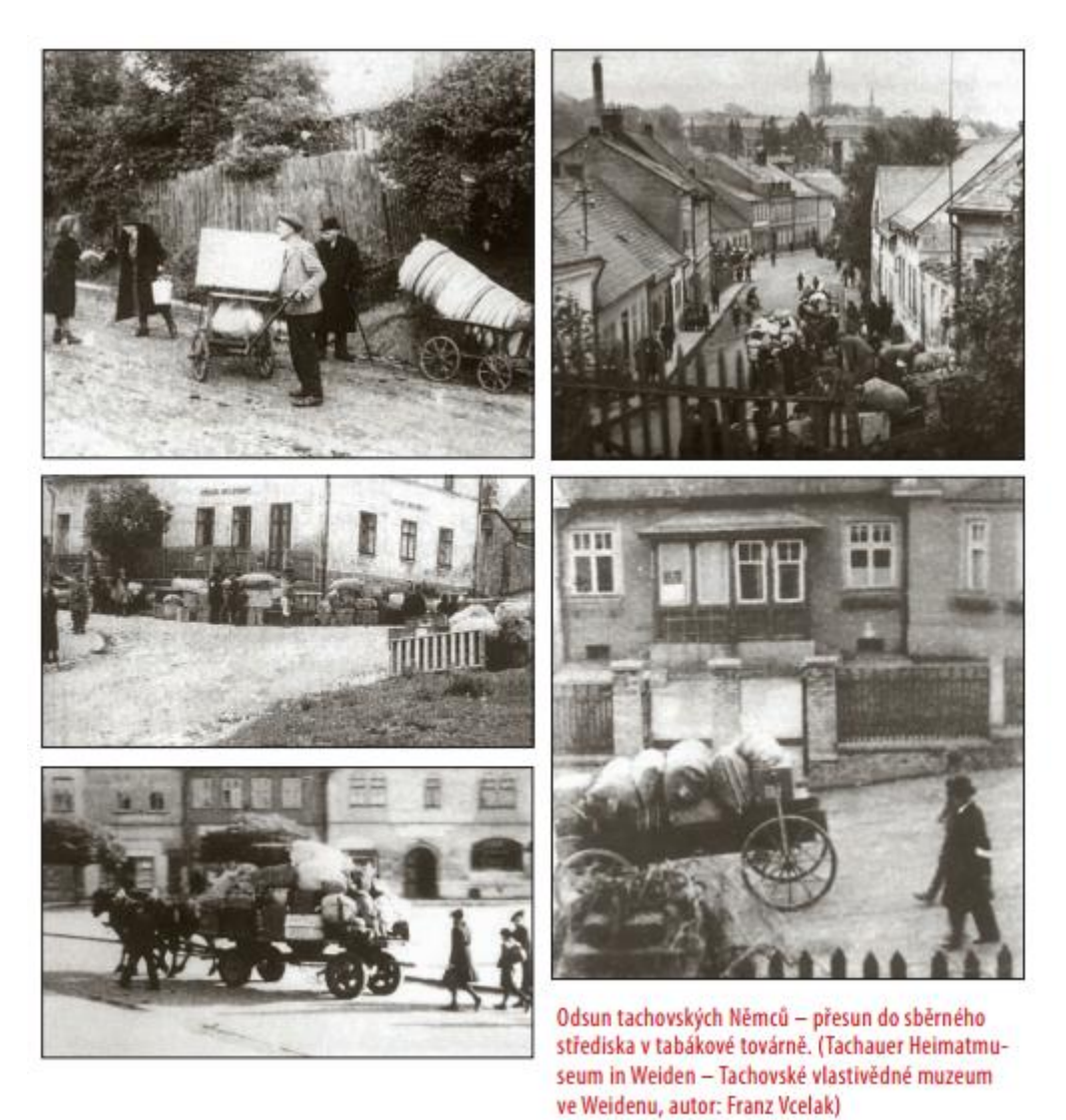

### **Příloha F:** Fotografie odsun tachovských Němců

**Zdroj:** Tachovsko krajina v paměti (2015)

**Příloha G**: Motivační plakáty, které lákaly lidi k doosidlování Sudet

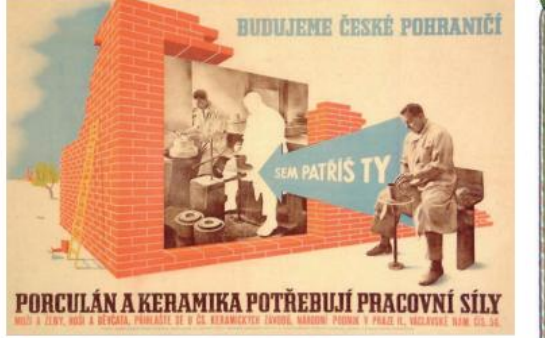

Dobový motivační plakát k dosídlování pohraničí. (Zdroj: soukromý archiv)

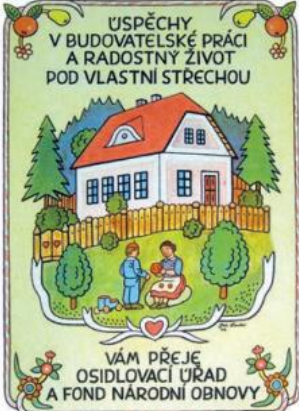

Ozdobné desky, ve kterých byly osíd-<br>lencům vydávány Osídlovacím úřadem a fondem národní obnovy v Praze tzv. rozhodnutí o přídělu nemovitosti.<br>
(SOkA Tachov, f. ONV Tachov)

Československý armádní sbor Ludvíka Svobody. (Zdroj: Kožnar a Richter 1987)

**Zdroj:** Tachovsko krajina v paměti (2015)

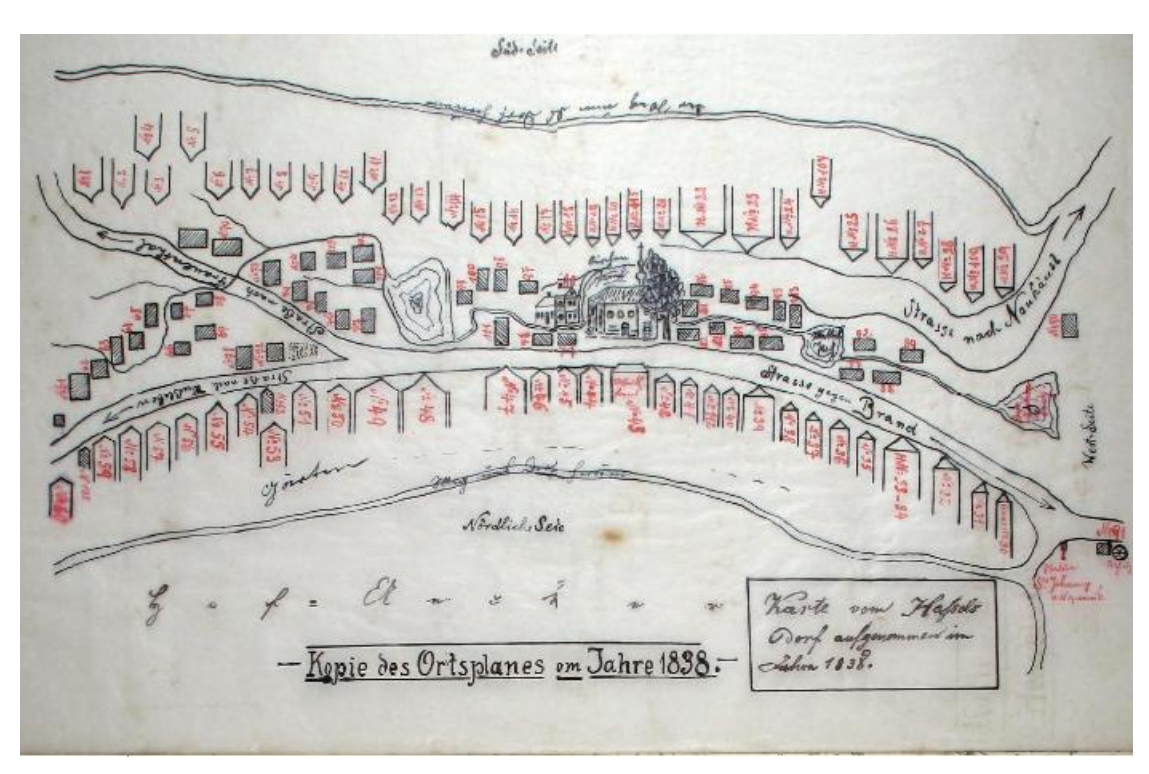

**Příloha H:** Plán města Hošťka z roku 1838

**Zdroj:** Porta fontinium (2015)

| Imunden.                    | $3.467$ Hall                | $4.265$ Prefenitz.   | 2.707 Willingaw.     | 4.427 Eibenschüt     |
|-----------------------------|-----------------------------|----------------------|----------------------|----------------------|
| Hallein.                    | 4.552 Botxen.               | $7.293$ Lipa.        | 2.714 Krumaw         | 4.477 tusterlitz     |
| Wils.                       | $4.839$ <i>Roveredo</i> .   | 7.671 Raudnitz.      | 2.750 Königinhof     | 4.518 Braunsber      |
| <i>Iteyer</i>               | 9.589 Innsbruck             | 10.712 Jerakonita.   | 2.766 Leutomischl    | 4.561 Romerstaa      |
| <i>Salrburg</i> .           | 13.170 Trient               | 12.875 Sentenberg    | 2.770 Schüttenhofen. | 4.595 Bauloch.       |
| Linx.<br>22.236             |                             | Jachau.              | 2.799 Hohenmauth.    | $4.654$ $5a\alpha x$ |
|                             | Ferner Markter              | Chlumetz.            | 2.839 Grafslitz.     | 4.732 Wisowitz.      |
| Terner                      | 10 von 2 bis 4000 Cinwohn!  | $\mathcal{P}$ lan    | 2.840 Poina          | 4.835 Grofor Heseri  |
| Märkte und Dörfer.          | $1$ <i>it</i> ber $4.000$ , | Prachatitz.          | $2.859$ $Saax$       | 5.018 Goding.        |
| 3 von 2 bis 4,000. Einwohn: |                             | Mordauthein.         | 2.884 Neuhaus.       | $5.029$ auspitz.     |
|                             |                             | Wildenschwert.       | 2.918 Bohm. Leipa.   | 5.165 Kofetcin.      |
|                             | Bohmen.                     | Kokitzan.            | $2.919$ Jaus.        | $5.748$ Odraw        |
| Steyermark.                 |                             | Podictorad           | $2.945$ Chrudim.     | 5.764 Gewitsch!      |
|                             | Nettolitz.                  | 2.003 Braunaw.       | 2.977 Klattaw.       | 5.929 Bisenx.        |
| Bruck                       | 2.050 Bechin.               | 2028 Munchengratz    | 2.990 Kollin.        | $6.197$ Wischaw.     |
| Marburg.                    | $4.551$ dadnitz             | $2.066$ Bru $\alpha$ | $3.013$ Eger         | $6.564$ Telesch.     |
| gratz.                      | 37.207 Hohenbruck:          | 2.067 Weipert        | 3.040 Budweis.       | 7.426 Mahr. Neu      |
|                             | Teplitx.                    | 2.091 Karlsbad.      | $3.064$ Tilsen.      | 9.210 Jeschen.       |

**Příloha I:** Počet obyvatel v okresním městě Tachov pro rok 1830

**Zdroj**: Tafeln zur statistik der Österreichischen Monarchie 1830

#### **Abstrakt**

Cílem bakalářské práce je zjistit a popsat rozsah změn ve využití půdy v oblasti Kateřinského potoka od 19. století do dnešní doby, dále vysvětlit příčiny těchto změn a spojit je s historickými milníky, které zasáhly celé širší území.

Změny byly sledovány v horní části povodí Kateřinského potoka od roku 1838 do roku 2012. Výsledkem jsou 4 mapy využití krajiny, u kterých jsem popsala změny, k nimž došlo, a spojila jsem je s historickými událostmi. Mapy byly zpracovány v softwaru ArcMap 10.0.

*Klíčová slova:* Sudety, změny v krajině, Kateřinský potok

#### **Abstract**

The aim of this bachelor paper is to discover and define the extent of changes in soil usage in the Kateřinský stream region from 19th century to today.

Also, to explain the reasons behind these changes and link them to historical milestones that have affected the wider teritory.

Changes in the upper part of the catchment area of Kateřinský stream were recorded from 1838 to 2012.

As a result, I have produced four maps showing the changing landscape usage to illustrate the development and I have linked them to historical events. The maps were produced using Arc Map 10.0 software.

*Key word***:** Sudeteland, change land, Katerinský brook

# **Errata k bakalářské práci**

# ZMĚNY KRAJINY V POVODÍ KATEŘINSKÉHO POTOKA V 19., 20. a 21. STOLETÍ

# Amálie Bártová

str. 9, obr. č. 1: chybně použité měřítko, oprava:

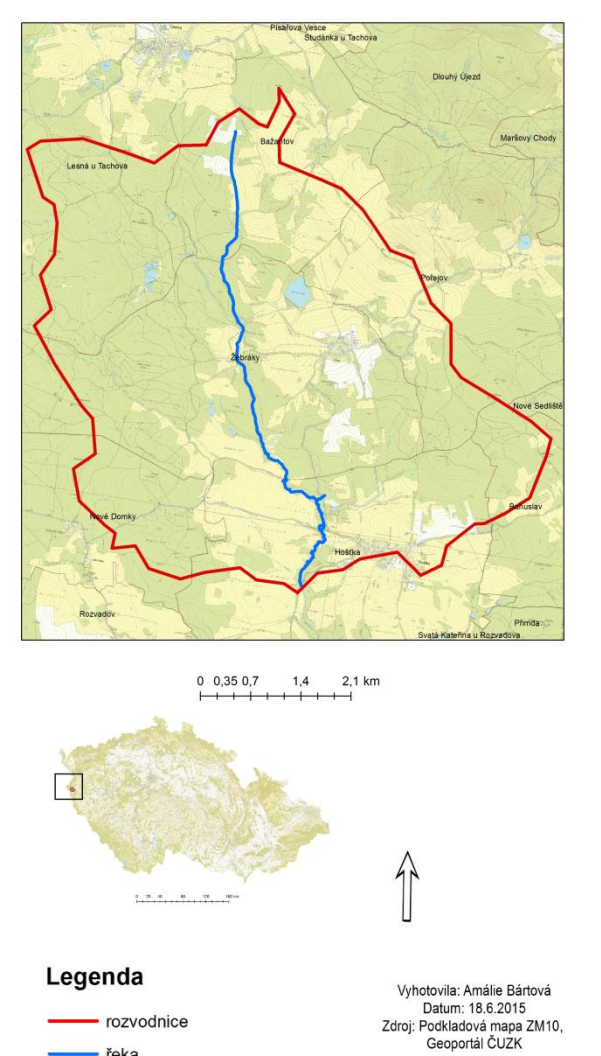

- rozvodnice - řeka

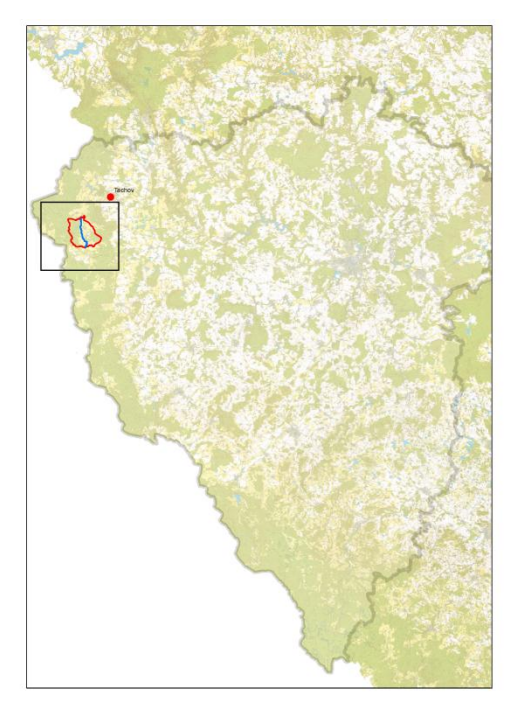

 $0 \t 5 \t 10 \t 20 \t 30 km$ 

obr. č. 1: Vymezené území, geoportál, ČUZK, 2015

- str. 14, odst. 2, chybně napsaný text, oprava: *V mém vymezeném území se nachází Kateřinská kotlina* (DEMEK A MACKOVČIN, 2006).
- str. 15, odst. 1, chybně napsaný text, oprava: *Revitalizace proběhla až po příchodu bobra evropského* (NATURE, 2015).
- str. 18, obr. č. 2: Mapa klimatických oblastí, chybná legenda, oprava:

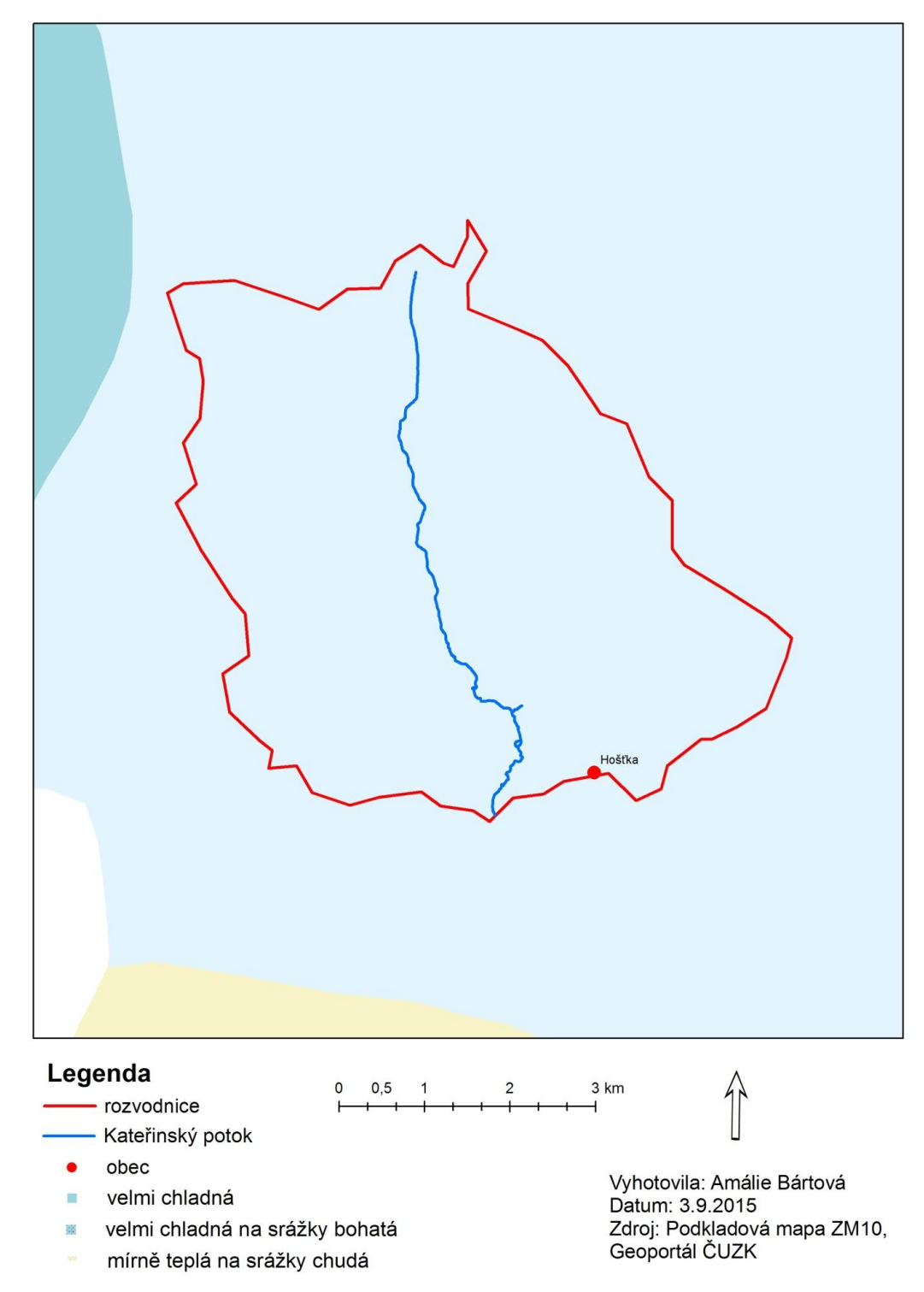

obr. č. 2: Mapa klimatických oblastí, Cenia, 2015

- str. 23, odst. 1, chybně napsaný text, oprava: *Do sekundární struktury krajiny patří land cover a land use, jelikož se navzájem prolínají* (LÖW A MÍCHAL, 2003).
- str. 27, obrázek č. 5: Zaniklá místa ve vymezeném území, chybná legenda, oprava:

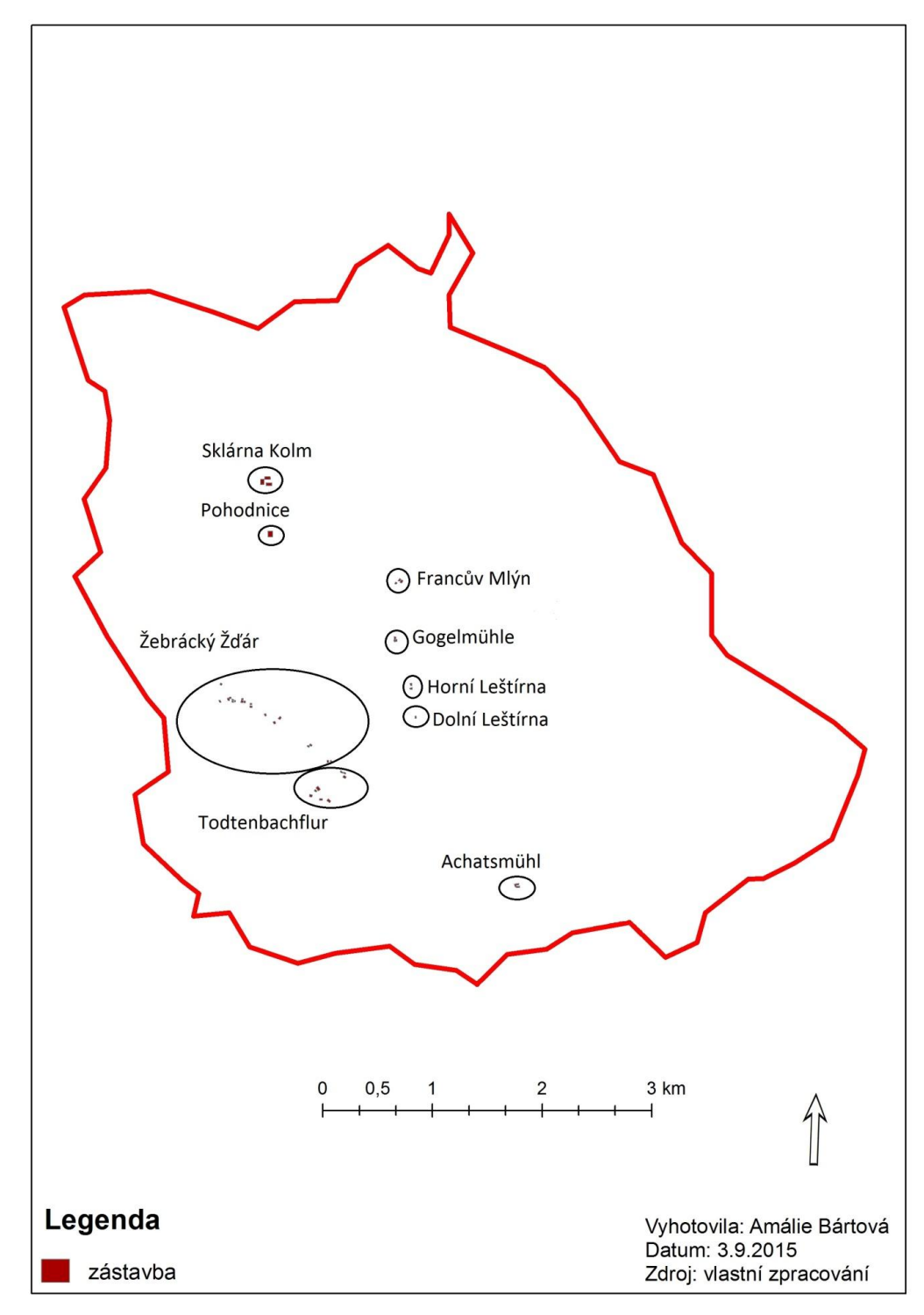

obr. č. 5: Zaniklá místa ve vymezeném území

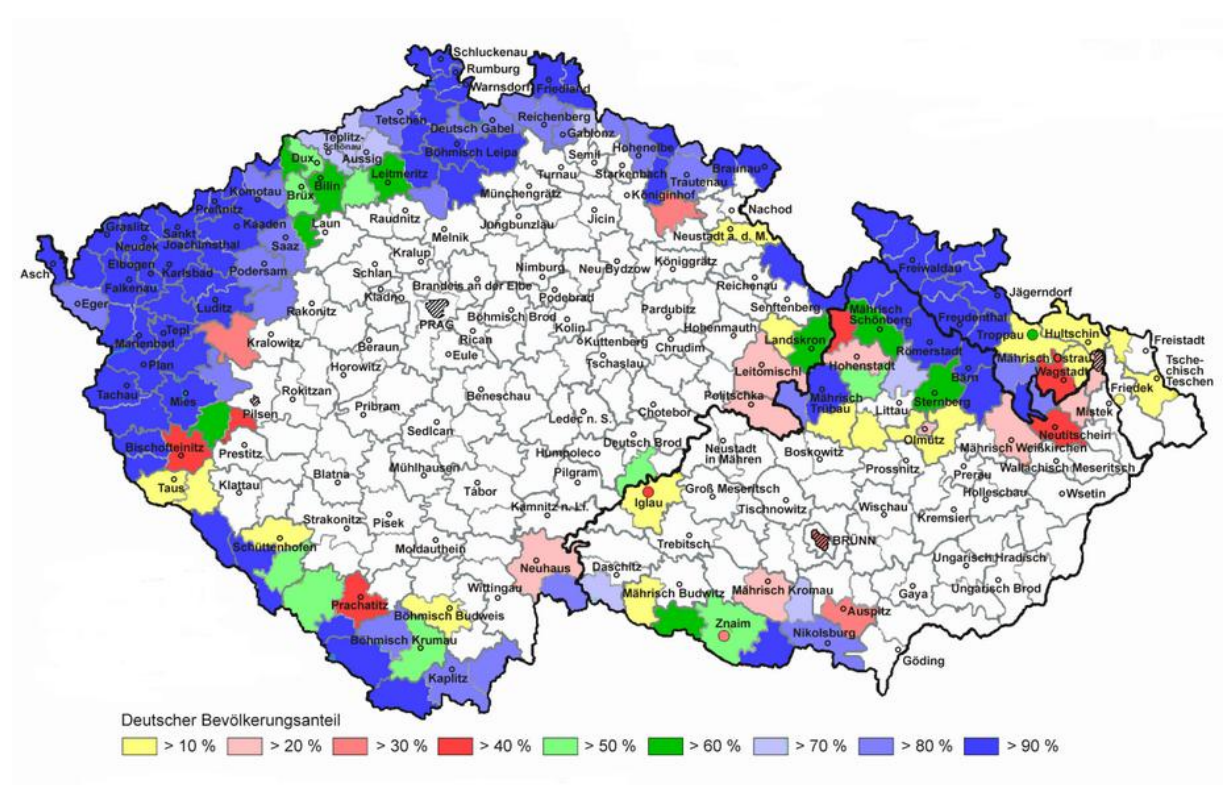

 str. 34, obrázek č. 9: Mapa okresů a podílů obyvatelstva v Sudetech, chybný popisek obrázku, oprava:

obr. č. 9: Mapa okresů v ČR s význačným podílem německého obyvatelstva pro rok 1945, upraveno dle Pfohla Ernsta, Ortslexikon Sudetenland (1987)

 str. 35, odst. 2, změna textu odstavce, oprava: *Obyvatelé sudet, chtějí využít toho, že některé části Sudet byly během 2. poloviny 20. století velmi málo ovlivňovány člověkem a téměř opuštěny. Tito lidé chtějí, aby alespoň tento kousek krajiny se blížil spíše přírodní krajině na úkor zvyšování zemědělské činnosi.*

 str. 49, obrázek č. 11: Výňatek z podkladů pro rok 1947 – Žebráky, nevhodné znázonění, oprava:

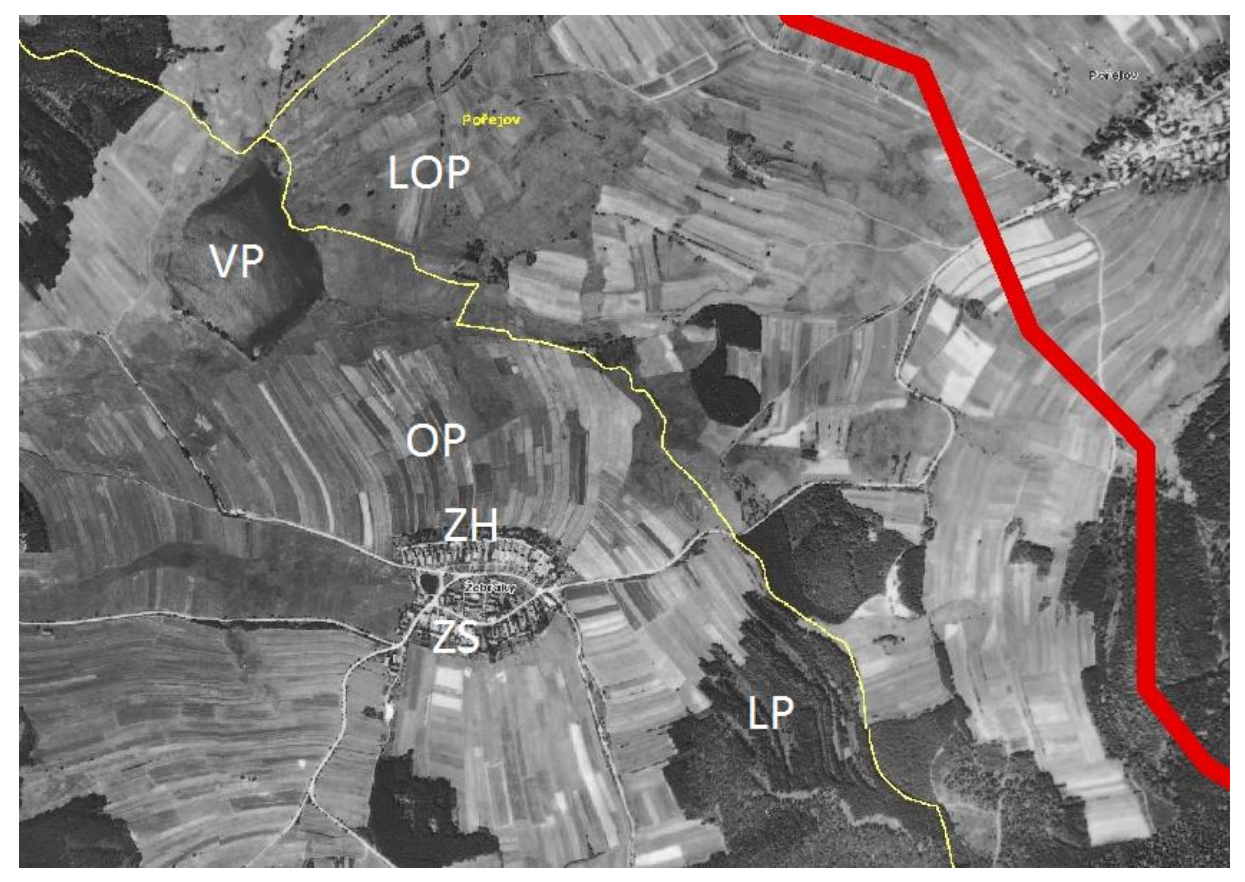

obr. č. 11: Výňatek z podkladů pro rok 1947 – Žebráky (VP-vodní plochy, LOP-louky a pastviny, ZS-zástavba, ZH-zahrady, LP-lesní plochy, OP-orná půda)

 str. 49, obrázek č. 12: Výňatek z podkladové mapy pro rok 2000, nevhodné zobrazení, oprava:

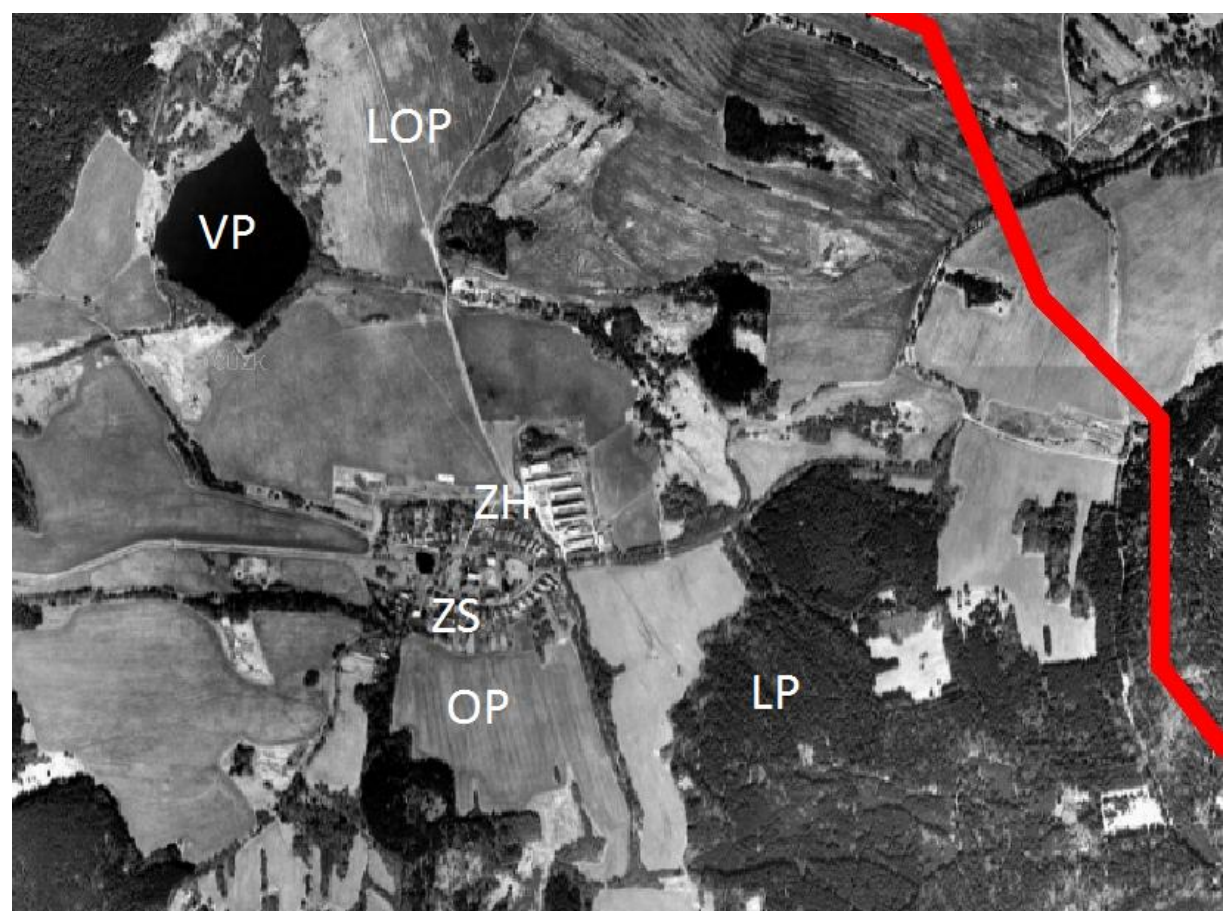

obr. č. 12: Výňatek z podkladové mapy pro rok 2000 (VP-vodní plochy, LOP-louky a pastviny, ZS-zástavba, ZH-zahrady, LP-lesní plochy, OP-orná půda)

 str. 50, obrázek č. 13: Výňatek z podkladové mapy pro rok 2012, nevhodné zobrazení, oprava:

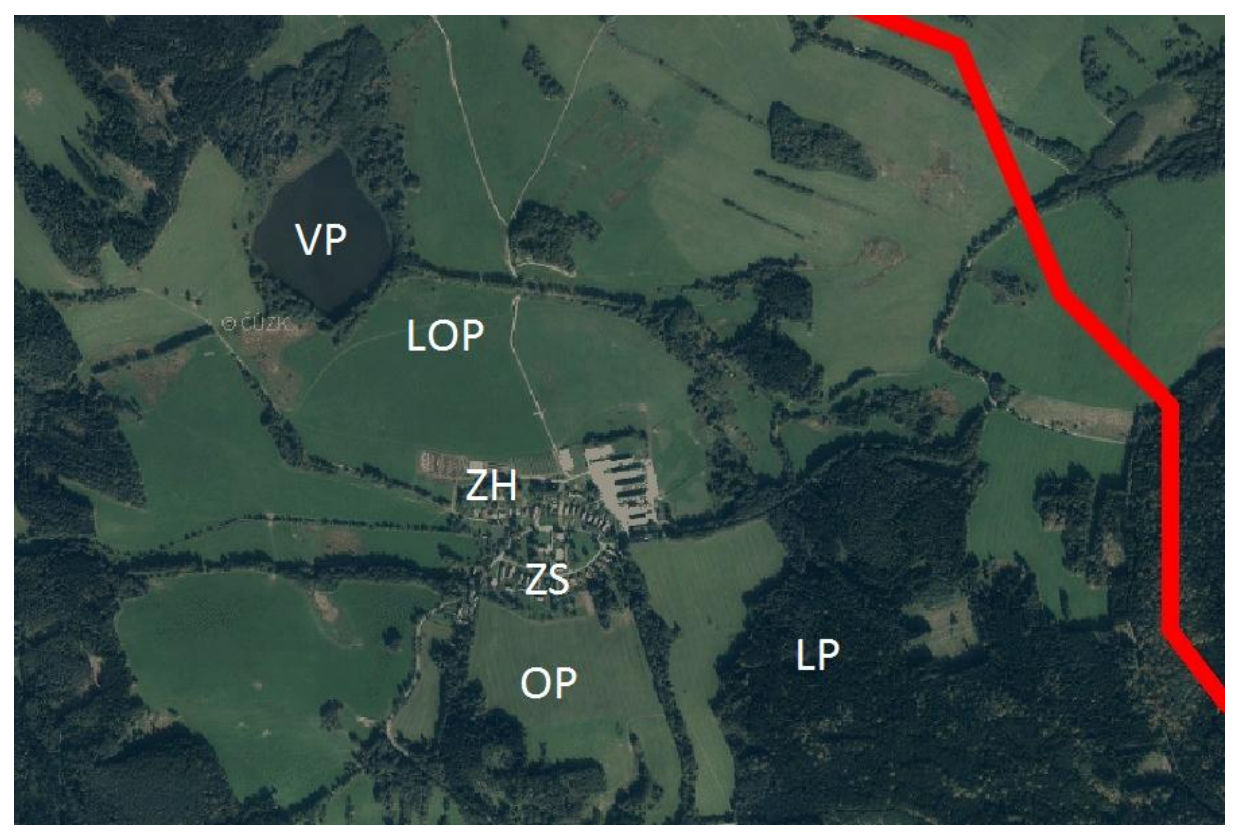

obr. č. 13: Výňatek z podkladové mapy pro rok 2012 (VP-vodní plochy, LOP-louky a pastviny, ZS-zástavba, ZH-zahrady, LP-lesní plochy, OP-orná půda)

 str. 63, tabulka č. 6: Průměrné plochy polygonů, chybně uvedená hodnota pro velikost průměrné plochy lesního pozemku v roce 2012, oprava:

|                            |        | ັ      |        |        |  |
|----------------------------|--------|--------|--------|--------|--|
| Průměrné<br>plochy $(m^2)$ | 1838   | 1947   | 2000   | 2012   |  |
| zástavba                   | 176    | 234    | 231    | 223    |  |
| vodní plochy               | 11482  | 8749   | 6456   | 2576   |  |
| orná půda                  | 35577  | 87481  | 48689  | 58446  |  |
| zahrady                    | 738    | 2241   | 3296   | 3237   |  |
| lesní plochy               | 237615 | 130653 | 251841 | 244226 |  |
| louky, pastviny            | 16526  | 28458  | 53347  | 42088  |  |

*Tabulka č. 7:* **Průměrné plochy polygonů**

• str. 64, obrázek č. 20: Vývoj průměrných ploch v m<sup>2</sup> v letech 1838 – 2012, neuvedeny metrické jednotky a oprava chybně uvedené hodnoty pro velikost průměrné plochy lesního pozemku v roce 2012, oprava:

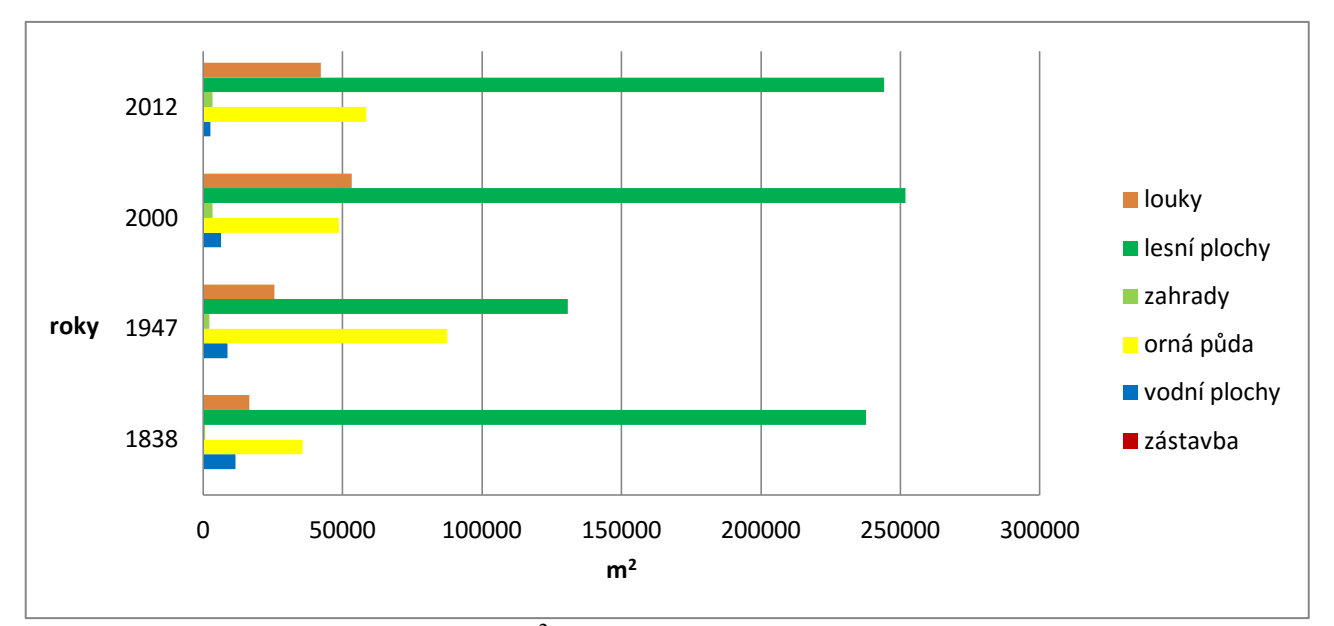

obr. č. 20: Vývoj průměrných ploch v m $^2$  v letech 1838 – 2012

 str. 66, obrázek č. 22: Pokles orné půdy mezi lety 1838-2012, nevhodně zvolený nadpis, oprava:

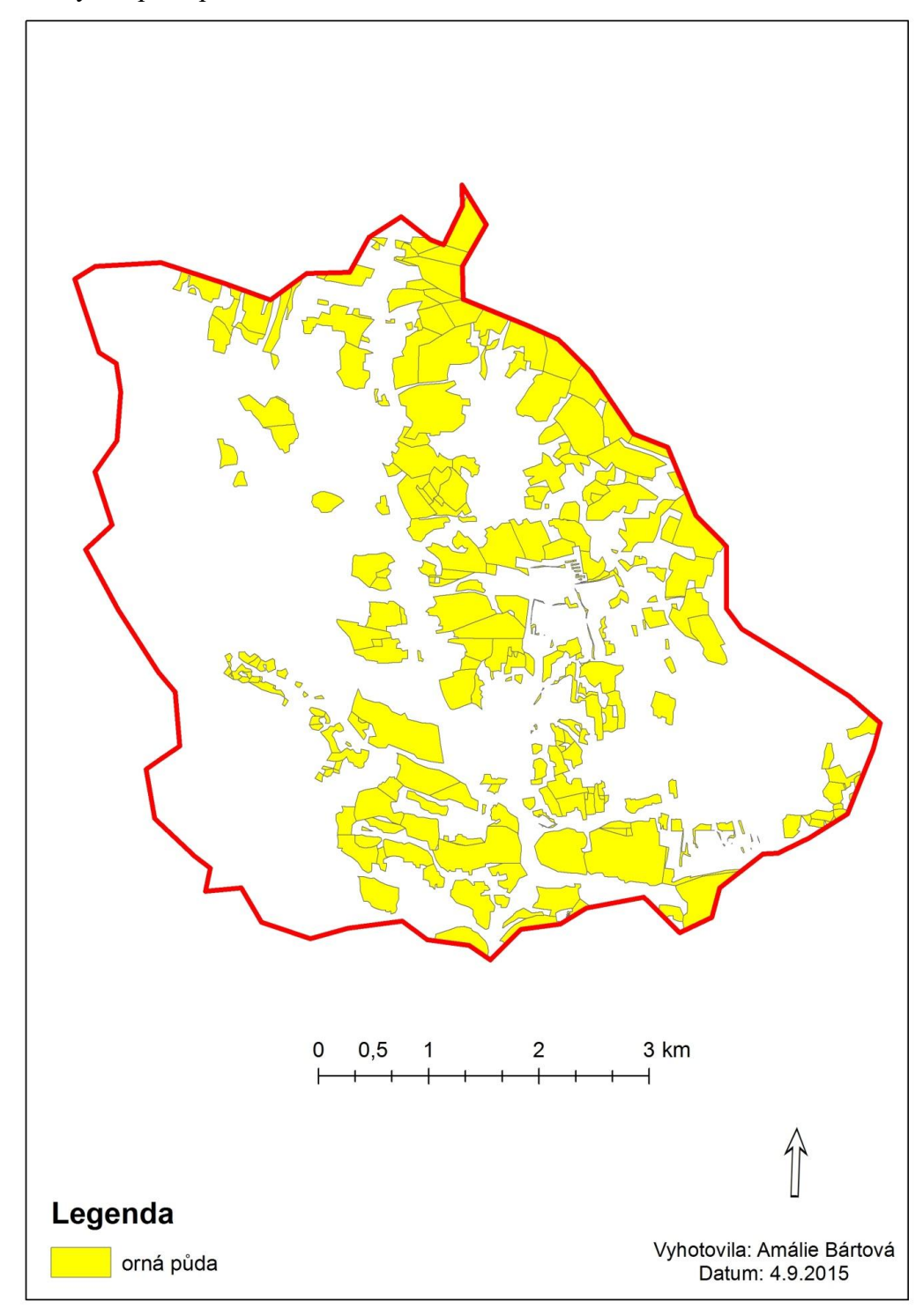

obr. č. 22: Pokles orné půdy mezi lety 1838-2012

- 3 km  $0,5$  $\overline{c}$ 0  $\mathbf{1}$ Legenda rozvodnice rybníky Vyhotovila: Amálie Bártová<br>Datum: 4.9.2015 bobří jezírka
- str. 67, obrázek č. 23: Vodní plochy ve vymezeném území pro rok 2012, rozlišení rybníků a bobřích jezírek, oprava:

obr. č. 23: Vodní plochy ve vymezeném území v roce 2012

 str. 68, obrázek č. 24: Zalesněné plochy v roce 2012, které v roce 1838 byly louky, pastviny a orná půda, nevhodně zvolený nadpis, oprava:

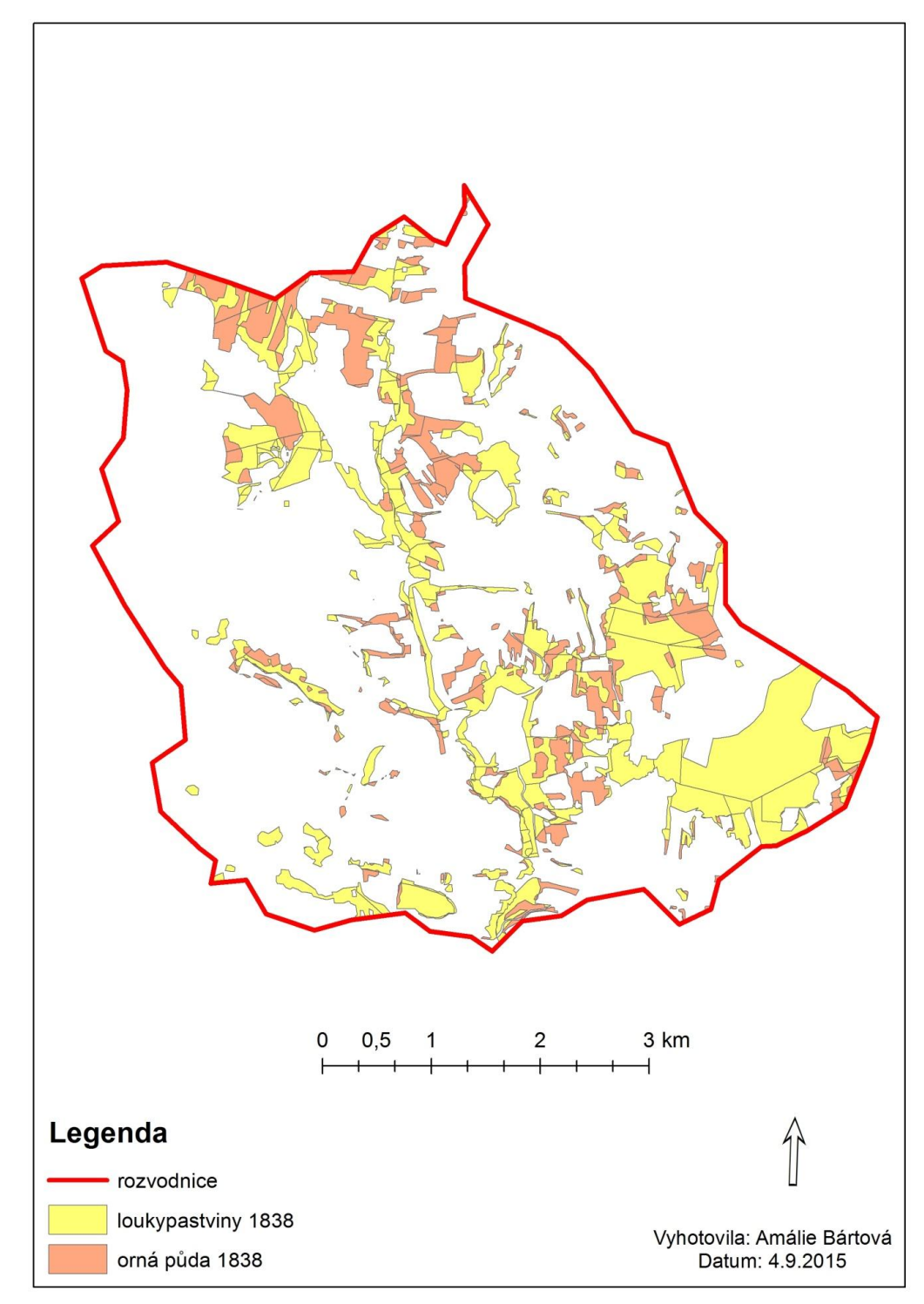

obr. č. 24: Zalesněné plochy v roce 2012, které v roce 1838 byly louky, pastviny a orná půda

str. 72, Seznam použité literatury, opomněné citace, oprava:

# **Seznam použité literatury**

### **Literatura**

ANTIKOMPLEX, o. s. *Proměny Sudetské krajiny*. Praha: Český les, 2006, s. 8- 23, ISBN 80-86125-75-2.

BENDER, Olivia a Doreen JENS. Using GIS to analyse long-term cultural landscape change in Southern Germany. *Using GIS to analyse long-term cultural landscape change in Southern Germany*. 2005.

ČERVENÝ, Václav. *Berní rula*. Praha: Národní archiv, 2009, s. 223, ISBN 978- 80-86712-71-0.

ČESKÝ STATISTICKÝ ÚŘAD. *Historický lexikon obcí České Republiky*. Praha: Český statistický úřad, 2006, s. 332, ISBN 80-250-1277-8.

ČZSO*. Statistický lexikon obcí České Republiky 1869-2005*. Praha: Český Statistický Úřad, 2006, s. 1360, ISBN 80-250-1310-3.

DEMEK, Jaromír.: *Nauka o krajině*. Univerzita J. E. Purkyně v Brně, Praha: 1981, s. 234, ISBN 80-7315-117-0.

DEMEK, Jaromír., MACKOVČIN, Peter. *Zeměpisný lexikon ČR: Hory a nížiny. Brno*: Agentura ochrany přírody a krajiny ČR. 2006, s. 217, ISBN 80-86064-99- 9.

FORMAN, Richard. T. T., GODRON, Michel.: *Krajinná ekologie.* 1. vyd., Academia, Praha, 1993, s. 18, ISBN 80-200-0464-5.

CHALUPA, Aleš. *Tereziánský katastr Český*. Praha: Archivní správa Ministerstva ČR, 1966, s. 524, ISBN 978-80-7368-845-5.

CHLUPÁČ, Ivo. *Geologická minulost České republiky*. Praha: ACADEMIA., 2002, s. 13-14, ISBN 978-80-200-1961-5.

KESTŘÁNEK, Jaroslav. *Zeměpisný lexikon ČSR – Vodní toky a nádrže*. Academia Praha 1984. 1. vydání, s. 126, ISBN 21-107-84.

LAMBIN, Eric. *Land-use and land-cover change: local processes and global impacts. New York, Springer*. 2006.

LIPSKÝ, Zdeněk: *Sledování změn v kulturní krajině: učební text pro cvičení z předmětu Krajinná ekologie*. Kostelec nad Černými lesy: Lesnická práce, 2000, s. 30-50, ISBN 80-213-0643-2.

LOKOČ, Radim a Michaela LOKOČOVÁ. *Vývoj krajiny v České Republice*. Brno: Lipka, 2010, s. 42-58, ISBN 978-80-904807-3-5.

LÖW, Jiří., MÍCHAL, Igor.: *Krajinný ráz*. Lesnická práce. Kostelec nad Černými lesy: 2003, s. 381-382, ISBN 80-86386-27-9.

MIKLÓS, László a Zita IZAKOVIČOVÁ. *Krajina ako geosystém*. 1. vyd. Bratislava: VEDA, vydavatel'stvo Slovenskej akadémie vied, 1997, s. 112-115, ISBN 80-224-0519-1.

MIKŠÍČEK, Petr a Matěj SPURNÝ. *Zmizelé Sudety*. Praha: Český les, 2004, s. 28-30, ISBN 80-86125-45-9.

PEKAŘ, Josef. *České katastry 1654 - 1789 se zvláštním zřetelem k dějinám hospodářským a ústavním*. Praha: Historický klub, 1932, s. 363.

PROCHÁZKA, Zdeněk. *Putování po zaniklých místech Českého lesa II. Tachovsko*. Domažlice: Český les, 2011, s. 321, ISBN 978-80-87316-16-0.

PROCHÁZKA, Zdeněk. *Sklářství v Českém lese na Domažlicku a Tachovsku*. Domažlice: Český les, 2009, s. 200-202, ISBN 80-86125-97-8.

RADIMSKÝ, TRANTÍREK.*Tereziánský katastr moravský: prameny z 2. Poloviny 18. Století k hospodářským dějinám Moravy.* Praha: Archivní správa Ministerstva vnitra ČR, 1962, s. 414, ISBN 978-80-7368-845-5.

RESCIA, Alejandro, WILLAARTS, Bárbara: *Changes in land uses and management in two Nature Reserves in Spain: evaluating the social-ecological resilience of cultural landscapes. Landscape and Urban Planning* 98 (1), 26-35.

ŘEDINOVÁ, Jana, PAVLÁSEK Jirka, MÁCA Petr. *Hydrologie Návody ke cvičením*. Praha: ČZU, 2009, s. 4-8.

TOLASZ, Radim. *Atlas podnebí Česka*. Univerzita Palackého Olomouc: ČHMÚ, 2007, s. 212-214, ISBN 978-80-86690-26-1.

VLACHOVÁ, B., VOREL, A. 2002: Bobr evropský jako silný krajinotvorný činitel. *Živa* 1: 39-1.

### **Internetové zdroje**

*Barevné ortofoto,Geoportál, ČUZK* [online]. 2015 [cit. 2015-04-14]. Dostupné z:

[http://geoportal.cuzk.cz/\(S\(fqkk2za5cerevigqhoequbnk\)\)/Default.aspx?mode=Te](http://geoportal.cuzk.cz/(S(fqkk2za5cerevigqhoequbnk))/Default.aspx?mode=TextMeta&side=ortofoto&metadataID=CZ-CUZK-ORTOARCHIV-R&productid=63414&menu=233) [xtMeta&side=ortofoto&metadataID=CZ-CUZK-ORTOARCHIV-](http://geoportal.cuzk.cz/(S(fqkk2za5cerevigqhoequbnk))/Default.aspx?mode=TextMeta&side=ortofoto&metadataID=CZ-CUZK-ORTOARCHIV-R&productid=63414&menu=233)

[R&productid=63414&menu=233](http://geoportal.cuzk.cz/(S(fqkk2za5cerevigqhoequbnk))/Default.aspx?mode=TextMeta&side=ortofoto&metadataID=CZ-CUZK-ORTOARCHIV-R&productid=63414&menu=233)

*Barevné ortofoto z roku 2014,geoportál, ČUZK* [online]. 2015 [cit. 2015-04-15]. Dostupné z:

[http://geoportal.cuzk.cz/\(S\(1a1edpnnhnaepyre0bv15wjv\)\)/Default.aspx?mode=T](http://geoportal.cuzk.cz/(S(1a1edpnnhnaepyre0bv15wjv))/Default.aspx?mode=TextMeta&side=ortofoto&metadataID=CZ-CUZK-ORTOFOTO-R&productid=63410&mapid=83&menu=231) [extMeta&side=ortofoto&metadataID=CZ-CUZK-ORTOFOTO-](http://geoportal.cuzk.cz/(S(1a1edpnnhnaepyre0bv15wjv))/Default.aspx?mode=TextMeta&side=ortofoto&metadataID=CZ-CUZK-ORTOFOTO-R&productid=63410&mapid=83&menu=231)

[R&productid=63410&mapid=83&menu=231](http://geoportal.cuzk.cz/(S(1a1edpnnhnaepyre0bv15wjv))/Default.aspx?mode=TextMeta&side=ortofoto&metadataID=CZ-CUZK-ORTOFOTO-R&productid=63410&mapid=83&menu=231)

*Černobílé ortofoto* [online]. 2015 [cit. 2015-04-04]. Dostupné z: <http://kontaminace.cenia.cz/>

*Černobílý snímek z roku 1947* [online]. 2015 [cit. 2015-04-15]. Dostupné z: <http://kontaminace.cenia.cz/>

ČERNOHOUZ, O. *Analýza změny využití krajiny v katastru Růžová* [online]. 2007 [cit. 2015-07-30]. Dostupné z:

file:///D:/ami/ami/vej%C5%A1ka%202/BP/nov%C3%A9%20vyu%C5%BEit% C3%AD/vyu%C5%BEitifoto/nejnovej%C5%A1i/lesyrozpalce/Ruzova\_DP\_Cer nohouz.pdf

*Český les, ochrana přírody* [online]. 2006 [cit. 2015-06-16]. Dostupné z: http://ceskyles.ochranaprirody.cz/res/data/148/019466.pdf

*Fauna* [online]. 2015 [cit. 2015-03-31]. Dostupné

z: <http://ceskyles.ochranaprirody.cz/zakladni-udaje-o-chko/fauna>

*Flóra* [online]. 2015 [cit. 2015-03-31]. Dostupné

z: <http://ceskyles.ochranaprirody.cz/zakladni-udaje-o-chko/flora/>

*Geofyzikální ústav Akademie věd ČR* [online]. 2015 [cit. 2015-06-12]. Dostupné z:<http://www.ig.cas.cz/popularizace/geopark-sporilov/vyvoj-ceskeho-masivu>

*Hošťka* [online]. 2015 [cit. 2015-09-01]. Dostupné z:<http://www.hostka-tc.cz/> *Charakteristika klimatu* [online]. 2015 [cit. 2015-04-04]. Dostupné z: [http://portal.chmi.cz/portal/dt?menu=JSPTabContainer/P4\\_Historicka\\_data/P](http://portal.chmi.cz/portal/dt?menu=JSPTabContainer/P4_Historicka_data/P4_1_Pocasi/P4_1_3_Mapy_char_klim) [4\\_1\\_Pocasi/P4\\_1\\_3\\_Mapy\\_char\\_klim](http://portal.chmi.cz/portal/dt?menu=JSPTabContainer/P4_Historicka_data/P4_1_Pocasi/P4_1_3_Mapy_char_klim)

*Kambizemě* [online]. 2015 [cit. 2015-03-31]. Dostupné z: [http://klasifikace.pedologie.cz/index.php?action=showReferencniTrida&id\\_ca](http://klasifikace.pedologie.cz/index.php?action=showReferencniTrida&id_categoryNode=3) [tegoryNode=3](http://klasifikace.pedologie.cz/index.php?action=showReferencniTrida&id_categoryNode=3)

*Mapa klimatických oblastí* [online]. Dostupné z: http://geoportal.gov.cz/web/guest/home [cit. 2015-06-18]. 2015

*Mapa Sudet od Pfohla Ernsta* [online]. 2015 [cit. 2015-09-01]. Dostupné z: <http://www.k-report.net/ukazobrazek.php?soubor=187168.jpg&stranka=1>

*Mapa vymezeného území Corine, Land Cover 2006* [online]. Dostupné z: http://geoportal.gov.cz/web/guest/home [cit. 2015-06-18]. 2015

*Mapa Sudet* [online]. 2015 [cit. 2015-06-18]. Dostupné z:

<http://nemci.euweb.cz/m2.gif>

MARKOVÁ, Kateřina. *Populace bobra evropského (Castor fiber) v CHKO Český les* [online]. 2014 [cit. 2015-08-08]. Dostupné z: http://theses.cz/id/7c7upu/BP\_Kateina\_Markov.pdf

MASNÝ, Matej. *Analýza transforácie pol´nohospodárskej krajiny s využitím krajinných metrík*. Banská Bystrica: Univerzita Mateje Bela, 2015. Dostupné také z: [http://www.actageographica.sk/stiahnutie/59\\_1\\_6\\_Masny.pdf](http://www.actageographica.sk/stiahnutie/59_1_6_Masny.pdf)

*Místopis* [online]. 2015 [cit. 2015-09-03]. Dostupné z: [http://www.mistopis.eu/mistopiscr/cesky\\_les/tachovsko/kolm.htm](http://www.mistopis.eu/mistopiscr/cesky_les/tachovsko/kolm.htm)

*Moravská zemská knihovna* [online]. 2015 [cit. 2015-07-29]. Dostupné z: [https://www.mzk.cz/o-knihovne/vyzkum-projekty/narodni-projekty/stare-mapy](https://www.mzk.cz/o-knihovne/vyzkum-projekty/narodni-projekty/stare-mapy-online-2008-2011/georeferencer/napoveda-jak)[online-2008-2011/georeferencer/napoveda-jak](https://www.mzk.cz/o-knihovne/vyzkum-projekty/narodni-projekty/stare-mapy-online-2008-2011/georeferencer/napoveda-jak)

*Müllerovo mapování* [online]. 2015 [cit. 2015-09-01]. Dostupné z: [http://oldmaps.geolab.cz/map\\_root.pl?z\\_height=330&lang=cs&z\\_width=700&z](http://oldmaps.geolab.cz/map_root.pl?z_height=330&lang=cs&z_width=700&z_newwin=1&map_root=mul) [\\_newwin=1&map\\_root=mul](http://oldmaps.geolab.cz/map_root.pl?z_height=330&lang=cs&z_width=700&z_newwin=1&map_root=mul)

*Nezaměstnanost v obcích PK* [online]. 2015 [cit. 2015-04-09]. Dostupné z: [https://www.czso.cz/csu/xp/nezamestnanost-v-obcich-plzenskeho-kraje-k-31-1-](https://www.czso.cz/csu/xp/nezamestnanost-v-obcich-plzenskeho-kraje-k-31-1-2015) [2015](https://www.czso.cz/csu/xp/nezamestnanost-v-obcich-plzenskeho-kraje-k-31-1-2015)

*Plán města Hošťka* [online]. 2015 [cit. 2015-04-17]. Dostupné

z: [http://www.portafontium.cz/iipimage/30960116/soap-tc\\_00309\\_obec-hostka-](http://www.portafontium.cz/iipimage/30960116/soap-tc_00309_obec-hostka-1927-1938_0110?x=77&y=56&w=962&h=334)[1927-1938\\_0110?x=77&y=56&w=962&h=334](http://www.portafontium.cz/iipimage/30960116/soap-tc_00309_obec-hostka-1927-1938_0110?x=77&y=56&w=962&h=334)

*Počet obyvatel* [online]. 2015 [cit. 2015-04-06]. Dostupné z: [http://www.hostka](http://www.hostka-tc.cz/)[tc.cz/](http://www.hostka-tc.cz/)

*Počet obyvatel nad 2000* [online]. 2015 [cit. 2015-04-18]. Dostupné

z: [http://reader.digitale-](http://reader.digitale-sammlungen.de/de/fs1/object/display/bsb10934668_00027.html?zoom=1.2000000000000006)

[sammlungen.de/de/fs1/object/display/bsb10934668\\_00027.html?zoom=1.20000](http://reader.digitale-sammlungen.de/de/fs1/object/display/bsb10934668_00027.html?zoom=1.2000000000000006) [00000000006](http://reader.digitale-sammlungen.de/de/fs1/object/display/bsb10934668_00027.html?zoom=1.2000000000000006)

*Podkladová mapa ZM 10, Geoportál ČUZK* [online]. 2015 [cit. 2015-04-14]. Dostupné

z[:http://geoportal.cuzk.cz/\(S\(ezrtbxnyqoxezhfjl3yzdg50\)\)/Default.aspx?mode=T](http://geoportal.cuzk.cz/(S(ezrtbxnyqoxezhfjl3yzdg50))/Default.aspx?mode=TextMeta&side=mapy10&text=dsady_mapy10&menu=223) [extMeta&side=mapy10&text=dsady\\_mapy10&menu=223](http://geoportal.cuzk.cz/(S(ezrtbxnyqoxezhfjl3yzdg50))/Default.aspx?mode=TextMeta&side=mapy10&text=dsady_mapy10&menu=223)

*Půdní podkladová mapa, Geoportál ČUZK* [online]. 2015 [cit. 2015-04-15].

Dostupné

z[:http://geoportal.gov.cz/web/guest/home;jsessionid=E1951BE1C3105799B477](http://geoportal.gov.cz/web/guest/home;jsessionid=E1951BE1C3105799B477F2FE696C9688) [F2FE696C9688](http://geoportal.gov.cz/web/guest/home;jsessionid=E1951BE1C3105799B477F2FE696C9688)

*Revitalizace potoka* [online]. 2015 [cit. 2015-07-20]. Dostupné z: [http://www.nature.cz/natura2000-](http://www.nature.cz/natura2000-design3/web_lokality.php?cast=1805&akce=karta&id=1000101987)

[design3/web\\_lokality.php?cast=1805&akce=karta&id=1000101987](http://www.nature.cz/natura2000-design3/web_lokality.php?cast=1805&akce=karta&id=1000101987)

*Stabilní katastr, Archivní mapy, ČUZK* [online]. 2015 [cit. 2015-04-15]. Dostupné

z: [http://archivnimapy.cuzk.cz/mapy/map.phtml?dg=co\\_rastr\\_1000k,MCR500\\_o](http://archivnimapy.cuzk.cz/mapy/map.phtml?dg=co_rastr_1000k,MCR500_op,P_COCM_u&me=-958775.556739,-1282635.97206,-400169.80851,-872110.327503&language=cz&config=cio&resetsession=ALL) [p,P\\_COCM\\_u&me=-958775.556739,-1282635.97206,-400169.80851,-](http://archivnimapy.cuzk.cz/mapy/map.phtml?dg=co_rastr_1000k,MCR500_op,P_COCM_u&me=-958775.556739,-1282635.97206,-400169.80851,-872110.327503&language=cz&config=cio&resetsession=ALL) [872110.327503&language=cz&config=cio&resetsession=ALL](http://archivnimapy.cuzk.cz/mapy/map.phtml?dg=co_rastr_1000k,MCR500_op,P_COCM_u&me=-958775.556739,-1282635.97206,-400169.80851,-872110.327503&language=cz&config=cio&resetsession=ALL)

*Tachovsko* [online]. 2015 [cit. 2015-04-11]. Dostupné z[:http://www.antropologie.org/sites/default/files/publikace/downloads/tachovsko](http://www.antropologie.org/sites/default/files/publikace/downloads/tachovsko_publikace_final.pdf) [\\_publikace\\_final.pdf](http://www.antropologie.org/sites/default/files/publikace/downloads/tachovsko_publikace_final.pdf)

*Tachovsko krajina v paměti* [online]. Plzeň, 2014 [cit. 2015-04-12]. ISBN 978- 80-261-0423-0. Dostupné z:

[http://www.antropologie.org/sites/default/files/publikace/downloads/tachovsko\\_](http://www.antropologie.org/sites/default/files/publikace/downloads/tachovsko_publikace_final.pdf) [publikace\\_final.pdf](http://www.antropologie.org/sites/default/files/publikace/downloads/tachovsko_publikace_final.pdf)

*Taxonomický klasifikační systém půd ČR* [online]. 2015 [cit. 2015-09-01]. Dostupné z:<http://klasifikace.pedologie.cz/index.php?action=showHomePage>

*Topo S-1952, Geoportál, ČUZK* [online]. 2015 [cit. 2015-04-15]. Dostupné z: http://archivnimapy.cuzk.cz/mapy/map.phtml?dg=topo\_csr1&me=-953246.202901,-1587510.7158599999,-94531.42082800006,

865194&language=cz&config=topos&resetsession=ALL&resetsession=ALL

*Trvale udržitelný rozvoj* [online]. 2015 [cit. 2015-04-05]. Dostupné z: [http://www.cenia.cz/\\_\\_C12571B20041E945.nsf/\\$pid/MZPMSFHV0HSB](http://www.cenia.cz/__C12571B20041E945.nsf/$pid/MZPMSFHV0HSB)

VYSLOUŽIL, L. *Transformace krajiny modelové části povodí Ponávky* [online]. 2011 [cit. 2015-07-30]. Dostupné z: http://is.muni.cz/th/269570/prif\_b/

*I. Vojenské mapování* [online]. 2015 [cit. 2015-04-04]. Dostupné z: [http://oldmaps.geolab.cz/map\\_root.pl?z\\_height=1024&lang=en&z\\_width=20](http://oldmaps.geolab.cz/map_root.pl?z_height=1024&lang=en&z_width=2048&z_newwin=0&map_root=1vm) [48&z\\_newwin=0&map\\_root=1vm](http://oldmaps.geolab.cz/map_root.pl?z_height=1024&lang=en&z_width=2048&z_newwin=0&map_root=1vm)

*II. Vojenské mapování* [online]. 2015 [cit. 2015-04-04]. Dostupné

z: [http://oldmaps.geolab.cz/map\\_root.pl?z\\_height=1024&lang=en&z\\_width=20](http://oldmaps.geolab.cz/map_root.pl?z_height=1024&lang=en&z_width=2048&z_newwin=0&map_root=2vm) [48&z\\_newwin=0&map\\_root=2vm](http://oldmaps.geolab.cz/map_root.pl?z_height=1024&lang=en&z_width=2048&z_newwin=0&map_root=2vm)

*III. Vojenské mapování* [online]. 2015 [cit. 2015-04-04]. Dostupné

z: [http://oldmaps.geolab.cz/map\\_root.pl?z\\_height=1024&lang=en&z\\_width=20](http://oldmaps.geolab.cz/map_root.pl?z_height=1024&lang=en&z_width=2048&z_newwin=0&map_root=3vm) [48&z\\_newwin=0&map\\_root=3vm](http://oldmaps.geolab.cz/map_root.pl?z_height=1024&lang=en&z_width=2048&z_newwin=0&map_root=3vm)

*Zaniklé obce* [online]. 2015 [cit. 2015-04-01]. Dostupné

z: <http://www.zanikleobce.cz/index.php?obec=1962>

*Žebráky* [online]. 2015 [cit. 2015-04-02]. Dostupné z: [http://www.hostka](http://www.hostka-tc.cz/informace-o-obci/historie/)[tc.cz/informace-o-obci/historie/](http://www.hostka-tc.cz/informace-o-obci/historie/)

*Žebráky* [online]. 2015 [cit. 2015-04-13]. Dostupné z: [http://archivnimapy.cuzk.cz/mapy/map.phtml?dg=co\\_rastr\\_1000k,MCR500\\_o](http://archivnimapy.cuzk.cz/mapy/map.phtml?dg=co_rastr_1000k,MCR500_op,P_COCM_u&me=-958775.556739,-1282635.97206,-400169.80851,-872110.327503&language=cz&config=cio&resetsession=ALL)

# p,P\_COCM\_u&me=-958775.556739,-1282635.97206,-400169.80851,- 872110.327503&language=cz&config=cio&resetsession=ALL

nevhodné zpracování abstraktu, oprava:

#### **Abstract:**

The aim of this bachelor thesis is to describe the extent of land-use changes in the upper part of the Kateřinský stream catchment from the 19th century until today. The other aim of this thesis is to explain these changes and link them to historical changes that affected the whole wider area.

I recorded changes in the upper part of the Kateřinský stream catchment from 1838 to 2012. I produced four land-use maps as a result. I also connected depicted changes with historical events that affected the study area as well as the wider region. I used the ArcMap 10.0 software to produce the maps.

*Key words:* Sudetenland, landscape changes, Kateřinský stream.

#### **Abstrakt:**

Cílem této bakalářské práce je popsat rozsah krajinných změn, které proběhly v horní části povodí Kateřinského v období od 19. stol. do současnosti. Dalším cílem je vysvětlit příčiny těchto změn a spojit je s historickými událostmi, které postihly širší okolí zkoumaného území.

Změny v horní části povodí Kateřinského potoka jsem zaznamenala za období let 1838-2012. Výsledkem jsou čtyři mapy využití půdy. Zjištěné změny jsem spojila s historickými událostmi, které postihly zkoumané území a jeho širší okolí. Pro tvorbu map jsem využila software ArcMap 10.0.

*Klíčová slova:* Sudety, změny v krajině, Kateřinský potok